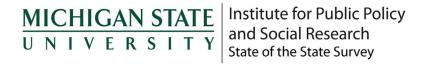

# Methodological Report: Michigan State University State of the State Survey 68 (Spring 2014 Round)

July, 2014

Graham L. Pierce

Institute for Public Policy and Social Research Michigan State University The State of the State Survey (SOSS) is administered by the Institute for Public Policy and Social Research of Michigan State University.

For the benefit of sponsors, consumers, and users of SOSS data, we have prepared this guide to the purpose, design, methods, and content of the survey.

Please address questions or comments to:

## Graham L. Pierce, SOSS Project Manager, Michigan State University, Kellogg Center, 219 S. Harrison Rd. Room 95, East Lansing, MI 48824

Phone: (517) 884-0364 Fax: (517) 432-9541 Email: glpierce@msu.edu

# Dr. Charles L. Ballard, SOSS Director, Department of Economics, Michigan State University, Marshall-Adams Hall, 486 W. Circle Dr. Room 110, East Lansing, MI 48824

Phone: (517) 353-2961 Fax: (517) 432-1068 Email: ballard@msu.edu

### **Contents**

| 1. Purpose of Survey              | 3  |
|-----------------------------------|----|
| 2. Calendar                       |    |
| 3. Structure of the Questionnaire |    |
| 4. Management and Organization    |    |
| 5. Dissemination of Results       | 6  |
| 6. Sample Design                  | 6  |
| 7. Field Procedures               |    |
| 8. Documentation Available        | 12 |
| 9. Data Format and Archiving      |    |
| 10. Questionnaire                 |    |
| 12. SPSS Commands                 | 56 |
| 13. Weighting Commands            | 69 |
| 14 Codebook                       | 86 |

### 1. Purpose of Survey

SOSS is a public opinion survey of the adult citizens of Michigan, conducted three to four times each year since October, 1994. It employs Computer Assisted Telephone Interviewing (CATI) technology to interview a stratified random sample of Michigan adults. Originally based only on household landline telephones, SOSS began including cell phones in Round 62 (Summer 2012). SOSS is a product of the Institute for Public Policy and Social Research in collaboration with the Office for Survey Research at Michigan State University.

Although dozens of surveys are conducted in Michigan every year, SOSS is the only one designed to provide a regular systematic monitoring of the public mood in the state. SOSS has five principal objectives:

- 1. To provide information about citizen opinions on critical issues
- 2. To provide data for scientific and policy research by MSU faculty
- 3. To provide useful information for programs and offices at MSU
- **4.** To develop survey methods
- 5. To provide opportunities for student training and research

### 2. Calendar

People's experiences and the overall public mood change not only from year to year but also with the seasons. It is important to establish baselines for understanding what is a "normal" seasonal fluctuation and what is a more permanent change. For this reason, SOSS is typically conducted at regular quarterly intervals. Roughly one-fourth of the questions are repeated in each quarterly round

### 3. Structure of the Questionnaire

The questionnaires for each round of the survey are designed by a different set of principal investigators, consisting of faculty, students, and staff at MSU and other higher education institutions, as well as researchers and staff at non-profits and other organizations and businesses. Each survey instrument consists of three main components: a demographic core, a non-demographic core, and client questions.

The <u>demographic core</u> contains questions on the social background and status of the respondents (age, sex, education, employment status, type of community, marital status, number of children, size of household, income, ethnic identity, etc.). This block of questions is repeated in each round, though more detailed questions on some of the dimensions (e.g., the number and ages of children) might be included in certain rounds based on client needs.

The <u>non-demographic core</u> contains additional questions that are repeated in every round of the survey in order to gauge broad shifts in the economic, social, and political orientations and status

of the population. These include questions about consumer confidence, self-identification on a liberal-conservative scale, partisan identification, assessments of presidential performance and gubernatorial performance, and other issues.

Together the demographic and non-demographic core of the questionnaire take an average of about 7 minutes of interviewing time to complete. The remainder of the interview typically lasts around 13 minutes, so that on average each interviews takes about 20 minutes of the respondent's time.

The Winter round each year includes questions on the most important problem that respondents want the governor and legislature to address. It also includes an assessment of respondents' trust in federal, state, and local governments to make right decisions.

Beyond the core set of interview items, SOSS 68 included sets of questions on seven topics:

- 1. Business climate perceptions
- 2. Retirement
- 3. Foreclosures
- 4. Financial decision-making
- 5. Wild game meat
- 6. Child health

A word of caution is in order on the use of the data. Because of the inclusion of question-order and question-wording experiments, the codebook for the survey, containing the weighted frequency distribution of responses, may be difficult to interpret and must be used carefully. Occasionally, alternative variants of questions will be combined into composite measures in the final data that are distributed, but the original questions also remain in the codebook and data set. It is the responsibility of the data users and analysts, not of SOSS, to assure that the appropriate variants of questions are used in analyses and reports. A copy of the CATI interview program with the logic and skip patterns (indicated by "[goto ...]" commands and "[if ...]" commands) accompanies the codebook to help clarify the paths particular respondents would take through the interview

### 4. Management and Organization

SOSS and OSR staff are responsible for the technical work of programming the CATI survey instrument, training and supervising interviewers, selection and administration of the sample, coding and weighting of data, and preparation of the final data set and documentation. In addition, SOSS and OSR staff work with and advise the principal investigators and other researchers in the design of the sample and the survey instrument. Final approval of the survey and sample design rests with the principal investigators and SOSS Director.

For each round of the survey, a small working group of principal investigators is responsible for the design of the instrument for that round, subject to final approval by the SOSS Director, SOSS Project Manager, and OSR staff. The working groups consist primarily of "principal investigators" for the given round who have sponsored and funded the survey and will conduct

the major initial analyses of the data, provide public briefings, and have priority in analyzing the data for publication for the six-month period following the end of the field period for that round (more on data access below).

### Working Group for the Spring 2014 survey:

- **Barbara Ames**, Professor, Graduate Program Director; Michigan State University Department of Human Development and Family Studies
- **Lisa Cook**, Professor, Michigan State University Department of Economics; MSU James Madison College
- **Amber Goguen**, Graduate Student, Michigan State University Department of Fisheries and Wildlife
- Mildred Horodynski, Professor, Michigan State University College of Nursing
- David Ivan, State Specialist, Michigan State University Extension
- Lori Langone, Research Specialist, Michigan Economic Development Corporation
- **Dorothea Megow-Dowling**, Director or Corporate Research, Michigan Economic Development Corporation
- **Scott Loveridge**, Professor, Michigan State University Department of Agricultural, Food, and Resource Economics; Director, North Central Regional Center for Rural Development
- Shawn Riley, Professor, Michigan State University Department of Fisheries and Wildlife
- **Barbara Smith**, Associate Dean for Research, Professor; Michigan State University College of Nursing
- **Manfred Stommel**, Professor, Michigan State University College of Nursing
- Nagwan Zahry, Graduate Student, Michigan State University College of Communications Arts and Sciences

### Funding sources for the Spring 2014 survey:

- Michigan Economic Development Corporation
- Michigan State University College of Nursing
- Michigan State University Department of Agricultural, Food, and Resource Economics
- Michigan State University Department of Economics
- Michigan State University Department of Fisheries and Wildlife
- Michigan State University Department of Human Development and Family Studies
- Michigan State University Extension
- Michigan State University Institute for Public Policy and Social Research
- Michigan State University James Madison College

### 5. Dissemination of Results

Each round of the survey has an identified set of principal investigators who have priority in access to the data for that round. The principal investigators have exclusive right to prepare scientific papers for publication from the data for that survey for a period of six months after the end of the field date.

Six months after completion of data collection, the survey data are made available on an unrestricted basis to the public via the State of the State Survey's website (http://ippsr.msu.edu/soss/).

### 6. Sample Design

The referent population is the non-institutionalized, English-speaking adult population of Michigan age 18 and over. Since the survey was conducted by telephone, only persons who lived in households that had landline telephones or individuals who have a cell phone had a chance of being interviewed.

<u>Sampling</u>. One portion of the sample of interviews is derived from a new random-digit-dial sample of phone numbers in the state, while another portion of the sample of completed interviews (usually 30-40% of the sample) is derived from re-interviews of individuals who had been interviewed two rounds earlier and who had agreed to be re-contacted. Roughly 80-90% of all respondents in each round of SOSS agree to be re-contacted. Re-interviewing individuals who constituted a representative random sample of the state's adults should still constitutes a representative random sample several months later, if adjustments for any non-response are made.

Having a portion of each round of SOSS derived from re-interviews with individuals from a previous round enables a part of the SOSS sample to constitute a panel, so that change can be measured at the individual level from quarter to quarter – a distinct benefit.

Because of the rapidly growing percentage of adults who have opted not to have a landline for their household, but depend instead on their cell phones, SOSS began to include a sample of cell phone users in SOSS 62.

Respondents' households newly enlisted to participate for SOSS 68 in the landline sample were selected using list-assisted random-digit-dial (RDD) sampling procedures. Those being reinterviewed had been sampled and selected in this same manner when they were first recruited to participate in SOSS 66.

Ordinarily, the initial sample of randomly generated telephone numbers (landline or cell phone) is purchased from Survey Sampling, Inc. (SSI). SSI begins the process of generating phone numbers with the list of all working area code and phone number exchange combinations. In the case of this study, the universe was constrained to include only those telephone numbers that are active in the state of Michigan. From within this list of possible phone numbers, SSI eliminates those banks of numbers represented by the 4-digit suffix that are known to be unused or are

known to be used only by institutions. Landline and cell phone banks of numbers are separated and sampled independently. To improve the efficiency of the landline calling, this sampling frame is separated into two strata: one comprised of all landline phone numbers that are listed in phone directories, and the other comprised of all landline phone numbers that are not listed in directories but which are members of banks in which at least one phone number is listed. We then request that SSI over-sample phone numbers from the listed stratum.

SSI screens the landline phone numbers generated. The resulting sample is then checked against SSI's database of business phone numbers and checked for known disconnected numbers. Ordinarily, these numbers are removed from the sample and not called.

The cell phone numbers are similarly stratified into those that have recent billing activity (i.e., active) and those that do not (i.e., inactive). Only active phone numbers are called.

For SOSS 68, 9,732 phone numbers were used, 580 in the re-contact segment, 3,452 in the new RDD segment, and 5,700 in the new cell phone segment. The working phone number rate was 86.4% in the re-contact segment, 60.5% in the new RDD segment, and 52.5% in the new cell phone segment.

<u>Sample Weights</u>. Because of the split-sample approach, we have weighted each segment regarding selection probabilities, and then combined them into a single file. The combined data file is then weighted to be representative of the state as a whole. The details for weighting each segment are provided below.

Because of the stratification (i.e., listed vs. not-listed phone number strata, landline vs. cell phone) and the unequal sampling rates across the strata, it is necessary to use "weights" to correct for unequal probabilities of selection. Weights can also be used to adjust the marginals on selected demographics in the sample to match the corresponding marginals in the adult population of the state to correct for differential response rates.

As indicated above, the initial landline frame was stratified into listed numbers and not-listed numbers in 1+ banks, and then listed numbers were over-sampled. Other information from SSI indicates that 65% of households with phones have listed numbers. An initial weight, listwt, was constructed to adjust representation of listed and unlisted numbers in the data file, so that listed numbers comprised only 65% of all data records.

To construct the remaining weights, characteristics of the population were drawn from 2008-2012 American Community Survey data. To make generalizations about individuals' views and behaviors, it is necessary to ensure that each respondent in a survey sample has an equal probability of selection, or is represented in the data set as having had an equal probability of being selected. However, since households with multiple phone lines have more chances of being selected into the sample than those with only one phone line, this source of unequal chances has to be adjusted for in analyzing the data. Consequently, the SOSS interview included a question asking respondents how many separate phone numbers the household has. In the event of item non-response, the number of phone lines was assumed to be one. Each case was then weighted by the reciprocal of the number of phone numbers, and then adjusted so that the total number of cases matched the actual number of completed interviews. In the data set, this weight is named

### PHWT.

Similarly, an adult in a two-adult household would have half the chance of being selected to be interviewed as would the only adult in a single-adult household. This, too, requires adjustment to correct for unequal probabilities of selection. The interview included a question as to the number of persons 18 years of age or older living in the household. In the event of item non-response, the household was assumed to have only one adult. Each case was then weighted by the inverse of its probability of selection within the household, i.e., by the number of adults in the household.

In the cell phone segment, respondents were asked whether they also have a landline phone at their household (i.e., an overlapping dual frame design). Respondents were weighted by the reciprocal of the number of landline plus cell phone numbers they have. Furthermore, the cell phone was assumed to belong to the individual rather than the household, so the person answering the phone, if eligible, was the respondent.

These weights were then also adjusted so that the total number of weighted cases matched the actual number of completed interviews. In the data set, this weight is named ADLTWT.

At this point, the separate sample segments (i.e., landline and cell phone) were merged, and the adjustment made so that the proportion of cases that were cell phone-only matched the estimated proportion for Michigan in 2012, based on the most recent National Health Interview Survey estimates.

Non-response adjustments were made subsequently using an iterative proportional fit method (i.e., raking). These adjustments were intended primarily to correct for differential non-response based on age, gender, and race within the adult population of the state. It is common for some groups of individuals to be more difficult to reach, or more likely to refuse to participate, in RDD surveys. For making generalizations about the population from which the sample was drawn, the accuracy of the results can be distorted by these non-response patterns. Consequently, it is common to weight cases in the sample to adjust for non-response. This is accomplished by weighting each case so that cases of each type appear in the sample proportionately to their representation in the general population.

For the State of the State Survey, cases are weighted so that the proportions of whites, African Americans, and other racial group respondents in the sample matched the proportions each of these groups in the adult population in the state based on the 2008-2012 American Community Survey 5-year estimates. In the data set, this weighting factor is named REGNRACE. Furthermore, cases were additionally weighted so that the proportion of male cases and female cases falling into each of the following age groups matched the statewide proportions in the 2008-2012 American Community Survey 5-year estimates: 18-29 years old, 30-39, 40-49, 50-59, 60-69, 70-79, and 80 or older. In the data set, this weighting factor is named SEXAGEWT. Since rounding and missing data sometimes result in the weighted number of cases differing slightly from the actual number, SEXAGEWT is adjusted slightly with ADJWT to ensure that the number of cases for each region in the weighted data set is the same as the actual number of interviews completed. Detroit continues to be a separate stratum to this point, but a new variable MSUEREGN was constructed to fold Detroit proportionately into the Southeast region within that variable. A new weighting variable (MSUEWT) was constructed to represent Detroit

proportionately correctly within the southeast MSUEREGN.

Finally, each case was weighted so that the proportion of cases from each region in the total sample matched the proportion of adults from the corresponding region in the state's population based on the 2008-2012 American Community Survey 5-year estimates. The weighting factor for this post-stratification weighting in the data set is named STATEWT.

Once the sample was weighted by STATEWT, it was compared against the American Community Survey-based distribution of gender, race, and age, and against the regional distribution of Michigan residents 18 and older. A second iteration of weighting was conducted to bring all distributions within 1.10% of the actual values. The final weighting factor is named STATEWT2.

It is important to note that these weight factors were constructed sequentially and build on the earlier steps. Thus, SEXAGEWT weights cases adjusting for the number of phone lines, the number of adults in the household, the landline vs. cell phone proportions, the race category proportions within the state, and the gender x age category proportions within state. STATEWT weights cases by all of those adjustments implied by SEXAGEWT <u>and</u> adjusts the proportions of cases across regions. For developing statewide results, the user should use the data weighted by STATEWT2. For comparing the results among regions -- if Detroit is to be separate -- the user should use the data weighted by ADJWT2. To compare directly the original MSUE regions, the data should be weighted by MSUEWT2.

### Regions are defined as follows:

- 1. Upper Peninsula: Alger, Baraga, Chippewa, Delta, Dickinson, Gogebic, Houghton, Iron, Keweenaw, Luce, Ontonagon, Mackinac, Marquette, Menominee, Schoolcraft
- 2. Northern Lower Peninsula: Alcona, Alpena, Antrim, Benzie, Charlevoix, Cheboygan, Crawford, Emmet, Grand Traverse, Iosco, Kalkaska, Leelanau, Missaukee, Montmorency, Ogemaw, Oscoda, Otsego, Presque Isle, Roscommon, Wexford
- 3. West Central: Allegan, Barry, Ionia, Kent, Lake, Manistee, Mason, Mecosta, Montcalm, Muskegon, Newaygo, Oceana, Osceola, Ottawa
- 4. East Central: Arenac, Bay, Clare, Clinton, Gladwin, Gratiot, Huron, Isabella, Midland, Saginaw, Sanilac, Shiawassee, Tuscola
- 5. Southwest: Berrien, Branch, Calhoun, Cass, Eaton, Hillsdale, Ingham, Jackson, Kalamazoo, St. Joseph, Van Buren
- 6. Southeast: Genesee, Lapeer, Lenawee, Livingston, Macomb, Monroe, Oakland, St. Clair, Washtenaw, Wayne [excluding Detroit]
- 7. Detroit

**Sampling Error**. The sampling error can be estimated for each region and for the state as a whole at the 95% confidence level as follows:

### Confidence Interval = $\pm 1.96\sqrt{((PxQ)/(n-1))}$

where n is the number of cases within the region or the total sample, P is the proportion of cases giving a particular response, and Q is 1-P. While this may vary from question to question depending on the pattern of answers, the largest margin of error would occur when P is .5 and Q is .5. Therefore, the margins of error for each region and the total statewide sample can be estimated as:

|                             |                 | Margin of Sampling Error |                   |
|-----------------------------|-----------------|--------------------------|-------------------|
| Region                      | Number of Cases | SRS*                     | w/ Design Effects |
| 1. Upper Peninsula          | 56              | ± 13.2%                  | ± 15.3%           |
| 2. Northern Lower Peninsula | 67              | ± 12.1%                  | ± 12.5%           |
| 3. West Central             | 143             | ± 8.2%                   | ± 9.6%            |
| 4. East Central             | 91              | ± 10.3%                  | ± 11.9%           |
| 5. Southwest                | 190             | ± 7.1%                   | ± 7.9%            |
| 6. Southeast                | 384             | ± 5%                     | ± 6.9%            |
| 7. Detroit                  | 66              | ± 12.2%                  | ± 14.4%           |
| Statewide Total             | 997             | ± 3.1%                   | ± 3.9%            |

Taking the Design Effects from landlines vs. cell phone, listed vs. unlisted, and across regions into account, the overall margin of sampling error statewide is  $\pm 3.9\%$ .

### 7. Field Procedures

<u>CATI System</u>. Interviews were conducted using the Computer Assisted Telephone Interviewing system (CATI) of IPPSR's Office for Survey Research (OSR). OSR uses the Computer Assisted Survey Execution System (CASES, version 5.5) software for its CATI system. CASES was developed by the University of California–Berkeley, the U.S. Census Bureau, and the U.S. Department of Agriculture. In a CATI system, the completed interview is scripted and then programmed so that, when executed from a computer workstation, the questions or instructions are presented to the interviewer on the computer screen, in order. The program then indicates what numeric codes or text the interviewer is allowed to enter as responses to each of the questions. When entered, the responses are stored directly into the data set for the study.

The CASES software enables the interview to be fully programmable. The software integrates both closed-ended questions and open-ended questions. The software allows interviewers to record notes along with responses to closed questions. By default, the software moves directly from one item to the next in the sequence, unless specific program commands are inserted to direct the execution path elsewhere. Different skip commands can be associated with separate responses to the same questions. For example, the interview can be directed to a separate battery of follow-up questions if the respondent answers "<1> YES" to a question on smoking cigarettes, and to an entirely different series of questions if the respondent answers "<5> NO." Commands can also be inserted between questions to direct the interview to a particular battery of questions, based on the combination of responses to two or more previously answered questions. These programming features minimize the opportunities for many errors, since inappropriate questions will not be asked and, as a result, appreciably less editing is necessary after the interview.

Interviewers and Interviewer Training. New interviewers received approximately 15 hours of training, including a shift of practice interviewing. Each interviewer trainee received a training manual with instructions on techniques and procedures, copies of all relevant forms, and descriptions of operations. The OSR telephone interviewing training package was developed using "General Interviewing Techniques: A Self-Instructional Workbook for Telephone and Personal Interviewer Training", by P. J. Guenzel, T. R. Berckmans, and C. F. Cannell (1983) of the Survey Research Center, Institute for Social Research, University of Michigan.

Experienced interviewers received approximately two hours of study-specific training to acquaint them with the study protocols, the interview instrument, and the objectives of the various questions. New interviewers were also given this information as a part of their training. Approximately 59 different interviewers were involved in data collection on the 68th State of the State Survey.

<u>Field Period and Respondent Selection in Household</u>. Interviewing began on April 11, 2014, and continued through June 24, 2014. Randomly selected telephone numbers for which a directory listing was available were sent an advance letter roughly one week prior to the time at which an initial call attempt to contact the household would be made.

In the portion of the sample that involved re-interviewing respondents from the previous SOSS, interviewers asked to speak with that person when they contacted the household. When interviewers successfully contacted a household in the new RDD portion of the sample, the study procedures required them to randomly select an adult from among those residing in the household to be the respondent. The Trohldal-Carter technique was used as the mechanism for choosing a respondent within each household.

Telephone numbers were called across times of the day and days of the week. If no contact had been made with someone at the number after a minimum of nine call attempts, the call schedule for that case was reviewed by a supervisor to see that it had been tried across a variety of time periods. If it had not, the supervisor would re-release the number for additional calling in time periods that had not been tried. If, after additional calls were made, still no contact was made, the number was retired as a non-working number. If the review of the case indicated that it had been tried at various times and days, the supervisor might finalize the case as non-working, or might release it for up to six additional tries. In the case contact was established, the number would continue to be tried until a total of 12 attempts were made or the interview was completed, the interview was refused, or the case was determined to be ineligible or incapable.

The average interview lasted approximately 20.37 minutes (standard deviation= 5.026) with a median of 19 minutes. In the case of an initial refusal, numbers were called back after eight days (although this was shortened as the end of the field period neared). Efforts were made to persuade initially reluctant respondents to complete the interview.

Completion Rate. A total of 997 interviews were completed, 152 with landline participants recontacted from the SOSS 66 survey, 137 with cell participants re-contacted from the SOSS 66 survey, 339 with new landline RDD participants, and 369 with new cell phone RDD participants. The overall completion rate among eligible respondents was 31.2% (31.9% in the new landline RDD segment, 21.4% in the new cell phone RDD segment, and 70.0% in the re-contact

segment).

These rates are based on computation and classification coding developed by the advisory team for SOSS. Since then, the American Association of Public Opinion Research has published Standard Definitions as a guide to developing more nearly standard formulas for computing response rates, cooperation rates, refusal rates, and contact rates. Using AAPOR's formula RR4, the response rate for SOSS 68 was 22.3%, the refusal rate (REF2) was 14.7%, the cooperation rate was 60.3%, and the contact rate was 76.5%.

Of those completing the interview, the mean number of calls required was 4.38 (4.29 among the re-contact cases, 4.63 among the new landline RDD cases, and 4.22 among the new cell phone RDD cases). Interviewers made a total of 76,105 calls to complete the 997 interviews.

The refusal rate was 13.6%.

### 8. Documentation Available

The following documentation is available for this survey:

- a. Methodological Report
- b. Questionnaire (included in Methodological Report)
- c. SPSS commands to read the ASCII data set
- d. SPSS commands for weighting cases in the sample
- e. Weighted Codebook

### 9. Data Format and Archiving

Data are available in SPSS, STATA, and Excel files, with weight variables included.

10. Questionnaire

>CONSENT< [loc 0/700][optionbuttons on hide textbox hide codes]

Before we begin, let me tell you that this interview is completely voluntary. You may choose not to participate and you may end your participation at any time without penalty. Should we come to any question that makes you feel too uncomfortable or you do not want to answer, just let me know and we can go on to the next question.

Information collected for this study will be kept confidential to the extent allowed by local, state and federal law, and no reference will be made in any oral or written report that would link you individually to this study.

This call may be recorded for quality assurance.

[red]IWER: IF THE RESPONDENT WANTS CONTACT INFORMATION FOR THE PROJECT MANAGER, THE PRINCIPAL INVESTIGATOR, OR THE IRB, THAT INFORMATION IS AVAILABLE IN THE Q BY Q WHICH CAN BE ACCESSED BY USING 'F4'[n]

<1> [commandbutton <CONSENT READ>] >Tcore1< [allow 4] >Tcore1start< [allow 4] >Tcore1stop< [allow 4] >Tcore2< [allow 4] >Tcore2start< [allow 4] >Tcore2stop< [allow 4] >Tcore3< [allow 4] >Tcore3start< [allow 4] >Tcore3stop< [allow 4] >Tcore4< [allow 4] >Tcore4start< [allow 4] >Tcore4stop< [allow 4] >Tmedc< [allow 4] >Tmedcstart< [allow 4] >Tmedcstop< [allow 4] >Tvote< [allow 4] >Tvotestart< [allow 4] >Tvotestop< [allow 4] >Tret< [allow 4] >Tretstart< [allow 4] >Tretstop< [allow 4] >Tfore< [allow 4] >Tforestart< [allow 4] >Tforestop< [allow 4] >Tfin< [allow 4] >Tfinstart< [allow 4] >Tfinstop< [allow 4] >Tmeat< [allow 4] >Tmeatstart< [allow 4] >Tmeatstop< [allow 4] >Tnursing< [allow 4] >Tnursingstart< [allow 4] >Tnursingstop< [allow 4] [copy Tcore1start in Tcore1start]

[copy Tcore2start in Tcore2start]

```
[copy Tcore3start in Tcore3start]
[copy Tcore4start in Tcore4start]
[copy Tmedcstart in Tmedcstart]
[copy Tvotestart in Tvotestart]
[copy Tretstart in Tretstart]
[copy Tforestart in Tforestart]
[copy Tfinstart in Tfinstart]
[copy Tmeatstart in Tmeatstart]
[copy Tnursingstart in Tnursingstart]
>ID1< [allow 5][loc 18/1][#store csid in ID1][copy ID1 in ID1]
>R1< [allow 1][#preset <1>][copy R1 in R1]
>cnty< [allow 5][#inputloc 1/23][copy cnty in cnty]
>regn< [allow 1][#inputloc 1/29][copy regn in regn]</pre>
                                 1 upper pen
                                2 northern
                                 3 west central
                                 4 east central
                                5 southwest
                                 6 southeast
                                7 Detroit
>randlov< [allow 1][#inputloc 1/121][copy randlov in randlov]</pre>
>randomvote1< [allow 1][#inputloc 1/122][copy randomvote1 in randomvote1]</pre>
>randomvote2< [allow 1][#inputloc 1/123][copy randomvote2 in randomvote2]</pre>
>randomvote3< [allow 1][#inputloc 1/124][copy randomvote3 in randomvote3]</pre>
>randomnurse2< [allow 1][#inputloc 1/125][copy randomnurse2 in randomnurse2]
>randomnurse3< [allow 1][#inputloc 1/126][copy randomnurse3 in randomnurse3]
>randomnurse4< [allow 1][#inputloc 1/127][copy randomnurse4 in randomnurse4]
>randomnurse5< [allow 1][#inputloc 1/128][copy randomnurse5 in randomnurse5]
>randomnurse6< [allow 1][#inputloc 1/129][copy randomnurse6 in randomnurse6]
>city2< [allow 20][#inputloc 1/92][copy city2 in city2]</pre>
>listed< [allow 1][#inputloc 1/120][copy listed in listed] 1=listed 2=unlisted
>CC1< [#settime Tcore1start][#call CMD quiet][store <1> in record on][#make CMD from <krc.bat> < >
  I'd like to start by asking you a few questions about how things are going for
 Michigan residents in general.
  Would you say that you and your family living with you are [bold]better off[n] or
  [bold]worse off[n] financially than you were a year ago?
        <1> BETTER OFF
        <3> ABOUT THE SAME (R PROVIDED)
        <5> WORSE OFF
        <8>[commandbutton <DO NOT KNOW>]
        <9>[commandbutton <REFUSED THIS QUESTION>]
>CC2<
  Now looking ahead, do you think that [bold]a year from now[n], you and your family
  living with you will be [bold]better off[n] financially or [bold]worse off[n] financially?
        <1> BETTER OFF
        <3> ABOUT THE SAME (R PROVIDED)
        <5> WORSE OFF
        <8>[commandbutton <DO NOT KNOW>]
        <9>[commandbutton <REFUSED THIS QUESTION>]
```

(a

```
>CC3<
```

How would you rate your household's [bold]overall financial[n] situation these days?

Would you say it is excellent, good, just fair, not so good, or poor?

- <1> EXCELLENT
- <2> GOOD
- <3> JUST FAIR
- <4> NOT SO GOOD
- <5> POOR
- <8>[commandbutton <DO NOT KNOW>]
- <9>[commandbutton <REFUSED THIS QUESTION>]

G

### >CC4<

During the [bold]next twelve months[n], do you think the rate of inflation in this country will go up, will go down, or will stay about the same as it was in the [bold]past 12 months[n]?

[green]IWER: IF R ASKS FOR CLARIFICATION/DEFINITION OF 'INFLATION' PLEASE RESPOND "WHATEVER IT MEANS TO YOU"[n]

- <1> GO UP
- <3> GO DOWN
- <5> STAY ABOUT THE SAME
- <8>[commandbutton <DO NOT KNOW>]
- <9>[commandbutton <REFUSED THIS QUESTION>]

(a

### >CC5<

[bold] Twelve months from now[n], do you expect the unemployment situation in this country to be [bold] better than[n], [bold] worse than[n], or [bold] about the same[n] as it was in the last 12 months?

- <1> BETTER THAN
- <3> WORSE THAN
- <5> ABOUT THE SAME
- <8>[commandbutton <DO NOT KNOW>]
- <9>[commandbutton <REFUSED THIS QUESTION>]

@

### >CC6<

Now turning to business conditions in your community, do you think that during the [bold]next twelve months[n] your community will have [bold]good times[n] financially, or [bold]bad times[n] financially?

- <1> GOOD TIMES
- <3> BAD TIMES
- <5> NEITHER GOOD NOR BAD; MEDIOCRE STAY THE SAME (R PROVIDED)
- <8>[commandbutton <DO NOT KNOW>]
- <9>[commandbutton <REFUSED THIS QUESTION>]

@

```
>PO1< [#settime Tcore1stop][#settime Tcore2start]
  The next couple of questions are about our elected officials.
  Overall, how would you rate the way [bold]Barack Obama[n] is performing
 his job as [bold]President[n]?
 Would you say excellent, good, fair, or poor?
        <1> EXCELLENT
        <2> GOOD
        <3> FAIR
        <4> POOR
        <8> [commandbutton <DO NOT KNOW>]
        <9> [commandbutton <REFUSED THIS QUESTION>]
>P02<
 How would you rate the way [bold] Rick Snyder[n] is performing his job as
 Michigan's [bold]Governor[n]?
  Would you say excellent, good, fair, or poor?
        <1> EXCELLENT
        <2> GOOD
        <3> FAIR
        <4> POOR
        <8> [commandbutton <DO NOT KNOW>]
        <9> [commandbutton <REFUSED THIS QUESTION>]
        (a
>medc1< [#settime Tcore2stop][#settime Tmedcstart]</pre>
 How likely are you to recommend Michigan to a friend or colleague as a place to start
  a business? Are you very likely, somewhat likely, somewhat unlikely, or very unlikely?
      <1> VERY LIKELY
      <2> SOMEWHAT LIKELY
      <3> NEITHER LIKELY NOR UNLIKELY (R VOLUNTEERED)
      <4> SOMEWHAT UNLIKELY
      <5> VERY UNLIKELY
      <8>[commandbutton <DO NOT KNOW>]
      <9>[commandbutton <REFUSED THIS QUESTION>]
>medc2<
  Please rate the degree to which you agree or disagree with the following statement:
  "I have a very positive perception of the business climate in Michigan."
 Would you say that you strongly agree, somewhat agree, somewhat disagree,
 or strongly disagree?
      <1> STRONGLY AGREE
      <2> SOMEWHAT AGREE
      <3> NEITHER AGREE NOR DISAGREE (R VOLUNTEERED)
      <4> SOMEWHAT DISAGREE
      <5> STRONGLY DISAGREE
      <8>[commandbutton <DO NOT KNOW>]
```

```
<9>[commandbutton <REFUSED THIS QUESTION>]
>vote0< [#settime Tmedcstop][#settime Tvotestart]</pre>
  How likely are you to vote in the election in November? It will include races
  for Michigan's Governor and one U.S. Senate seat, as well as local contests.
 Are you very likely, somewhat likely, somewhat unlikely, or very unlikely?
        <1> VERY LIKELY
        <2> SOMEWHAT LIKELY
        <3> NEITHER LIKELY NOR UNLIKELY (R VOLUNTEERED)
        <4> SOMEWHAT UNLIKELY
        <5> VERY UNLIKELY
        <8>[commandbutton <DO NOT KNOW>]
        <9>[commandbutton <REFUSED THIS QUESTION>]
>vote1< [if randomvote1 eq <1> goto vote1a1][if randomvote1 eq <2> goto vote1a2][if randomvote1 eq
<3> goto vote1b1][if randomvote1 eq <4> goto vote1b2]
>vote1a1<
 Who do you plan to vote for in the upcoming election for Governor:
 Rick Snyder, Mark Schauer, or someone else?
    [green] IWER: 'SCHAUER' IS PRONOUNCED LIKE 'SHOWER' [n]
    [red]IWER: THERE ARE MULTIPLE VERSIONS OF THIS QUESTION WITH DIFFERENT
    ANSWER OPTIONS AND ORDER; PLEASE READ CAREFULLY[n]
        <1> RICK SNYDER (REPUBLICAN) [goto vote2a1]
        <2> MARK SCHAUER (DEMOCRAT) [goto vote2a1]
        <3> OTHER [goto vote2a1]
        <8>[commandbutton <DO NOT KNOW>] [goto vote2a1]
        <9>[commandbutton <REFUSED THIS QUESTION>] [goto vote2a1]
>vote1a2<
  Who do you plan to vote for in the upcoming election for Governor:
 Mark Schauer, Rick Snyder, or someone else?
    [green] IWER: 'SCHAUER' IS PRONOUNCED LIKE 'SHOWER' [n]
    [red]IWER: THERE ARE MULTIPLE VERSIONS OF THIS QUESTION WITH DIFFERENT
    ANSWER OPTIONS AND ORDER; PLEASE READ CAREFULLY[n]
        <2> MARK SCHAUER (DEMOCRAT) [goto vote2a2]
        <1> RICK SNYDER (REPUBLICAN) [goto vote2a2]
        <3> OTHER [goto vote2a2]
        <8>[commandbutton <DO NOT KNOW>] [goto vote2a2]
        <9>[commandbutton <REFUSED THIS QUESTION>] [goto vote2a2]
>vote1b1<
 Who do you plan to vote for in the upcoming election for Governor:
```

.

The likely Republican candidate, Rick Snyder; the likely Democratic

candidate, Mark Schauer; or someone else?

```
[green] IWER: 'SCHAUER' IS PRONOUNCED LIKE 'SHOWER' [n]
    [red]IWER: THERE ARE MULTIPLE VERSIONS OF THIS QUESTION WITH DIFFERENT
    ANSWER OPTIONS AND ORDER; PLEASE READ CAREFULLY[n]
        <1> RICK SNYDER (REPUBLICAN) [goto vote2b1]
        <2> MARK SCHAUER (DEMOCRAT) [goto vote2b1]
        <3> OTHER [goto vote2b1]
        <8>[commandbutton <DO NOT KNOW>] [goto vote2b1]
        <9>[commandbutton <REFUSED THIS QUESTION>] [goto vote2b1]
        a
>vote1b2<
  Who do you plan to vote for in the upcoming election for Governor:
 The likely Democratic candidate, Mark Schauer; the likely Republican
  candidate, Rick Snyder; or someone else?
    [green] IWER: 'SCHAUER' IS PRONOUNCED LIKE 'SHOWER' [n]
    [red]IWER: THERE ARE MULTIPLE VERSIONS OF THIS QUESTION WITH DIFFERENT
    ANSWER OPTIONS AND ORDER; PLEASE READ CAREFULLY[n]
        <2> MARK SCHAUER (DEMOCRAT) [goto vote2b2]
        <1> RICK SNYDER (REPUBLICAN) [goto vote2b2]
        <3> OTHER [goto vote2b2]
        <8>[commandbutton <DO NOT KNOW>] [goto vote2b2]
        <9>[commandbutton <REFUSED THIS QUESTION>] [goto vote2b2]
>vote2a1<
 Who do you plan to vote for in the upcoming election for Senate:
  Terri Lynn Land, Gary Peters, or someone else?
    [red]IWER: THERE ARE MULTIPLE VERSIONS OF THIS QUESTION WITH DIFFERENT
   ANSWER OPTIONS AND ORDER; PLEASE READ CAREFULLY[n]
        <1> TERRI LYNN LAND (REPUBLICAN) [goto CD1]
        <2> GARY PETERS (DEMOCRAT) [goto CD1]
        <3> OTHER [goto CD1]
        <8>[commandbutton <DO NOT KNOW>] [goto CD1]
        <9>[commandbutton <REFUSED THIS QUESTION>] [goto CD1]
  Who do you plan to vote for in the upcoming election for Senate:
```

### >vote2a2<

Gary Peters, Terri Lynn Land, or someone else?

[red]IWER: THERE ARE MULTIPLE VERSIONS OF THIS QUESTION WITH DIFFERENT ANSWER OPTIONS AND ORDER; PLEASE READ CAREFULLY[n]

- <2> GARY PETERS (DEMOCRAT) [goto CD1]
- <1> TERRI LYNN LAND (REPUBLICAN) [goto CD1]
- <3> OTHER [goto CD1]
- <8>[commandbutton <DO NOT KNOW>] [goto CD1]
- <9>[commandbutton <REFUSED THIS QUESTION>] [goto CD1]

(a

```
>vote2b1<
```

Who do you plan to vote for in the upcoming election for Senate: The likely Republican candidate, Terri Lynn Land; the likely Democratic candidate, Gary Peters; or someone else?

[red]IWER: THERE ARE MULTIPLE VERSIONS OF THIS QUESTION WITH DIFFERENT ANSWER OPTIONS AND ORDER; PLEASE READ CAREFULLY[n]

- <1> TERRI LYNN LAND (REPUBLICAN) [goto CD1]
- <2> GARY PETERS (DEMOCRAT) [goto CD1]
- <3> OTHER [goto CD1]
- <8>[commandbutton <DO NOT KNOW>] [goto CD1]
- <9>[commandbutton <REFUSED THIS QUESTION>] [goto CD1]

(a

### >vote2b2<

Who do you plan to vote for in the upcoming election for Senate: The likely Democratic candidate, Gary Peters; the likely Republican candidate, Terri Lynn Land; or someone else?

[red]IWER: THERE ARE MULTIPLE VERSIONS OF THIS QUESTION WITH DIFFERENT ANSWER OPTIONS AND ORDER; PLEASE READ CAREFULLY[n]

- <2> GARY PETERS (DEMOCRAT) [goto CD1]
- <1> TERRI LYNN LAND (REPUBLICAN) [goto CD1]
- <3> OTHER [goto CD1]
- <8>[commandbutton <DO NOT KNOW>] [goto CD1]
- <9>[commandbutton <REFUSED THIS QUESTION>] [goto CD1]

a

>CD1< [loc 19/1][#settime Tvotestop][#settime Tcore3start]

Now, I have some background questions for you.

[bold][green]RECORD PERSONS GENDER AT THIS SCREEN: IF UNSURE USE THIS PROBE: "I need to verify that I am speaking with a (male/female) adult? [n]

- <1> MALE
- <2> FEMALE

@

### >CD2<

In what year were you born?

- 19 <10-96>
- <8>[commandbutton <DO NOT KNOW>]
- <9>[commandbutton <REFUSED THIS QUESTION>]

(a

### >CD3<

What is the highest level of education you have completed?

- <0> DID NOT GO TO SCHOOL
- <1> 1st GRADE

```
<2> 2nd GRADE
        <3> 3rd GRADE
        <4> 4th GRADE
        <5> 5th GRADE
        <6> 6th GRADE
        <7> 7th GRADE
        <8> 8th GRADE
        <9> 9th GRADE
        <10> 10th GRADE
        <11> 11th GRADE
        <12> HIGH SCHOOL GRADUATE OR GED HOLDER
        <13> 1st YEAR COLLEGE
        <14> 2nd YEAR COLLEGE
        <20> TECHNICAL/JUNIOR COLLEGE GRADUATE
        <15> 3rd YEAR COLLEGE
        <16> COLLEGE GRADUATE
                               (FOUR YEARS)
        <17> SOME POST GRADUATE
        <18> GRADUATE DEGREE
        <98>[commandbutton <DO NOT KNOW>]
        <99>[commandbutton <REFUSED THIS QUESTION>]
>CD5a<
 Are you of Hispanic, Latino, or Spanish origin?
        <1> YES-HISPANIC/LATINO/SPANISH ORIGIN
        <5> NO-NOT HISPANIC/LATINO/SPANISH ORIGIN
        <8>[commandbutton <DO NOT KNOW>]
        <9>[commandbutton <REFUSED THIS QUESTION>]
        @
>CD4< [open @a][open @b][open @c][open @d][open @e][open @f][open @g][open @done]
 What is your race?
  (Would you say white or Caucasian, African American or black, Hawaiian or other
  Pacific Islander, Asian, or American Indian or Alaska Native?)
    [red]IWER: CHECK ALL THAT APPLY - IF R REFUSES THE QUESTION PLEASE SELECT DONE[n]
        @a WHITE OR CAUCASIAN
        @b AFRICAN AMERICAN OR BLACK
        @c HAWAIIAN OR OTHER PACIFIC ISLANDER
        @d ASIAN
        @e AMERICAN INDIAN OR ALASKA NATIVE
        @f OTHER
        @g REFUSED
    [nodata button <DONE>] @done
   [@a][checkbox] <1> YES <5> NO
   [@b][checkbox] <1> YES <5> NO
   [@c][checkbox] <1> YES <5> NO
   [@d][checkbox] <1> YES <5> NO
   [@e][checkbox] <1> YES <5> NO
   [@f][checkbox] <1> YES <5> NO
   [@g][checkbox] <1> YES <5> NO
```

>CD6<

```
What is the religious group which you feel most closely represents your religious views?
  (Is it Catholic, Islamic, Jewish, Protestant, some other religion, or no religion)?
     [green] IWER: IF R SAYS "CHRISTIAN" PLEASE PROBE ONCE WITH
     "COULD YOU BE MORE SPECIFIC?" IF RESPONSE IS "JUST CHRISTIAN" CODE
     AS "OTHER CHRISTIAN".[n]
     [green] IWER: IF R SAYS "NON-DENOMINATIONAL" PLEASE PROBE WITH
     "ARE YOU NON-DENOMINATIONAL CHRISTIAN, OR ANOTHER FAITH?"
     IF NON-DENOMINATIONAL CHRISTIAN, CODE AS "OTHER CHRISTIAN"[n]
        <0> NONE; NO RELIGIOUS GROUP (include: Athiest, Agnostic)
        <1> CATHOLIC; ROMAN CATHOLIC, ORTHODOX
        <2> ISLAMIC/MUSLIM
        <3> JEWISH
        <4> PROTESTANT (include: Baptist, Methodist, Lutheran, Episcopalian, etc)
        <5> OTHER NON-CHRISTIAN (include: Unitarian-Universalist, Hindu, Druid)
        <6> OTHER CHRISTIAN (include: Jehovah Witness, Mormon, 7th Day Adventist, etc)
        90 [#specify][#commandbutton <SPECIFY:OTHER>]
        <95> UNABLE TO CLASSIFY/MISC.
        <98>[commandbutton <DO NOT KNOW>]
        <99>[commandbutton <REFUSED THIS QUESTION>]
        (a
>CD7<
  Generally speaking, do you think of yourself as a Republican, a Democrat, an
  Independent or something else?
        <1> REPUBLICAN
        <4> INDEPENDENT
        <7> DEMOCRAT
        <0> ANOTHER PARTY, THIRD PARTY, ETC
        <8>[commandbutton <DO NOT KNOW>]
        <9>[commandbutton <REFUSED THIS QUESTION>]
        @a
   [if CD7@a eq <1>]
  Would you call yourself a strong Republican or not a very strong Republican?
        <1> STRONG REPUBLICAN
        <2> NOT A VERY STRONG REPUBLICAN
        <8>[commandbutton <DO NOT KNOW>]
        <9>[commandbutton <REFUSED THIS QUESTION>]
        ah
    [endif]
    [if CD7@a eq <7>]
  Would you call yourself a strong Democrat or not a very strong Democrat?
        <7> STRONG DEMOCRAT
        <6> NOT A VERY STRONG DEMOCRAT
        <8>[commandbutton <DO NOT KNOW>]
```

```
<9>[commandbutton <REFUSED THIS QUESTION>]
    [endif]
    [if CD7@a eq <4> or CD7@a eq <0>]
  Do you generally think of yourself as closer to the Democratic Party or the
  Republican Party?
        <3> REPUBLICAN
        <4> NEITHER (R PROVIDED)
        <5> DEMOCRAT
        <8>[commandbutton <DO NOT KNOW>]
        <9>[commandbutton <REFUSED THIS QUESTION>]
        [endif]
>partyid< [allow 1]
        [if CD7@b eq <1>][store <1> in partyid][endif]
                                                         1 strong republican
        [if CD7@b eq <2>][store <2> in partyid][endif]
                                                         2 not strong rep
        [if CD7@a eq <8>][store <8> in partyid][endif] 3 lean republican
        [if CD7@a eq <9>][store <9> in partyid][endif] 4 neither
        [if CD7@c eq <6>][store <6> in partyid][endif] 5 lean democrat
        [if CD7@c eq <7>][store <7> in partyid][endif] 6 not strong dem
        [if CD7@d eq <3>][store <3> in partyid][endif]
                                                         7 strong democrat
        [if CD7@d eq <4>][store <4> in partyid][endif]
        [if CD7@d eq <5>][store <5> in partyid][endif]
        [#if CD7@a eq <0>][#store <0> in partyid][#endif]
>P17<
  Generally speaking, do you think of yourself as a conservative, a moderate, or a liberal?
        <1> CONSERVATIVE
        <4> MODERATE
        <7> LIBERAL
        <0> OTHER
        <8>[commandbutton <DO NOT KNOW>]
        <9>[commandbutton <REFUSED THIS QUESTION>]
        [if P17@a eq <1>]
 Would you consider yourself very conservative or somewhat conservative?
        <1> VERY CONSERVATIVE
        <2> SOMEWHAT CONSERVATIVE
        <8>[commandbutton <DO NOT KNOW>]
        <9>[commandbutton <REFUSED THIS QUESTION>]
        @b
        [endif]
        [if P17@a eq <7>]
  Would you consider yourself very liberal or somewhat liberal?
        <7> VERY LIBERAL
        <6> SOMEWHAT LIBERAL
```

```
<8>[commandbutton <DO NOT KNOW>]
        <9>[commandbutton <REFUSED THIS QUESTION>]
        @c
        [endif]
        [if P17@a eq <4> or P17@a eq <0>]
  Do you generally think of yourself as closer to the conservative side or the liberal side?
        <3> CLOSER TO THE CONSERVATIVE
        <4> IN THE MIDDLE
        <5> CLOSER TO THE LIBERAL SIDE
        <8>[commandbutton <DO NOT KNOW>]
        <9>[commandbutton <REFUSED THIS QUESTION>]
        @d
        [endif]
>ideology< [allow 1]</pre>
  [if P17@b eq <1>][store <1> in ideology][endif] 1 very conservative
  [if P17@b eq <2>][store <2> in ideology][endif] 2 somewhat conservative
  [if P17@a eq <8>][store <8> in ideology][endif] 3 lean conservative
  [if P17@a eq <9>][store <9> in ideology][endif] 4 middle
  [if P17@c eq <6>][store <6> in ideology][endif] 5 lean liberal
  [if P17@c eq <7>][store <7> in ideology][endif] 6 somewhat liberal
  [if P17@d eq <3>][store <3> in ideology][endif] 7 very liberal
  [if P17@d eq <4>][store <4> in ideology][endif]
  [if P17@d eq <5>][store <5> in ideology][endif]
>CD8<
 Are you currently married, divorced, separated, widowed, a member of an unmarried couple, or have
  you never been married?
       <1> MARRIED, REMARRIED
        <2> DIVORCED
        <3> SEPARATED
        <4> WIDOWED
        <5> MEMBER OF AN UNMARRIED COUPLE
        <6> SINGLE, NEVER BEEN MARRIED
        0 [#specify][#commandbutton <SPECIFY:OTHER>]
        <7> MISC/OTHER
        <8>[commandbutton <DO NOT KNOW>]
        <9>[commandbutton <REFUSED THIS QUESTION>]
>married< [allow 1][store <0> in married]
          [if CD8 eq <1>][store <1> in married][endif]
          [if CD8 eq <5>][store <1> in married][endif]
>CD10< [#store adult in CD10][#goto CD11]
  Including yourself, how many individuals who are 18 years of age or older live in your
  household?
        <1-13> NUMBER OF ADULTS
        <98>[commandbutton <DO NOT KNOW>]
        <99>[commandbutton <REFUSED THIS QUESTION>]
```

(a

```
>CD11<
```

```
How many children under the age of 18 currently live in your household?
```

```
<0-20> NUMBER OF CHILDREN
```

```
<98>[commandbutton <DO NOT KNOW>]
```

<99>[commandbutton <REFUSED THIS QUESTION>]

(a

### >CD15<

We are interested in learning about the different ways people may earn their living. Last week, were you working full-time, part-time, going to school, a homemaker, or something else?

[bold] [green] IWER: IT IS IMPORTANT TO MAKE EVERY EFFORT TO PRE-CODE RESPONDENT RESPONSE. IF R STATES ANYTHING THAT YOU ARE UNSURE HOW TO CODE SUCH AS 'SELF EMPLOYED, FREELANCE, CONTRACT WORKER' - PROBE WITH "Would you say that is more of a full time or part time job".[n]

```
<1> WORK FULL TIME
```

- <2> WORK PART TIME
- <3> WORK AND GO TO SCHOOL
- <4> THE ARMED FORCES
- <5> HAVE A JOB, BUT NOT AT WORK LAST WEEK (ON VACATION, SICK LEAVE, ETC)
- <6> UNEMPLOYED, LAID OFF, LOOKING FOR WORK
- <7> RETIRED
- <11> SEMI-RETIRED, RETIRED AND WORKING PART-TIME
- <8> SCHOOL FULL TIME
- <9> HOMEMAKER
- <10> DISABLED
- 0 [#specify] [#commandbutton <SPECIFY:OTHER>]
- <95> MISC/OTHER
- <98>[commandbutton <DO NOT KNOW>]
- <99>[commandbutton <REFUSED THIS QUESTION>]

@

>UN1< [if CD15 ge <6> goto UN2]

Are you [bold]currently[n] a member of a union or are you represented by a union?

- <1> [goto UN3]YES
- <5> NO
- <8>[commandbutton <DO NOT KNOW>]
- <9>[commandbutton <REFUSED THIS QUESTION>]

(a

### >UN2<

Have you [bold]ever[n] been a member of a union or represented by a union?

- <1> YES
- <5> NO

```
<8>[commandbutton <DO NOT KNOW>]
        <9>[commandbutton <REFUSED THIS QUESTION>]
>UN3< [if CD10 eq <1> goto inca]
  Is anyone else in your household a member of a union or represented by a union?
        <1> YES
        <5> NO
        <8>[commandbutton <DO NOT KNOW>]
        <9>[commandbutton <REFUSED THIS QUESTION>]
>inca<
  To get a picture of people's financial situations, we'd like to know the general
  [bold] \, range \, \, of \, \, incomes \, [n] \, \, of \, \, all \, \, households \, \, we \, \, interview. \, \, This \, \, is \, \, for \, \, statistical \, \, \\
  analysis purposes and your answers will be kept strictly confidential.
  Now, thinking about your [bold]household's[n] total annual income from all sources
  (including your job), did your household receive $40,000 or more in 2013?
        <1> [goto incd] YES
        <5> [goto incb] NO
        <8> [goto income] [commandbutton <DO NOT KNOW>]
        <9> [goto income][commandbutton <REFUSED THIS QUESTION>]
>incb<
   Was it less than $20,000?
        <1> [goto incc] YES
        <5> [goto incca] NO
        <8> [goto income][commandbutton <DO NOT KNOW>]
        <9> [goto income] [commandbutton <REFUSED THIS QUESTION>]
>incca<
  What is less than $30,000?
        <1>[goto income] YES
        <5>[goto income] NO
        <8> [goto income][commandbutton <DO NOT KNOW>]
        <9> [goto income] [commandbutton <REFUSED THIS QUESTION>]
>incc<
   Was it less than $10,000?
        <1>[goto income] YES
        <5>[goto income] NO
        <8> [goto income][commandbutton <DO NOT KNOW>]
        <9>[goto income] [commandbutton <REFUSED THIS QUESTION>]
```

>incd<

```
Was it $60,000 or more?
        <1> [goto incg] YES
        <5> [goto incf] NO
        <8> [goto income][commandbutton <DO NOT KNOW>]
        <9>[goto income] [commandbutton <REFUSED THIS QUESTION>]
>incf<
   Was it $50,000 or more?
        <1>[goto income] YES
        <5>[goto income] NO
        <8> [goto income][commandbutton <DO NOT KNOW>]
        <9>[goto income] [commandbutton <REFUSED THIS QUESTION>]
>incg<
   Was it more than $100,000?
        <1>[goto inci] YES
        <5> NO
        <8> [goto income][commandbutton <DO NOT KNOW>]
        <9>[goto income] [commandbutton <REFUSED THIS QUESTION>]
>inch<
  Was it more than $70,000?
        <1> YES
        <5> [goto income] NO
        <8> [goto income][commandbutton <DO NOT KNOW>]
        <9>[goto income] [commandbutton <REFUSED THIS QUESTION>]
>incha<
 Was it more than $90,000?
        <1> [goto income] YES
        <5> [goto income] NO
        <8> [goto income][commandbutton <DO NOT KNOW>]
        <9> [goto income] [commandbutton <REFUSED THIS QUESTION>]
>inci<
  Was it more than $150,000?
        <1> [goto income] YES
        <5> [goto income] NO
        <8> [goto income][commandbutton <DO NOT KNOW>]
        <9> [goto income] [commandbutton <REFUSED THIS QUESTION>]
>income< [allow 2]</pre>
>CD26<
```

```
cell phones?
        <1-10> NUMBER OF PHONE NUMBERS
        <98>[commandbutton <DO NOT KNOW>]
        <99>[commandbutton <REFUSED THIS QUESTION>]
>X1<
  Would you say you live in a rural community, a small city or town, a suburb, or
  an urban community?
        <1> RURAL COMMUNITY
        <2> SMALL CITY OR TOWN, VILLAGE
        <3> A SUBURB
        <4> URBAN COMMUNITY
        <0>[specify][commandbutton <SPECIFY:OTHER>]
        <8> [commandbutton <DO NOT KNOW>]
        <9> [commandbutton <REFUSED THIS QUESTION>]
>zipcode< [allow 5]
  What is your zip code?
    [green] IWER: IF R ASKS WHY, PLEASE RESPOND
    "We want to know the general area in the State where people live so
    that we can compare information from residents in different areas of the state."[n]
           ZIP CODE - 48000 - 49999
        <8>[commandbutton <DO NOT KNOW>]
        <9>[commandbutton <REFUSED THIS QUESTION>]
        @
   [@] <48000-49999> ZIP CODE
>demo county< [optionbuttons on hide textbox hide codes]</pre>
     What county do you live in?
       [red](A-E)[n]
                                                   [red](G-L)[n]
[red](M-R)[n]
                                                [red](S-W)[n]
                                                            <97> MACKINAC
                              <49> GENESEE
                                                                                    <145> SAGINAW
    <1> ALCONA
    <3> ALGER
                               <51> GLADWIN
                                                            <99> MACOMB
                                                                                      <147> ST.
CLAIR
                              <53> GOGEBIC
    <5> ALLEGAN
                                                           <101> MANISTEE
                                                                                      <149> ST.
```

How many [bold]different[n] phone numbers does your household have, not including

JOSEPH <55> GRAND TRAVERSE <103> MARQUETTE <151> SANILAC <7> ALPENA <9> ANTRIM <57> GRATIOT <105> MASON <153> SCHOOLCRAFT <59> HILLSDALE <11> ARENAC <107> MECOSTA <155> SHIAWASSEE <61> HOUGHTON <13> BARAGA <15> BARRY <63> HURON <159> VAN BUREN <17> BAY <65> INGHAM <113> MISSAUKEE <161> WASHTENAW

```
<115> MONROE <163> WAYNI
<117> MONTCALM <165> WEXFORD
                                                                                               <163> WAYNE
                                                                  <119> MONTMORENCY
                                                                <121> MUSKEGON
                                                                                              <777> DO NOT
                                                                  <123> NEWAYGO
                                                           ---- OAKLAND <999> REFUSED
<127> OCEANA
KNOW
   <0>[specify]
GAVE CITY ONLY
   <33> CHIPPEWA
                             <81> KENT
                                                                 <129> OGEMAW

      <83> KEWEENAW
      <131> ONTONAGON

      <85> LAKE
      <133> OSCEOLA

      <87> LAPEER
      <135> OSCEOLA

    <35> CLARE
    <133> OSCEOLA
                                                             <135> OSCODA

      <87> LAPEER
      <135> OSCODA

      <89> LEELANAU
      <137> OTSEGO

      <91> LENAWEE
      <139> OTTAWA

      <93> LIVINGSTON
      <141> PRESQUE ISLE

      <95> LUCE
      <143> ROSCOMMO

    <43> DICKINSON
<45> EATON
    <47> EMMET
                                <95> LUCE
                                                                   <143> ROSCOMMON
[@][allow int 3][input format zero fill]
>demo_Detroit< [if demo_county ne <163> goto cellular2]
     Do you live in the city of Detroit?
        <1> YES [goto demo cell1]
        <2> NO
        <8>[commandbutton <DO NOT KNOW>]
        <9>[commandbutton <REFUSED THIS QUESTION>]
       @
[@][allow int 1]
>cellular2<
  In which village, city or township do you reside?
    [green] IWER: IF R ASKS WHY, PLEASE RESPOND
    "We want to know the general area in the State where people live so that
     we can compare information from residents in different areas of the state."[n]
        <0>[specify][commandbutton <SPECIFY>]
        <98>[commandbutton <DO NOT KNOW>]
        <99>[commandbutton <REFUSED THIS QUESTION>]
       @
>demo cell1< [optionbuttons on hide textbox hide codes]
  Do you have a cell phone for personal use? Please include cell phones used for both
  business and personal use.
        <1> YES
        <2> NO [goto cook1]
        <8>[commandbutton <DO NOT KNOW>]
        <9>[commandbutton <REFUSED THIS QUESTION>]
       @
>demo cell4< [optionbuttons on hide codes]
```

Thinking about all the phone calls that you receive on your landline and cell phone, what percent, between 0 and 100, are received on your cell phone?

```
<777> [commandbutton <ZERO, NONE>]
        <888>[commandbutton <DO NOT KNOW>]
        <999>[commandbutton <REFUSED THIS QUESTION>]
        @ PERCENT OF CALLS (1 to 100)
        [@][allow int 3][input format zero fill] <1-100>
>demo cell skip<
>cook1< [#settime Tcore3stop][#settime Tretstart][optionbuttons on hide textbox hide codes]
 Next, I have some additional questions about your family finances.
  In the [bold]past three months[n], has your total family income from all sources
  increased, decreased, or stayed about the same?
        <1> [goto cook1a] INCREASED IN THE PAST 3 MONTHS
        <2> [goto cook1b] DECREASED IN THE PAST 3 MONTHS
        <3> STAYED THE SAME[goto cook2]
        <8> [goto cook2][commandbutton <DO NOT KNOW>]
        <9> [goto cook2][commandbutton <REFUSED THIS QUESTION>]
        (a
>cook1a<
 By what percent has your total income [bold]increased[n] in the past three months?
        <0-100> [goto cook2] PERCENT INCREASE
        <998>[goto cook2][commandbutton <DO NOT KNOW>]
        <999>[goto cook2][commandbutton <REFUSED THIS QUESTION>]
>cook1b<
 By what percent has your total income [bold]decreased[n] in the past three months?
        <0-100> PERCENT DECREASED
        <998>[commandbutton <DO NOT KNOW>]
        <999>[commandbutton <REFUSED THIS QUESTION>]
>cook2<
  Do you expect your total family income from all sources to increase, decrease, or stay
  the same in the [bold]next 3 months[n]?
        <1> [goto cook2a] INCREASE IN NEXT 3 MONTHS
        <2> [goto cook2b] DECREASE IN NEXT 3 MONTHS
        <3> STAY THE SAME[goto cook3]
        <8>[goto cook3][commandbutton <DO NOT KNOW>]
        <9>[goto cook3][commandbutton <REFUSED THIS QUESTION>]
        @
```

```
>cook2a<
```

```
By what percent do you think you total income will [bold]increase[n] in the
  [bold]next three months[n]?
        <0-100>[goto cook3] PERCENT INCREASE
        <998>[goto cook3][commandbutton <DO NOT KNOW>]
        <999>[goto cook3][commandbutton <REFUSED THIS QUESTION>]
>cook2b<
  By what percent do you think you total income will [bold]decrease[n] in the
  [bold]next three months[n]?
        <0-100> PERCENT INCREASE
        <998>[commandbutton <DO NOT KNOW>]
        <999>[commandbutton <REFUSED THIS QUESTION>]
>cook3<
  Do you have a monthly household budget where you allocate how much to
  spend on your living expenses, such as housing, food, and transportation?
        <1> YES
        <2> NO[goto brmac30]
        <8>[commandbutton <DO NOT KNOW>][goto brmac30]
        <9>[commandbutton <REFUSED THIS QUESTION>][goto brmac30]
        (a
>cook5<
 How often do you change your monthly budget? Would you say every month,
 every couple of months, a few times a year, once a year, or never?
        <1> EVERY MONTH
        <2> EVERY COUPLE OF MONTHS
        <3> FEW TIMES A YEAR
        <4> ONCE A YEAR
        <5> NEVER
        <8>[commandbutton <DO NOT KNOW>]
        <9>[commandbutton <REFUSED THIS QUESTION>]
```

### >brmac30<

How difficult is it for you to meet the monthly payments on your family's bills? Is it extremely difficult or impossible, very difficult, somewhat difficult, slightly difficult, or not at all difficult?

```
<1> EXTREMELY DIFFICULT OR IMPOSSIBLE
```

- <2> VERY DIFFICULT
- <3> SOMEWHAT DIFFICULT
- <4> SLIGHTLY DIFFICULT
- <5> NOT AT ALL DIFFICULT

<sup>&</sup>lt;8>[commandbutton <DO NOT KNOW>]

```
<9>[commandbutton <REFUSED THIS QUESTION>]
>ret1a<
  [if CD15 ne <7> and CD15 ne <11>]
 Do you [bold]personally[n] put money away regularly, save or invest in
  a formal retirement plan such as a 401K, 403B or an IRA?
  [endif]
  [if CD15 eq <7> or CD15 eq <11>]
  Did you [bold]personally[n] put money away regularly, save or invest in
  a formal retirement plan such as a 401K, 403B, or an IRA prior to your retirement?
  [endif]
        <1> YES
        <2> NO
        <8>[commandbutton <DO NOT KNOW>]
        <9>[commandbutton <REFUSED THIS QUESTION>]
>ret1x<
  How often do you change your investment portfolio associated with your
  retirement plan, whether it is formal or informal? Would you say every
 month, every couple of months, a few times a year, once a year, or never?
        <1> EVERY MONTH
        <2> EVERY COUPLE OF MONTHS
        <3> FEW TIMES A YEAR
        <4> ONCE A YEAR
        <5> NEVER
        <8>[commandbutton <DO NOT KNOW>]
        <9>[commandbutton <REFUSED THIS QUESTION>]
        @
>ret1b<
  Do you [bold]personally[n] put money away regularly, save or invest in
 a regular savings account you could use in an emergency?
        <1> YES
        <2> NO
        <8>[commandbutton <DO NOT KNOW>]
        <9>[commandbutton <REFUSED THIS QUESTION>]
>ret9< [if CD15 eq <7> or CD15 eq <11> goto foreclosure1]
  In the past two years, have you had to use any money you have set aside for your
  retirement for expenses [bold]not[n] related to your retirement?
        <1> YES
        <2> NO
        <7> HAVE NO RETIREMENT SAVINGS
        <8>[commandbutton <DO NOT KNOW>]
        <9>[commandbutton <REFUSED THIS QUESTION>]
```

```
>foreclosure1< [#settime Tretstop][#settime Tforestart]</pre>
  Would you say that you and your family living with you feel more or
  less secure about your housing circumstances than you did a year ago?
        <1> MORE SECURE
        <3> ABOUT THE SAME (R PROVIDED)
        <5> LESS SECURE
        <8>[commandbutton <DO NOT KNOW>]
        <9>[commandbutton <REFUSED THIS QUESTION>]
>foreclosure2<
  In the last two years, have you had to use money you have set aside
  for your retirement for [bold]housing expenses[n] instead?
       <1> YES
        <2> NO
        <7> HAVE NO RETIREMENT SAVINGS / NOT APPLICABLE
        <8>[commandbutton <DO NOT KNOW>]
        <9>[commandbutton <REFUSED THIS QUESTION>]
        (a
>foreclosure3a<
  If you were having difficulty paying your housing expenses, where would you
 go for assistance? Please indicate 'Yes' or 'No' for each of the following.
 Federal sources including Housing and Urban Development
        <1> YES
        <2> NO
        <8>[commandbutton <DO NOT KNOW>]
        <9>[commandbutton <REFUSED THIS QUESTION>]
>foreclosure3b<
  (If you were having difficulty paying your housing expenses, where would you
  go for assistance? Please indicate 'Yes' or 'No' for each of the following.)
  The Michigan State Housing Development Authority
        <1> YES
        <2> NO
        <8>[commandbutton <DO NOT KNOW>]
        <9>[commandbutton <REFUSED THIS QUESTION>]
>foreclosure3c<
```

(If you were having difficulty paying your housing expenses, where would you go for assistance? Please indicate 'Yes' or 'No' for each of the following.)

The Michigan Department of Human Services

```
<1> YES
        <2> NO
        <8>[commandbutton <DO NOT KNOW>]
        <9>[commandbutton <REFUSED THIS QUESTION>]
>foreclosure3d<
  (If you were having difficulty paying your housing expenses, where would you
 go for assistance? Please indicate 'Yes' or 'No' for each of the following.)
 Other State of Michigan sources
        <1> YES
        <2> NO
        <8>[commandbutton <DO NOT KNOW>]
        <9>[commandbutton <REFUSED THIS QUESTION>]
>foreclosure3e<
  (If you were having difficulty paying your housing expenses, where would you
 go for assistance? Please indicate 'Yes' or 'No' for each of the following.)
 A non-profit housing counseling agency
        <1> YES
        <2> NO
        <8>[commandbutton <DO NOT KNOW>]
        <9>[commandbutton <REFUSED THIS QUESTION>]
        @
>foreclosure3f<
  (If you were having difficulty paying your housing expenses, where would you
  go for assistance? Please indicate 'Yes' or 'No' for each of the following.)
 Banks or mortgage companies
        <1> YES
        <2> NO
        <8>[commandbutton <DO NOT KNOW>]
        <9>[commandbutton <REFUSED THIS QUESTION>]
>foreclosure3g<
  (If you were having difficulty paying your housing expenses, where would you
  go for assistance? Please indicate 'Yes' or 'No' for each of the following.)
 Other sources
        1 [#specify]YES
        <2> NO
        <3> FAMILY/FRIENDS
        <4> RETIREMENT/SAVINGS/401K/IRA/INVESTMENTS
        <5> LOAN/CREDIT UNION/BANK/MORTGAGE/CREDIT CARDS
        <6> RELIGIOUS GROUP/CHURCH
```

```
<7> MISC/OTHER
        <8>[commandbutton <DO NOT KNOW>]
        <9>[commandbutton <REFUSED THIS QUESTION>]
>foreclosure4<
  Now looking ahead, do you think that a year from now, you and your family
  living with you will be more or less secure in your housing situation?
        <1> MORE SECURE
        <3> ABOUT THE SAME (R PROVIDED)
        <5> LESS SECURE
        <8>[commandbutton <DO NOT KNOW>]
        <9>[commandbutton <REFUSED THIS QUESTION>]
>eth< [#settime Tforestop][#settime Tfinstart]
  I would like to ask you some questions about [bold]three different[n]
  hypothetical situations.
        <g> [commandbutton <PROCEED>]
         a
>rotate< [if randlov eq <1> goto q3a][if randlov eq <2> goto q4a][if randlov eq <3> goto q5a]
>q3a<
 In this situation, assume your community has a parcel of land available for
 a new business. Two very similar computer design companies have asked to move
  their business to this land. Both companies have patented processes and quaranteed
  long-term contracts, but do not expect to grow. Both companies pay their employees
  about the same. Company A would come [bold] now with 10 employees[n]. The other,
  Company B, would come in [bold] five years with 16 employees[n].
  The land cannot accommodate both companies, so your community must choose between
  10 new employees now or 16 new employees in five years. Neither you nor anyone in
 your family would work for either company.
  If you had your choice of alternatives, which would you choose:
  Company A, with 10 employees today; Company B, with 16 employees in five years;
  or neither, you do not want either company to move here.
      <1> COMPANY A (10 EMPLOYEES TODAY) [goto q3b]
      <3> COMPANY B (16 EMPLOYEES IN 5 YEARS) [goto q3c]
      <5> NEITHER [goto rand1]
      <8>[goto rand1][commandbutton <DO NOT KNOW>]
      <9>[goto rand1] [commandbutton <REFUSED THIS QUESTION>]
      @
>q3b< [input format enter right < , >]
  How many employees would the [bold]other company, Company B, [n], need to bring in
  5 years for you to change your mind and wait?
  [bold][green]IWER: USE THIS PROBE IF NECESSARY: "Company B is already bringing 16
```

employees in five years, please give me a number greater than 16".[n]

```
[bold]<16-5000>[n][goto rand1] NUMBER OF EMPLOYEES
      <8>[goto rand1][commandbutton <DO NOT KNOW>]
      <9>[goto rand1][commandbutton <REFUSED THIS QUESTION>]
      @ [bold]ENTER RANGE 16-5000[n]
>q3c<
  How many employees would the [bold]other company, Company A, [n] have to bring for
 you to change your mind and choose Company A, the smaller company, today?
  [bold][green]IWER: USE THIS PROBE IF NECESSARY: "The maximum number of employees
  the company will bring is 16, please give me a number between 11 and 16".[n]
      [bold]<11-16>[n] NUMBER OF EMPLOYEES
      <8>[goto rand1][commandbutton <DO NOT KNOW>]
      <9>[goto rand1][commandbutton <REFUSED THIS QUESTION>]
      a
>rand1< [if randlov eq <1> goto q3da][if randlov eq <2> goto q3db][if randlov eq <3> goto q3dc]
>q3da<
  Suppose the new owner of the company said that [bold] she[n] needed a $50,000 dollar
  subsidy to relocate to the area.
 Would you approve or disapprove of giving her company the subsidy?
  [bold] [green] IWER: "A subsidy is money given by the government to businesses as an
  incentive to keep them in the community or to locate in the area".[n]
      <1> [goto q3e]APPROVE
      <5> [goto q3e]DISAPPROVE
      <8>[goto g3e][commandbutton <DO NOT KNOW>]
      <9>[goto q3e][commandbutton <REFUSED THIS QUESTION>]
      a
>q3db<
  Suppose the new owner of the company said that [bold]he[n] needed a $50,000 dollar
  subsidy to relocate to the area.
 Would you approve or disapprove of giving his company the subsidy?
  [bold] [green] IWER: "A subsidy is money given by the government to businesses as an
  incentive to keep them in the community or to locate in the area".[n]
      <1> [goto q3e]APPROVE
      <5> [goto q3e]DISAPPROVE
      <8>[goto q3e][commandbutton <DO NOT KNOW>]
      <9>[goto q3e][commandbutton <REFUSED THIS QUESTION>]
>q3dc<
  Suppose the new owners of the company said that [bold]they[n] needed a $50,000 dollar
  subsidy to relocate to the area.
```

Would you approve or disapprove of giving [bold]their[n] company the subsidy?

```
[bold] [green] IWER: "A subsidy is money given by the government to businesses as an
  incentive to keep them in the community or to locate in the area".[n]
      <1> [goto q3e]APPROVE
      <5> [goto q3e]DISAPPROVE
      <8>[goto q3e][commandbutton <DO NOT KNOW>]
      <9>[goto q3e][commandbutton <REFUSED THIS QUESTION>]
>q3e<
 Would you [bold]approve[n] or [bold]disapprove[n] of giving a similar
  [bold]existing company[n] a $50,000 subsidy to stay in the community instead
 of moving out of the area or closing?
      <1> APPROVE
      <5> DISAPPROVE
        <8>[commandbutton <DO NOT KNOW>]
        <9>[commandbutton <REFUSED THIS QUESTION>]
>rot1a< [if randlov eq <2> goto meat1]
>q4a<
  In this situation, assume an anonymous donor has made a gift to the park board
  in your community. The entire donation must be used to improve the facilities
  and landscaping in an existing community park.
  The gift is a secured bond that will mature in five years. The bond can be sold
  [bold] now for $125,000[n] or the park board can [bold] wait five years[n] until
  the bond is fully mature, at which time it will be worth
  [bold]$200,000[n].
  The Park Board must therefore choose between $125,000 now, or $200,000 in five years.
 Which option would you prefer?
  ($125,000 now or $200,000 in five years)
      <1> [goto q4b] $125,000 NOW
      <5> [goto q4c] $200,000 IN FIVE YEARS
      <6> [goto rot1b] NEITHER DO NOT WANT PARK CHANGED
      <7> [goto rot1b] EITHER TODAY/LATER NO PREFERENCE
      <8>[goto rot1b][commandbutton <DO NOT KNOW>]
      <9>[goto rot1b][commandbutton <REFUSED THIS QUESTION>]
>q4b<
       [input format enter right < , , >]
  How much would the bond need to be worth in 5 years for you to change your mind
 and prefer that the Park Board wait?
  [bold] [green] IWER: USE THIS PROBE IF NECESSARY: "The bond is already worth $125,000
  please give me an amount greater than $125,000".[n]
      [bold] $ <125001-1000000>[n][goto rot1b] DOLLARS
```

```
<8>[goto rot1b][commandbutton <DO NOT KNOW>]
      <9>[goto rot1b] [commandbutton <REFUSED THIS QUESTION>]
      @ [bold]ENTER RANGE BETWEEN 125,001 - 1,000,000[n]
>q4c< [input format enter right < , >]
 How much would the bond have to be worth today for you to change your mind
 and choose the smaller amount today?
  [bold] [green] IWER: USE THIS PROBE IF NECESSARY: "The maximum worth of the bond
  is $200,000 please give me a number between $125,000 and $200,000".[n]
      [bold]$ <125000-200000>[n] WORTH NOW
      <8>[goto rot1b][commandbutton <DO NOT KNOW>]
      <9>[goto rot1b][commandbutton <REFUSED THIS QUESTION>]
      @ [bold]ENTER RANGE BETWEEN 125,001 - 200,000[n]
>rot1b< [if randlov eq <3> goto meat1]
>q5a<
  In this situation, a long-lost relative dies and unexpectedly leaves you a sum of
 money.
  You may either take [bold] $20,000 right away[n], or take [bold] $32,000 five years
  from now[n].
  Given your personal financial situation, when would you prefer to receive the
  inheritance, right away or in 5 years?
      <1> [goto q5b]RIGHT AWAY ($20,000)
      <5> [goto q5c] FIVE YEARS FROM NOW ($32,000)
      <6> NEVER [goto rot1c]
      <7> EITHER TODAY/LATER [goto rot1c]
      <8>[goto rot1c][commandbutton <DO NOT KNOW>]
      <9>[goto rot1c][commandbutton <REFUSED THIS QUESTION>]
>q5b< [input format enter right < ,
  How much money would you need to receive in order for you to change your mind and
 wait for 5 years before receiving your inheritance?
      [bold] $<20000-1000000>[n][goto rot1c] WORTH NOW
      <8>[goto rot1c][commandbutton <DO NOT KNOW>]
      <9>[goto rot1c][commandbutton <REFUSED THIS QUESTION>]
      @ [bold]ENTER RANGE BETWEEN 20,000 - 1,000,000[n]
>q5c< [input format enter right < , >]
  How much money would you need to receive in order for you to change your mind and
  take your inheritance [bold]right away[n]?
  [bold] [green] IWER: USE THIS PROBE IF NECESSARY: "The maximum worth of the inheritance
  is $32,000 please give me a number between $20,001 and $32,000".[n]
      [bold] $ <20001-32000>[n] WORTH NOW
```

```
<8>[goto rot1c][commandbutton <DO NOT KNOW>]
      <9>[goto rot1c][commandbutton <REFUSED THIS QUESTION>]
      @ [bold]ENTER RANGE BETWEEN 20,001 - $32,000[n]
>rot1c< [if randlov ge <2> goto q3a]
>meat1< [#settime Tfinstop][#settime Tmeatstart]</pre>
  To better inform conservation policy, we are interested in how people use
 and value natural resources in Michigan. One of those resources is the
 meat obtained through hunting, also called game meat. The following
 questions are about the eating and sharing of game meat from Michigan.
 Have you ever eaten game meat that came from hunting in Michigan, whether
  you were the hunter or were given the meat by a hunter? Do NOT include
 meat that was bought at a store or farm, or was eaten at a restaurant.
        <1> YES [goto meat2a]
        <2> NO [goto meat1a]
        <8>[commandbutton <DO NOT KNOW>] [goto meat13]
        <9>[commandbutton <REFUSED THIS QUESTION>] [goto meat13]
>meatla< [open @a][open @b][open @c][open @d][open @e][open @f][open @g][open @x][open @y][open
@done1
  Is there any particular reason why you have not eaten game meat?
    [bold] [red] IWER: FIELD CODE RESPONSE - THIS MEANS DO NOT READ THE RESPONSES BUT
    CHOOSE THE RESPONSE THAT BEST FITS THE RESPONDENTS ANSWER - IF A RESPONSE
    DOES NOT FIT, USE THE OTHER SPECIFY TO ENTER THE TEXT[n]
    [red] IWER: CHECK ALL THAT APPLY - IF R REFUSES THE QUESTION PLEASE SELECT DONE[n]
        @a DIET (DON'T EAT MEAT/RED MEAT)
        @b TASTE
        @c I DON'T HUNT
        @d NEVER HAD OPPORTUNITY
        @e DON'T KNOW ANY HUNTERS
        @f DON'T KNOW WHERE TO GET GAME MEAT
        @g AGAINST HUNTING/UNCOMFORTABLE WITH HUNTING
        @x OTHER
        @y DO NOT KNOW
    [nodata button <DONE>] @done
   [@a][checkbox] <1> YES <5> NO
   [@b][checkbox] <1> YES <5> NO
   [@c][checkbox] <1> YES <5> NO
   [@d][checkbox] <1> YES <5> NO
   [@e][checkbox] <1> YES <5> NO
   [@f][checkbox] <1> YES <5> NO
   [@g][checkbox] <1> YES <5> NO
   [@x][checkbox] <1> YES[specify] <5> NO
   [@y][checkbox] <1> YES <5> NO
>meat1b< [goto meat13]
```

>meat2a< [open @a][open @b][open @c][open @d][open @e][open @f][open @g][open @h][open @i][open @j][open @x][open @y][open @done]

What types of game meat that came from hunting in Michigan have you had?

```
[red]IWER: FIELD CODE RESPONSES (DO NOT READ CHOICES TO R).
    ONLY SELECT AN OPTION IF R USES THE [bold] EXACT TERM[n] [red], OTHERWISE USE [bold] OTHER
SPECIFY[n][red].[n]
    [red]IWER: CHECK ALL THAT APPLY. IF R REFUSES QUESTION, SELECT DONE.[n]
        @a VENISON/DEER
        @b TURKEY
        @c ELK
        @d RABBIT OR HARE
        @e PHEASANT
        @f GOOSE
        @g GROUSE
        @h SOUIRREL
        @i DUCK
        @i FISH (ANY/ALL TYPES)
        @x OTHER
             6 BEAR ONLY
             7 PARTRIDGE ONLY
             8 TURTLE ONLY
             9 MISC/OTHER, MULTIPLE OTHER
        @y DO NOT KNOW
    [nodata button <DONE>] @done
   [@a][checkbox] <1> YES <5> NO
   [@b][checkbox] <1> YES <5> NO
   [@c][checkbox] <1> YES <5> NO
   [@d][checkbox] <1> YES <5> NO
   [@e][checkbox] <1> YES <5> NO
   [@f][checkbox] <1> YES <5> NO
   [@g][checkbox] <1> YES <5> NO
   [@h][checkbox] <1> YES <5> NO
   [@i][checkbox] <1> YES <5> NO
   [@j][checkbox] <1> YES <5> NO
   [@x][#checkbox] 1 YES[#specify] <5> NO <6> BEAR ONLY <7> PARTRIDGE ONLY <8> TURTLE ONLY <9>
MISC/OTHER, MULTIPLE OTHER
   [@y][checkbox] <1> YES <5> NO
>meat2b< [open @w][open @a][open @b][open @c][open @d][open @e][open @f][open @g][open @h][open
@i][open @j][open @x][open @y][open @done]
[#store meat2a@a in meat2b@a]
[#store meat2a@b in meat2b@b]
[#store meat2a@c in meat2b@c]
[#store meat2a@d in meat2b@d]
[#store meat2a@e in meat2b@e]
[#store meat2a@f in meat2b@f]
[#store meat2a@g in meat2b@g]
[#store meat2a@h in meat2b@h]
[#store meat2a@i in meat2b@i]
[#store meat2a@j in meat2b@j]
 What other types of game meat from hunting in Michigan have you had?
    [bold][red]IWER: ADD ANY ADDITIONAL[n]
    [red]IWER: FIELD CODE RESPONSES (DO NOT READ CHOICES TO R).
    ONLY SELECT AN OPTION IF R USES THE [bold] EXACT TERM[n] [red], OTHERWISE USE [bold] OTHER
SPECIFY[n][red].[n]
    [red]IWER: CHECK ALL THAT APPLY. IF R REFUSES QUESTION, SELECT DONE.[n]
        @w NOTHING ADDITIONAL
        @a VENISON/DEER
```

@b TURKEY

```
@c ELK
        @d RABBIT OR HARE
        @e PHEASANT
        @f GOOSE
        @g GROUSE
        @h SQUIRREL
        @i DUCK
        @j FISH (ANY/ALL TYPES)
        @x OTHER
             6 BEAR ONLY
             7 PARTRIDGE ONLY
             8 TURTLE ONLY
             9 MISC/OTHER, MULTIPLE OTHER
        @y DO NOT KNOW
    [nodata button <DONE>] @done
   [@w][checkbox] <1> YES <5> NO
   [@a][checkbox] <1> YES <5> NO
   [@b][checkbox] <1> YES <5> NO
   [@c][checkbox] <1> YES <5> NO
   [@d][checkbox] <1> YES <5> NO
   [@e][checkbox] <1> YES <5> NO
   [@f][checkbox] <1> YES <5> NO
   [@g][checkbox] <1> YES <5> NO
   [@h][checkbox] <1> YES <5> NO
   [@i][checkbox] <1> YES <5> NO
   [@j][checkbox] <1> YES <5> NO
   [@x][#checkbox] 1 YES[#specify] <5> NO <6> BEAR ONLY <7> PARTRIDGE ONLY <8> TURTLE ONLY <9>
MISC/OTHER, MULTIPLE OTHER
   [@y][checkbox] <1> YES <5> NO
>meat3< [if meat2a@a ne <1> and meat2b@a ne <1> goto meat13]
  In the past 12 months, approximately how many times have you eaten deer
 meat (also called venison) that came from hunting in Michigan, whether
 you were the hunter or were given the meat by a hunter? Not at all, once
  or twice, three to ten times, or more than ten times.
        <1> NOT AT ALL [goto meat13]
        <2> ONCE OR TWICE
        <3> 3 TO 10 TIMES
        <4> MORE THAN 10 TIMES
        <7> ATE IN LAST 12 MONTHS, BUT UNSURE HOW MANY TIMES
        <8> DO NOT KNOW WHETHER ATE ANY IN LAST 12 MONTHS [goto meat13]
        <9>[commandbutton <REFUSED THIS QUESTION>] [goto meat13]
>meat4<
  The following questions are about where the venison came from that you ate
  over the past 12 months.
  Did you hunt any of the venison yourself?
        <1> YES
        <2> NO
        <8>[commandbutton <DO NOT KNOW>]
        <9>[commandbutton <REFUSED THIS QUESTION>]
```

>meat5<

```
Did you get any from members of your household?
        <1> YES
        <2> NO
        <8>[commandbutton <DO NOT KNOW>]
        <9>[commandbutton <REFUSED THIS QUESTION>]
>meat6<
 Did you get any from family that doesn't live with you?
        <2> NO
        <8>[commandbutton <DO NOT KNOW>]
        <9>[commandbutton <REFUSED THIS QUESTION>]
>meat7<
  Did you get any from friends, neighbors, or coworkers?
        <1> YES
        <2> NO
        <8>[commandbutton <DO NOT KNOW>]
        <9>[commandbutton <REFUSED THIS QUESTION>]
>meat8<
 Did you get any from a community game dinner or event?
        <1> YES
        <2> NO
        <8>[commandbutton <DO NOT KNOW>]
        <9>[commandbutton <REFUSED THIS QUESTION>]
>meat9<
 Did you get any venison from another source?
        <1> YES[specify]
        <2> NO
        <8>[commandbutton <DO NOT KNOW>]
        <9>[commandbutton <REFUSED THIS QUESTION>]
        @
>meat10<
 Thinking about the venison you got from those sources over the past 12
 months, was any of it provided to you in an uncooked or raw form?
    [bold][red]IWER: Include frozen meat only if it was uncooked or raw[n]
        <1> YES
```

```
<2> NO
        <8>[commandbutton <DO NOT KNOW>]
        <9>[commandbutton <REFUSED THIS QUESTION>]
>meat11<
  Was any of it provided in a cooked or prepared form?
    [bold] [red] IWER: Include frozen meat only if it was already cooked or prepared[n]
        <1> YES
        <2> NO
        <8>[commandbutton <DO NOT KNOW>]
        <9>[commandbutton <REFUSED THIS QUESTION>]
>meat12<
  Was any of it provided in another form?
        <1> YES[specify]
        <2> NO
        <8>[commandbutton <DO NOT KNOW>]
        <9>[commandbutton <REFUSED THIS QUESTION>]
>meat13<
 The following questions are about hunting in general, not just deer hunting,
 and are not restricted to hunting in Michigan
 Not including you, do any of the members of your household hunt?
        <1> YES
        <2> NO
        <8>[commandbutton <DO NOT KNOW>]
        <9>[commandbutton <REFUSED THIS QUESTION>]
>meat14<
  Do any other family members that don't live with you hunt?
        <1> YES
        <2> NO
        <8>[commandbutton <DO NOT KNOW>]
        <9>[commandbutton <REFUSED THIS QUESTION>]
        @
>meat15<
  Do any of your friends, coworkers, or neighbors hunt?
        <1> YES
        <2> NO
```

```
<8>[commandbutton <DO NOT KNOW>]
        <9>[commandbutton <REFUSED THIS QUESTION>]
>meat16<
  When you were growing up, did anyone you were close to hunt?
        <1> YES
        <2> NO
        <8>[commandbutton <DO NOT KNOW>]
        <9>[commandbutton <REFUSED THIS QUESTION>]
>meat17<
 Have you ever gone hunting?
        <1> YES
        <2> NO[goto nursing1]
        <8>[commandbutton <DO NOT KNOW>]
        <9>[commandbutton <REFUSED THIS QUESTION>]
>meat18<
  Do you go hunting nearly every year?
        <1> YES [goto nursing1]
        <2> NO
        <8>[commandbutton <DO NOT KNOW>]
        <9>[commandbutton <REFUSED THIS QUESTION>]
>meat19<
 Have you gone hunting in the last 5 years?
        <1> YES
        <2> NO
        <8>[commandbutton <DO NOT KNOW>]
        <9>[commandbutton <REFUSED THIS QUESTION>]
>nursing1< [#settime Tmeatstop][#settime Tnursingstart][if CD11 eq <0> goto RI]
  How many children that are 1 to 12 years old live in your household?
        <0-20>
        <98>[commandbutton <DO NOT KNOW>]
        <99>[commandbutton <REFUSED THIS QUESTION>]
>nursing1b< [if nursing1 eq <0> goto RI][if nursing1 ge <98> goto RI][if nursing1 eq <1> goto
nursing2][if nursing1 ge <7> and nursing1 le <20> goto nursing1c]
```

```
[if nursing1 eq <1>]
For the following questions, please answer only about that child.
[endif]
 [if nursing1 eq <2> and randomnurse2 eq <1>]
For the following questions, please answer only about the [bold]younger[n] of the two.
[if nursing1 eq <2> and randomnurse2 eq <2>]
For the following questions, please answer only about the [bold]older[n] of the two.
 [endif]
[if nursing1 eq <3> and randomnurse3 eq <1>]
For the following questions, please answer only about the [bold]youngest[n] of the three.
 [endif]
[if nursing1 eq <3> and randomnurse3 eq <2>]
For the following questions, please answer only about the [bold] second oldest[n] of the three.
 [endif]
 [if nursing1 eq <3> and randomnurse3 eq <3>]
For the following questions, please answer only about the [bold]oldest[n] of the three.
 [endif]
[if nursing1 eq <4> and randomnurse4 eq <1>]
For the following questions, please answer only about the [bold]youngest[n] of the four.
[if nursing1 eq <4> and randomnurse4 eq <2>]
For the following questions, please answer only about the [bold] second youngest[n] of the four.
 [endif]
 [if nursing1 eq <4> and randomnurse4 eq <3>]
For the following questions, please answer only about the [bold]second oldest[n] of the four.
[endif]
 [if nursing1 eq <4> and randomnurse4 eq <4>]
For the following questions, please answer only about the [bold]oldest[n] of the four.
[endif]
[if nursing1 eq <5> and randomnurse5 eq <1>]
For the following questions, please answer only about the [bold]youngest[n] of the five.
 [endif]
[if nursing1 eq <5> and randomnurse5 eq <2>]
For the following questions, please answer only about the [bold] second youngest[n] of the five.
 [if nursing1 eq <5> and randomnurse5 eq <3>]
For the following questions, please answer only about the [bold]third oldest[n] of the five.
 [endif]
 [if nursing1 eq <5> and randomnurse5 eq <4>]
For the following questions, please answer only about the [bold]second oldest[n] of the five.
 [endif]
 [if nursing1 eq <5> and randomnurse5 eq <5>]
For the following questions, please answer only about the [bold]oldest[n] of the five.
 [endif]
[if nursing1 eq <6> and randomnurse6 eq <1>]
For the following questions, please answer only about the [bold]youngest[n] of the six.
 [endif]
 [if nursing1 eq <6> and randomnurse6 eq <2>]
For the following questions, please answer only about the [bold] second youngest[n] of the six.
 [endif]
 [if nursing1 eq <6> and randomnurse6 eq <3>]
For the following questions, please answer only about the [bold]third youngest[n] of the six.
 [endif]
 [if nursing1 eq <6> and randomnurse6 eq <4>]
For the following questions, please answer only about the [bold]third oldest[n] of the six.
 [endif]
 [if nursing1 eq <6> and randomnurse6 eq <5>]
For the following questions, please answer only about the [bold] second oldest[n] of the six.
 [endif]
[if nursing1 eq <6> and randomnurse6 eq <6>]
For the following questions, please answer only about the [bold]oldest[n] of the six.
```

```
[endif]
        <1> PROCEED
        <2> TWINS/TRIPLETS/ETC SELECTED
        <7> NO CHILDREN
        <9> REFUSED
>nursing1c< [if nursing1b eq <1> goto nursing2] [if nursing1b ge <7> goto RI]
  Please pick one of those children now, and answer only about that child.
        <1> [commandbutton <CONTINUE>]
>nursing2<
 How old is the child that was selected?
       <1> 1 YEAR (12-23 MONTHS)
        <2> 2 YEARS (24-35 MONTHS)
        <3> 3 YEARS (36-47 MONTHS)
        <4> 4 YEARS (48-59 MONTHS)
        <5> 5 YEARS (60-71 MONTHS)
        <6> 6 YEARS
        <7> 7 YEARS
        <8> 8 YEARS
        <9> 9 YEARS
        <10> 10 YEARS
        <11> 11 YEARS
        <12> 12 YEARS
       <98>[commandbutton <DO NOT KNOW>]
       <99>[commandbutton <REFUSED THIS QUESTION>]
        @
>nursing2b<
 What is your relationship to the child?
        <1> FATHER
        <2> MOTHER
        <3> PARENT (GENDER UNKNOWN)
        <4> SIBLING/BROTHER/SISTER
        <5> GRANDPARENT/GREAT-GRANDPARENT
        <6> COUSIN
        <7> AUNT/UNCLE
        <8> OTHER RELATIVE
        <9> NON-RELATIVE
       <98>[commandbutton <DO NOT KNOW>]
        <99>[commandbutton <REFUSED THIS QUESTION>]
        @
>nursing3<
  I am now going to ask you a few questions about what the child eats.
  In a typical week when the child is in school, how often does the child eat
  any kind of fruit? Never, 1 to 3 times a week, 4 to 6 times a week, or every day.
```

<1> NEVER

```
<2> 1-3 TIMES/WEEK
        <3> 4-6 TIMES/WEEK
        <4> EVERY DAY
        <8>[commandbutton <DO NOT KNOW>]
        <9>[commandbutton <REFUSED THIS QUESTION>]
        a
>nursing4<
  Using the same answer choices, in a typical week when the child is in school,
 how often does the child eat any kind of vegetable?
  (Never, 1 to 3 times a week, 4 to 6 times a week, or every day.)
        <1> NEVER
        <2> 1-3 TIMES/WEEK
        <3> 4-6 TIMES/WEEK
        <4> EVERY DAY
        <8>[commandbutton <DO NOT KNOW>]
        <9>[commandbutton <REFUSED THIS QUESTION>]
>nursing5<
  I am now going to ask you a few questions about what you eat.
  In a typical week when the child is in school, how often do you eat any kind of
  fruit? Never, 1 to 3 times a week, 4 to 6 times a week, or every day.
        <1> NEVER
        <2> 1-3 TIMES/WEEK
        <3> 4-6 TIMES/WEEK
        <4> EVERY DAY
        <8>[commandbutton <DO NOT KNOW>]
        <9>[commandbutton <REFUSED THIS QUESTION>]
>nursing6<
  Using the same answer choices, in a typical week when the child is in school,
  how often do you eat any kind of vegetable?
  (Never, 1 to 3 times a week, 4 to 6 times a week, or every day.)
        <1> NEVER
        <2> 1-3 TIMES/WEEK
        <3> 4-6 TIMES/WEEK
        <4> EVERY DAY
        <8>[commandbutton <DO NOT KNOW>]
        <9>[commandbutton <REFUSED THIS QUESTION>]
>nursing7<
```

Now I am going to ask you a few questions about what the child drinks. In a typical week, how often does the child drink sports drinks, punch, or other fruit-flavored drinks like HI-C, lemonade, Kool-aid, or Sunny Delight? Do not include 100 percent pure fruit juices.

```
(Never, 1 to 3 times a week, 4 to 6 times a week, or every day.)
        <1> NEVER
        <2> 1-3 TIMES/WEEK
        <3> 4-6 TIMES/WEEK
        <4> EVERY DAY
        <8>[commandbutton <DO NOT KNOW>]
        <9>[commandbutton <REFUSED THIS QUESTION>]
>nursing8<
  In a typical week, how often does the child drink 100% pure fruit juice such
  as orange, apple, or grape juice?
  (Never, 1 to 3 times a week, 4 to 6 times a week, or every day.)
        <1> NEVER
        <2> 1-3 TIMES/WEEK
        <3> 4-6 TIMES/WEEK
        <4> EVERY DAY
       <8>[commandbutton <DO NOT KNOW>]
        <9>[commandbutton <REFUSED THIS QUESTION>]
>nursing9<
  In a typical week, how often does the child drink non-diet soda?
  (Never, 1 to 3 times a week, 4 to 6 times a week, or every day.)
        <1> NEVER
        <2> 1-3 TIMES/WEEK
        <3> 4-6 TIMES/WEEK
        <4> EVERY DAY
        <8>[commandbutton <DO NOT KNOW>]
        <9>[commandbutton <REFUSED THIS QUESTION>]
>nursing9b<
  In a typical week, how often does the child drink any type of milk?
  (Never, 1 to 3 times a week, 4 to 6 times a week, or every day.)
    [green]IWER: IF R ASKS FOR CLARIFICATION/DEFINITION OF 'MILK' PLEASE RESPOND
    "ANY TYPE OF MILK, EXCLUDING BREASTMILK AND FORMULA"[n]
        <1> NEVER
        <2> 1-3 TIMES/WEEK
        <3> 4-6 TIMES/WEEK
        <4> EVERY DAY
        <8>[commandbutton <DO NOT KNOW>]
        <9>[commandbutton <REFUSED THIS QUESTION>]
>nursing10<
```

In a typical week, how often is there a television on and visible to the

```
child when he or she eats?
  (Never, 1 to 3 times a week, 4 to 6 times a week, or every day.)
        <1> NEVER
        <2> 1-3 TIMES/WEEK
        <3> 4-6 TIMES/WEEK
        <4> EVERY DAY
        <8>[commandbutton <DO NOT KNOW>]
        <9>[commandbutton <REFUSED THIS QUESTION>]
>nursing101<
  How would you rate the child's overall eating habits? Poor, not so good,
  fair, good, or excellent?
        <1> POOR
        <2> NOT SO GOOD
        <3> FAIR
        <4> GOOD
        <5> EXCELLENT
        <8>[commandbutton <DO NOT KNOW>]
        <9>[commandbutton <REFUSED THIS QUESTION>]
        (a
>nursing11<
  In a typical week when the child is in school, how many days a week is the
 child physically active for at least an hour?
    [green]IWER: IF R SAYS 'EVERY DAY' PLEASE RESPOND
    "EVERY SCHOOL DAY OR EVERY DAY?"[n]
        < 0 - 7 >
        <8>[commandbutton <DO NOT KNOW>]
        <9>[commandbutton <REFUSED THIS QUESTION>]
>nursing12<
  In a typical week, how many hours per day does the child sit and watch TV or videos?
  Less than an hour, one hour, two hours, three hours, four hours, or five or
 more hours?
    [green]IWER: IF R GIVES A RANGE (i.e., "2 TO 3 HOURS"), PLEASE RESPOND
    "WOULD YOU SAY IT IS CLOSER TO OR ?"
   IF R GIVES A FRACTION OF HALF (.5) OR BELOW, ROUND DOWN.
    IF R GIVES A FRACTION GREATER THAN HALF, ROUND UP.[n]
        <0> LESS THAN 1 HOUR
        <1> 1 HOUR
        <2> 2 HOURS
        <3> 3 HOURS
        <4> 4 HOURS
        <5> 5 OR MORE HOURS
        <7> CHILD DOES NOT WATCH TV OR VIDEOS
        <8>[commandbutton <DO NOT KNOW>]
        <9>[commandbutton <REFUSED THIS QUESTION>]
```

@

```
>nursing13<
```

Sledding

```
In a typical week, how many hours per day does the child use a computer or play
 video games? Less than an hour, one hour, two hours, three hours, four
  hours, or five or more hours?
        <0> LESS THAN 1 HOUR
        <1> 1 HOUR
        <2> 2 HOURS
        <3> 3 HOURS
        <4> 4 HOURS
        <5> 5 OR MORE HOURS
        <7> CHILD DOES NOT PLAY VIDEO GAMES
        <8>[commandbutton <DO NOT KNOW>]
        <9>[commandbutton <REFUSED THIS QUESTION>]
>nursing14<
  Did the child do any physical activities during the past 7 days?
        <1> YES
        <2> NO
        <8>[commandbutton <DO NOT KNOW>]
        <9>[commandbutton <REFUSED THIS QUESTION>]
>nursing15a< [if nursing14 ne <1> goto nursing16]
  I will now list several physical activities. For each one, please say "yes"
 if the child engaged in that activity in the last seven days, and "no" if not.
 Bike riding
        <1> YES
        <2> NO
        <8>[commandbutton <DO NOT KNOW>]
        <9>[commandbutton <REFUSED THIS QUESTION>]
        @
>nursing15b<
  Dancing
  (Has the child engaged in this activity in the last seven days?)
        <1> YES
        <2> NO
        <8>[commandbutton <DO NOT KNOW>]
        <9>[commandbutton <REFUSED THIS QUESTION>]
>nursing15c< [goto nursing15d]</pre>
```

```
(Has the child engaged in this activity in the last seven days?)
        <1> YES
        <2> NO
        <8>[commandbutton <DO NOT KNOW>]
        <9>[commandbutton <REFUSED THIS QUESTION>]
>nursing15d<
  Gymnastics or Tumbling
  (Has the child engaged in this activity in the last seven days?)
        <1> YES
        <2> NO
        <8>[commandbutton <DO NOT KNOW>]
        <9>[commandbutton <REFUSED THIS QUESTION>]
>nursing15e<
  Hiking
  (Has the child engaged in this activity in the last seven days?)
        <1> YES
        <2> NO
        <8>[commandbutton <DO NOT KNOW>]
        <9>[commandbutton <REFUSED THIS QUESTION>]
>nursing15f<
  Jumping rope
  (Has the child engaged in this activity in the last seven days?)
        <1> YES
        <2> NO
        <8>[commandbutton <DO NOT KNOW>]
        <9>[commandbutton <REFUSED THIS QUESTION>]
>nursing15g<
  Backyard or playground games and activities
  (Has the child engaged in this activity in the last seven days?)
        <1> YES
        <2> NO
        <8>[commandbutton <DO NOT KNOW>]
        <9>[commandbutton <REFUSED THIS QUESTION>]
        <sub>@</sub>
```

```
>nursing15h<
  Roller skating
  (Has the child engaged in this activity in the last seven days?)
        <1> YES
        <2> NO
        <8>[commandbutton <DO NOT KNOW>]
        <9>[commandbutton <REFUSED THIS QUESTION>]
>nursing15i<
  Ice skating
  (Has the child engaged in this activity in the last seven days?)
        <1> YES
        <2> NO
        <8>[commandbutton <DO NOT KNOW>]
        <9>[commandbutton <REFUSED THIS QUESTION>]
        <sub>@</sub>
>nursing15j<
  Running
  (Has the child engaged in this activity in the last seven days?)
        <1> YES
        <2> NO
        <8>[commandbutton <DO NOT KNOW>]
        <9>[commandbutton <REFUSED THIS QUESTION>]
        @
>nursing15k<
  Soccer
  (Has the child engaged in this activity in the last seven days?)
        <1> YES
        <2> NO
        <8>[commandbutton <DO NOT KNOW>]
        <9>[commandbutton <REFUSED THIS QUESTION>]
>nursing151<
  Swimming
  (Has the child engaged in this activity in the last seven days?)
        <1> YES
        <2> NO
        <8>[commandbutton <DO NOT KNOW>]
        <9>[commandbutton <REFUSED THIS QUESTION>]
```

>nursing15m< Trampoline (Has the child engaged in this activity in the last seven days?) <1> YES <2> NO <8>[commandbutton <DO NOT KNOW>] <9>[commandbutton <REFUSED THIS QUESTION>] >nursing16< In a typical week, how many days per week does the child play active video games, such as Wii Sports or Xbox Kinect? <0-7> DAYS <8>[commandbutton <DO NOT KNOW>] <9>[commandbutton <REFUSED THIS QUESTION>] >nursing17< In a typical week, for how long does the child play these active video games per day? Less than an hour, one hour, two hours, three hours, four hours, or five or more hours? <0> LESS THAN 1 HOUR <1> 1 HOUR <2> 2 HOURS <3> 3 HOURS <4> 4 HOURS <5> 5 OR MORE HOURS <8>[commandbutton <DO NOT KNOW>] <9>[commandbutton <REFUSED THIS QUESTION>] >nursing18< Is the child in daycare or school this year? <1> YES/DAYCARE/SCHOOL <2> NO <8>[commandbutton <DO NOT KNOW>] <9>[commandbutton <REFUSED THIS QUESTION>] @ >nursing19< [if nursing18 eq <2> goto RI] How many days per week does the child normally have recess?

[green] IWER: IF R SAYS 'EVERY DAY' PLEASE RESPOND

"EVERY SCHOOL DAY OR EVERY DAY?"[n]

<0-7> DAYS

```
<8>[commandbutton <DO NOT KNOW>]
        <9>[commandbutton <REFUSED THIS QUESTION>]
>nursing20< [if nursing19 eq <0> goto RI]
  On average, how long is the recess period? Less than 15 minutes, 16-30
 minutes, or more than 30 minutes?
        <1> LESS THAN 15 MINUTES
        <2> 16-30 MINUTES
        <3> MORE THAN 30 MINUTES
        <8>[commandbutton <DO NOT KNOW>]
        <9>[commandbutton <REFUSED THIS QUESTION>]
>RI< [loc 23/1][optionbuttons on hide textbox hide codes][#settime Tnursingstop][#settime
Tcore4start]
 Thank you for answering our questions.
  In a couple of months, we'd like to re-contact some of the people we've spoken
  with for another interview either over the phone or on the web. Would you
 be willing to participate again in a couple of months?
        <1> YES
        <5> NO[goto out]
        <8>[commandbutton <DO NOT KNOW>][goto out]
        <9>[commandbutton <REFUSED THIS QUESTION>][goto out]
>RIa<
  Do you have an email address so that we may contact you to do the survey online
  instead of by phone?
 Your email address will be kept confidential and will only be used for research
 purposes.
        <3> NO, DO NOT WANT TO GIVE EMAIL ADDRESS OUT[goto rname]
        <5> NO, HAVE NO EMAIL[goto rname]
        <8>[commandbutton <DO NOT KNOW>][goto rname]
        <9>[commandbutton <REFUSED THIS QUESTION>][goto rname]
>email< [optionbuttons on hide codes]
 What is your email address?
                 EMAIL ADDRESS: @
  [@][allow 40]
>rname<
  Can I get your first name so we know who to ask for when we re-contact you?
                 FIRST NAME: @
   [@][allow 20]
```

```
>out< [#settime Tcore4stop]</pre>
       [#subtime Tcore1start from Tcore1stop into Tcore1]
       [#subtime Tcore2start from Tcore2stop into Tcore2]
       [#subtime Tcore3start from Tcore3stop into Tcore3]
       [#subtime Tcore4start from Tcore4stop into Tcore4]
       [#subtime Tmedcstart from Tmedcstop into Tmedc]
       [#subtime Tvotestart from Tvotestop into Tvote]
       [#subtime Tretstart from Tretstop into Tret]
       [#subtime Tforestart from Tforestop into Tfore]
       [#subtime Tfinstart from Tfinstop into Tfin]
       [#subtime Tmeatstart from Tmeatstop into Tmeat]
       [#subtime Tnursingstart from Tnursingstop into Tnursing]
>contacts< [loc 24/1][allow 2][store TCNT in contacts]</pre>
>length<[allow 4][store TTIM in length]</pre>
>idate< [allow 8][store IDAT in idate]</pre>
>iwer< [allow 3][store INVW in iwer]</pre>
>males< [allow 2][store male in males]</pre>
>females< [allow 2][store female in females]
        [goto MOD7]
>sexp< [allow 6]
       [if isex eq <1>][store <MALE> in sexp][endif]
       [if isex eq <2>][store <FEMALE> in sexp][endif]
       [goto T120]
>end<
```

12. SPSS Commands

```
/* Created by ddltox on Jul 09, 2014 (Wed 02:19 PM EDT)
 /* DDL source file: "soss68rdd.ddl".
TITLE "Michigan State of the State 68".
COMMENT DDL indicates that dataset record length (reclen) is 80 columns.
DATA LIST fixed records=7
 FILE="" /* Replace 'x' with full path name of your input data file.
                                         ID1 1-5 (A) R1 6
regn 12 randlov 13
randomvote2 15 randomvote3 16
randomnurse3 18 randomnurse4 19
            CASEID 1-5 (A)
cnty 7-11
randomvotel 14
           CASEID 1-5 (A)
           randomnurse2 17
                                         randomnurse3 18
           randomnurse5 20
                                        randomnurse6 21
                                                                        city2 22-41 (A)
                                              CC1 43
                   listed 42
                                                                                   CC2 44
                                                    CC4 46
                      CC3 45
                                                                                     CC5 47
                       CC6 48
                                                    PO1 49
                                                                                    PO2 50
                                                 medc2 52
                    medc1 51
                                                                                 vote0 53
                                           vote1a2 55
vote2a1 58
vote2b2 61
                                                                         vote1b1 56
vote2a2 59
                  vote1a1 54
                  vote1b2 57
                  vote2b1 60
                                                  CD2 2-3
 /2
                       CD1 1
                                                                                   CD3 4-5
                                                   CD4@a 7
                                                                                  CD4@b 8
                      CD5a 6
                     CD4@c 9
                                                 CD4@d 10
                                                                                 CD4@e 11
                                                CD4@g 13
CD7@b 17
                    CD4@f 12
                                                                               CD6 14-15
                CD7@c 18
                                                                    P17@a 21
P17@d 24
married 27 (A)
CD15 32-33
                                                                                P17@a 21
                                               P17@c 23
CD8 26
                                                                         CD15 32-33
                                                 UN2 35
                      UN1 34
                                                                                    UN3 36
                                                    incb 38
                     inca 37
                                                                                  incca 39
                                                incd 41
inch 44
         incf 42
incg 43 inch 44 incha 45
inci 46 income 47-48 CD26 49-50
X1 51 zipcode 52-56 demo_county 57-59
demo_Detroit 60 cellular2 61-62 demo_cell1 63
demo_cell4 64-66 cook1 67 cook15 71-73
                     incc 40
                                                                                    incf 42
               cook2b 78-80
         cook3 1 cook5 2 brmac30 3 ret1a 4 ret1x 5 ret1b 6 ret9 7 foreclosure1 8 foreclosure2 9 foreclosure3a 10 foreclosure3b 11 foreclosure3c 12 foreclosure3d 13 foreclosure3e 14 foreclosure3f 15 foreclosure3g 16 foreclosure4 17 eth 18 (A)
 /3
                      q3a 19
                                               q3b 20-23
                                                                                q3c 24-25
                     q3da 26
                                                   q3db 27
                                                                                   q3dc 28
                                                                               q4b 31-37
q5b 45-51
                                                    q4a 30
q5a 44
                      q3e 29
                                                                       q5b 45-51
meat1a@a 58
meat1a@d 61
meat1a@g 64
meat2a@a 67
meat2a@d 70
meat2a@g 73
meat2a@j 76
meat2b@w 79
                   q4c 38-43
                                                  meat1 57
                   a5c 52-56
                                        meatla@c 6U
meatla@f 63
meatla@y 66
meat2a@c 69
meat2a@f 72
meat2a@i 75
meat2a@y 78
                meat1a@b 59
                meat1a@e 62
                meat1a@x 65
                meat2a@b 68
                meat2a@e 71
                meat2a@h 74
                meat2a@x 77
                meat2b@a 80
                                        meat2b@c 2
meat2b@f 5
meat2b@i 8
meat2b@y 11
                                                                              meat2b@d 3
 /4
                 meat2b@b 1
                                                                           meat2b@g 6
meat2b@j 9
                 meat2b@e 4
                 meat2b@h 7
                                                                              meat3 12
meat6 15
meat9 18
                meat2b@x 10
                                             meat5 14
meat8 17
                   meat4 13
                   meat7 16
                                                                               meat12 21
                                                meat11 20
                  meat10 19
                                                meat14 23
                   meat13 22
                                                                                meat15 24
```

/\* SPSS Data Definition File

```
meat17 26
                                                                 meat18 27
               meat16 25
                                nursing1 29-30
nursing2 33-34
                                                          nursing1b 31
               meat19 28
            nursing1c 32
nursing3 37
                                                          nursing2b 35-36
                                  nursing4 38
nursing7 41
                                                          nursing5 39
nursing8 42
             nursing6 40
                                 nursing7 41
nursing9b 44
nursing11 47
nursing14 50
nursing15c 53
nursing15f 56
nursing15i 59
nursing17 65
nursing20 68
                                                            nursing10 45
nursing12 48
             nursing9 43
           nursing101 46
                                                           nursing12 48
nursing15a 51
nursing15d 54
nursing15g 57
nursing15j 60
nursing15m 63
           nursing13 49
           nursing15b 52
           nursing15e 55
           nursing15h 58
           nursing15k 61
           nursing16 64
                                                             nursing18 66
           nursing19 67
               RI 1
 /6
                                         RIa 2
                                                           email 3-42 (A)
        rname 43-62 (A)
                                  length 3-6 males 18-19
          contacts 1-2
                                                                idate 7-14
              iwer 15-17
                                                          females 20-21
VARIABLE LABELS
  CASEID 'case identification number' /
             'Case ID' /
  R1
            'Data Record' /
            'County' /
   cnty
  regn 'Region' /
randlov 'Random 1' /
   randomvote1 'Random 2' /
   randomvote2 'Random 3' /
   randomvote3 'Random 4' /
   randomnurse2 'Random 5' /
   randomnurse3 'Random 6' /
   randomnurse4 'Random 7' /
  randomnurse5 'Random 8' /
  randomnurse6 'Random 9' /
  citv2 'City' /
  listed 'Sample' /
   CC1
            'Confidence: Past Financial' /
             'Confidence: Future Financial' /
   CC2
          'Confidence: Current Financial' /
   CC3
   CC4
             'Confidence: Inflation Rate' /
   CC5
             'Confidence: Unemployment Situation' /
   CC6
             'Confidence: Business Conditions' /
             'Politics: Obama Rating' /
   PO1
   PO2
             'Politics: Snyder Rating' /
   medc1
           'MEDC: Recommend Michigan' /
  medc2 'MEDC: MI Business Climate' /
vote0 'Vote: Likelihood' /
   vote1a1 'Vote: Governor 1 (R first)' /
   vote1a2 'Vote: Governor 2 (D first)' /
   vote1b1 'Vote: Governor 3 (R first, likely)' /
   vote1b2 'Vote: Governor 4 (D first, likely)' /
   vote2a1 'Vote: Senate 1 (R first)' /
   vote2a2 'Vote: Senate 2 (D first)' /
   vote2b1 'Vote: Senate 3 (R first, likely)' /
   vote2b2
             'Vote: Senate 1 (D first, likely)' /
  CD1
             'Demographic: Sex' /
             'Demographic: Year of Birth' /
   CD2
   CD3
             'Demographic: Education' /
             'Demographic: Ethnicity' /
   CD5a
             'Race: White/Caucasian' /
   CD4@a
             'Race: African American or Black' /
   CD4@b
             'Race: Hawaiian or other Pacific Islander' /
   CD4@c
   CD4@d
            'Race: Asian' /
   CD4@e
             'Race: American Indian or Alaska Native' /
   CD4@f
           'Race: Other' /
```

```
CD4@a
          'Race: Refused' /
          'Demographic: Religious Background' /
CD6
          'Political: Party ID' /
CD7@a
          'Political: Party - Republican' /
'Political: Party - Democrat' /
'Political: Party - Independent' /
CD7@b
CD7@c
CD7@d
          'Political: Party - Lean' /
partyid
P17@a
          'Political: Ideology' /
          'Political: Ideology - Conservative' /
P17@b
          'Political: Ideology - Liberal' /
P170c
P17@d
          'Political: Ideology - Middle/Neither' /
ideology 'Political: Ideology - Lean' /
          'Demographic: Marital Status' /
married 'Demographic: Married' /
CD10
          'Household: Adults' /
CD11
          'Household: Children' /
          'Employment' /
'Employment: Union Member' /
CD15
UN1
          'Employment: Ever Union Member' /
UN2
          'Employment: Union Family' /
IJN3
        'Income: Above $40,000' /
inca
incb
        'Income: Below $20,000' /
         'Income: Below $30,000' /
incca
          'Income: Below $10,000' /
incc
          'Income: Above $60,000' /
incd
          'Income: Above $50,000' /
incf
          'Income: Above $100,000' /
incg
          'Income: Above $70,000' /
inch
incha
          'Income: Above $90,000' /
inci
          'Income: Above $150,000' /
          'Income' /
income
          'Household: Phone Lines' /
CD26
X1
          'Location: Community Type' /
        'Location: ZIP Code' /
zipcode
demo_county 'Location: County' /
demo Detroit 'Location: Detroit' /
cellular2 'Location: City' /
demo cell1 'Cell Phone' /
demo cell4 'Cell Phone: Calls' /
         'Finance: Income Change' /
cook1
         'Finance: Income Increase' /
cook1a
cook1b
          'Finance: Income Decrease' /
          'Finance: Income Expectation' /
cook2
cook2a
          'Finance: Expected Income Increase' /
cook2b
          'Finance: Expected Income Decrease' /
          'Finance: Household Budget' /
cook3
          'Finance: Update Budget' /
cook5
brmac30 'Finance: Pay Bills' /
          'Retire: Invest 401K, 403B, IRA' /
ret1a
        'Retire: Change Investments' /
ret1x
        'Retire: Savings Account' /
ret.1b
         'Retire: Used Funds' /
foreclosure1 'Foreclosure: Secure' /
foreclosure2 'Foreclosure: Set Aside Money' /
foreclosure3a 'Foreclosure Assistance: Federal' /
foreclosure3b 'Foreclosure Assistance: MSHDA' /
foreclosure3c 'Foreclosure Assistance: MDHS' /
foreclosure3d 'Foreclosure Assistance: Other SOM' /
foreclosure3e 'Foreclosure Assistance: Non-profit' /
foreclosure3f 'Foreclosure Assistance: Banks' /
foreclosure3g 'Foreclosure Assistance: Other' /
foreclosure4 'Foreclosure: Next Year' /
          'Decisions: Intro' /
eth
          'Decisions: Choose Company A or B' /
q3a
          'Decisions: Employees Company B' /
q3b
        'Decisions: Employees Company A' /
q3c
        'Decisions: New Owner - She Subsidy' /
q3da
```

```
q3db
           'Decisions: New Owner - He Subsidy' /
           'Decisions: New Owner - They Subsidy' /
a3dc
           'Decisions: Subsidy - Existing Company' /
а3е
           'Decisions: Park Bond - $125k or $200k' /
q4a
           'Decisions: Amount Bond - Wait 5 Years' /
q4b
           'Decisions: Worth Bond - Take Today' /
q4c
          'Decisions: Inheritance - $20k-$32k' /
q5a
q5b
          'Decisions: Money - Wait 5 Years' /
          'Decisions: Money - Take Now' /
q5c
          'Meat: Eaten Game Meat' /
meat1
meatla@a 'Meat: No - Diet' /
meat1a@b 'Meat: No - Taste' /
meat1a@c 'Meat: No - Don''t Hunt' /
meat1a@d 'Meat: No - No Opportunity' /
meatla@e 'Meat: No - Don''t Know Hunters' /
meatla@f 'Meat: No - Don''t Know Where Get' /
meatla@g 'Meat: No - Against Hunting' /
          'Meat: No - Other' /
meat1a@x
          'Meat: No - Do Not Know'
meat1a@y
meat2a@a 'Meat: Types - Venison' /
meat2a@b 'Meat: Types - Turkey' /
meat2a@c 'Meat: Types - Elk' /
meat2a@d 'Meat: Types - Rabbit' /
meat2a@e 'Meat: Types - Pheasant' /
meat2a@f 'Meat: Types - Goose' /
meat2a@g 'Meat: Types - Grouse' /
meat2a@h 'Meat: Types - Squirrel' /
meat2a@i 'Meat: Types - Duck' /
meat2a@j 'Meat: Types - Fish' /
meat2a@x 'Meat: Types - Other' /
meat2a@y 'Meat: Types - Do Not Know' /
meat2b@w 'Meat: Other Types - Nothing Additional' /
meat2b@a 'Meat: Other Types - Venison' /
meat2b@b 'Meat: Other Types - Turkey' /
meat2b@c 'Meat: Other Types - Elk' /
meat2b@d 'Meat: Other Types - Rabbit' /
meat2b@e 'Meat: Other Types - Pheasant' /
meat2b@f 'Meat: Other Types - Goose' /
meat2b@g 'Meat: Other Types - Grouse' /
meat2b@h 'Meat: Other Types - Squirrel' /
meat2b@i 'Meat: Other Types - Duck' /
meat2b@j 'Meat: Other Types - Fish' /
meat2b@x 'Meat: Other Types - Other' /
meat2b@y 'Meat: Other Types - Do Not Know' /
meat3
           'Meat: Venison - Past Year' /
          'Meat: Venison Source - Self' /
meat4
meat5
          'Meat: Venison Source - Household' /
meat6
          'Meat: Venison Source - Non-Household Family' /
meat7
          'Meat: Venison Source - Friends' /
          'Meat: Venison Source - Community Event' /
meat8
          'Meat: Venison Source - Other' /
meat9
meat10 'Meat: Venison Form - Uncooked' /
          'Meat: Venison Form - Cooked' /
meat11
meat12
          'Meat: Venison Form - Other' /
meat13
          'Meat: Hunters - Family' /
meat14
          'Meat: Hunters - Non-Household Family' /
          'Meat: Hunters - Friends' /
meat15
meat16
          'Meat: Hunters - Growing Up' /
          'Meat: Hunt - Ever' /
meat17
meat18
           'Meat: Hunt - Every Year' /
meat19
           'Meat: Hunt - Last 5 Years' /
nursing1 'Nursing: Children 1 to 5' /
nursing1b 'Nursing: Selection' /
nursing1c 'Nursing: Selection' /
nursing2 'Nursing: Age' /
nursing2b 'Nursing: Relationship' /
nursing3 'Nursing: Fruit' /
```

```
nursing4 'Nursing: Vegetable' /
   nursing5 'Nursing: Self Fruit' /
   nursing6 'Nursing: Self Vegetable' /
             'Nursing: Sugar Drink' /
   nursing7
   nursing8 'Nursing: Fruit Juice' /
   nursing9 'Nursing: Soda' /
   nursing9b 'Nursing: Milk' /
   nursing10 'Nursing: Eat with TV' /
  nursing101 'Nursing: Eating Habits' /
   nursing11 'Nursing: Physical Activity Days (Typical)' /
   nursing12 'Nursing: TV' /
   nursing13 'Nursing: Video Games' /
   nursing14 'Nursing: Physical Activities (Last 7 Days)' /
   nursing15a 'Nursing: Activity - Bike' /
   nursing15b 'Nursing: Activity - Dancing' /
   nursing15c 'Nursing: Activity - Sledding' /
   nursing15d 'Nursing: Activity - Gymnastics' /
   nursing15e 'Nursing: Activity - Hiking' /
  nursing15f 'Nursing: Activity - Jumping Rope' /
nursing15g 'Nursing: Activity - Backyard games' /
   nursing15h 'Nursing: Activity - Roller skating' /
   nursing15i 'Nursing: Activity - Ice skating' /
   nursing15j 'Nursing: Activity - Running' /
   nursing15k 'Nursing: Activity - Soccer' /
   nursing151 'Nursing: Activity - Swimming' /
   nursing15m 'Nursing: Activity - Trampoline' /
   nursing16 'Nursing: Active Video Games' /
   nursing17 'Nursing: Active Video Game Time' /
   nursing18 'Nursing: School' /
   nursing19 'Nursing: Recess' /
   nursing20 'Nursing: Recess Time' /
   RΙ
             'Recall' /
   RIa
             'Recall: Email' /
             'Recall: Email Address' /
   email
           'Recall: Respondent Name' /
   rname
   contacts 'Contacts' /
             'Interview Length' /
   length
            'Interview Date' /
   idate
             'Interviewer' /
   iwer
   males
            'Males' /
   females 'Females' /
VALUE LABELS
            1 'UPPER PENNINSULA' 2 'NORTHERN MICHIGAN' 3 'WEST CENTRAL'
   rean
             4 'EAST CENTRAL' 5 'SOUTHWEST MICHIGAN' 6 'SOUTHEAST MICHIGAN'
             7 'DETROIT' /
             1 'LISTED' 2 'UNLISTED' /
   listed
             1 'BETTER OFF' 3 'ABOUT THE SAME (R PROVIDED)' 5 'WORSE OFF'
   CC1
             8 'DO NOT KNOW' 9 'REFUSED' /
   CC2
             1 'BETTER OFF' 3 'ABOUT THE SAME (R PROVIDED)' 5 'WORSE OFF'
             8 'DO NOT KNOW' 9 'REFUSED' /
             1 'EXCELLENT' 2 'GOOD' 3 'JUST FAIR' 4 'NOT SO GOOD' 5 'POOR'
   CC3
             8 'DO NOT KNOW' 9 'REFUSED' /
   CC4
             1 'GO UP' 3 'GO DOWN' 5 'STAY ABOUT THE SAME' 8 'DO NOT KNOW'
             9 'REFUSED' /
   CC5
             1 'BETTER THAN' 3 'WORSE THAN' 5 'ABOUT THE SAME'
             8 'DO NOT KNOW' 9 'REFUSED' /
   CC6
             1 'GOOD TIMES' 3 'BAD TIMES'
             5 'NEITHER GOOD NOR BAD; MEDIOCRE STAY THE SAME (R PROVIDED)'
             8 'DO NOT KNOW' 9 'REFUSED' /
   P01
             1 'EXCELLENT' 2 'GOOD' 3 'FAIR' 4 'POOR' 8 'DO NOT KNOW'
             9 'REFUSED' /
             1 'EXCELLENT' 2 'GOOD' 3 'FAIR' 4 'POOR' 8 'DO NOT KNOW'
   PO2
             9 'REFUSED' /
             1 'VERY LIKELY' 2 'SOMEWHAT LIKELY'
   medc1
             3 'NEITHER LIKELY NOR UNLIKELY (R VOLUNTEERED)'
```

```
4 'SOMEWHAT UNLIKELY' 5 'VERY UNLIKELY' 8 'DO NOT KNOW'
          9 'REFUSED' /
          1 'STRONGLY AGREE' 2 'SOMEWHAT AGREE'
medc2
          3 'NEITHER AGREE NOR DISAGREE (R VOLUNTEERED)'
          4 'SOMEWHAT DISAGREE' 5 'STRONGLY DISAGREE' 8 'DO NOT KNOW'
          9 'REFUSED' /
         1 'VERY LIKELY' 2 'SOMEWHAT LIKELY'
vot.e0
          3 'NEITHER LIKELY NOR UNLIKELY (R VOLUNTEERED)'
          4 'SOMEWHAT UNLIKELY' 5 'VERY UNLIKELY' 8 'DO NOT KNOW'
          9 'REFUSED' /
         1 'RICK SNYDER (REPUBLICAN)' 2 'MARK SCHAUER (DEMOCRAT)'
         3 'OTHER' 8 'DO NOT KNOW' 9 'REFUSED' /
         1 'RICK SNYDER (REPUBLICAN)' 2 'MARK SCHAUER (DEMOCRAT)'
vote1a2
         3 'OTHER' 8 'DO NOT KNOW' 9 'REFUSED' /
         1 'RICK SNYDER (REPUBLICAN)' 2 'MARK SCHAUER (DEMOCRAT)'
vote1b1
          3 'OTHER' 8 'DO NOT KNOW' 9 'REFUSED' /
          1 'RICK SNYDER (REPUBLICAN)' 2 'MARK SCHAUER (DEMOCRAT)'
vote1b2
          3 'OTHER' 8 'DO NOT KNOW' 9 'REFUSED' /
          1 'TERRI LYNN LAND (REPUBLICAN)' 2 'GARY PETERS (DEMOCRAT)'
vote2a1
          3 'OTHER' 8 'DO NOT KNOW' 9 'REFUSED' /
          1 'TERRI LYNN LAND (REPUBLICAN)' 2 'GARY PETERS (DEMOCRAT)'
vote2a2
         3 'OTHER' 8 'DO NOT KNOW' 9 'REFUSED' /
         1 'TERRI LYNN LAND (REPUBLICAN)' 2 'GARY PETERS (DEMOCRAT)'
vote2b1
         3 'OTHER' 8 'DO NOT KNOW' 9 'REFUSED' /
vote2b2
        1 'TERRI LYNN LAND (REPUBLICAN)' 2 'GARY PETERS (DEMOCRAT)'
         3 'OTHER' 8 'DO NOT KNOW' 9 'REFUSED' /
         1 'MALE' 2 'FEMALE' 8 'DO NOT KNOW' 9 'REFUSED' /
CD1
          8 'DO NOT KNOW' 9 'REFUSED' /
CD2
CD3
         0 'DID NOT GO TO SCHOOL' 1 '1st GRADE' 2 '2nd GRADE'
          3 '3rd GRADE' 4 '4th GRADE' 5 '5th GRADE' 6 '6th GRADE'
          7 '7th GRADE' 8 '8th GRADE' 9 '9th GRADE' 10 '10th GRADE'
          11 '11th GRADE' 12 'HIGH SCHOOL GRADUATE OR GED HOLDER'
          13 '1st YEAR COLLEGE' 14 '2nd YEAR COLLEGE'
          15 '3rd YEAR COLLEGE' 16 'COLLEGE GRADUATE (FOUR YEARS)'
          17 'SOME POST GRADUATE' 18 'GRADUATE DEGREE'
         20 'TECHNICAL/JUNIOR COLLEGE GRADUATE' 98 'DO NOT KNOW'
         99 'REFUSED' /
CD5a
         1 'YES-HISPANIC/LATINO/SPANISH ORIGIN'
          5 'NO-NOT HISPANIC/LATINO/SPANISH ORIGIN' 8 'DO NOT KNOW'
         9 'REFUSED' /
        1 'YES' 5 'NO' /
CD4@a
        1 'YES' 5 'NO' /
CD4@b
        1 'YES' 5 'NO' /
CD4@c
        1 'YES' 5 'NO' /
CD4@d
        1 'YES' 5 'NO' /
CD4@e
         1 'YES' 5 'NO' /
CD4@f
          1 'YES' 5 'NO' /
CD4@g
          0 'NONE; NO RELIGIOUS GROUP (include: Athiest, Agnostic)'
CD6
          1 'CATHOLIC; ROMAN CATHOLIC, ORTHODOX' 2 'ISLAMIC/MUSLIM'
          3 'JEWISH'
          4 'PROTESTANT (include: Baptist, Methodist, Lutheran, Episcopal'
          5 'OTHER NON-CHRISTIAN (include: Unitarian-Universalist, Hindu'
          6 'OTHER CHRISTIAN (include: Jehovah Witness, Mormon, 7th Day A'
          94 'NO RELIGION/AGNOSTIC/ATHEIST' 95 'UNABLE TO CLASSIFY/MISC.'
          98 'DO NOT KNOW' 99 'REFUSED' /
         0 'ANOTHER PARTY, THIRD PARTY, ETC' 1 'REPUBLICAN'
CD7@a
          4 'INDEPENDENT' 7 'DEMOCRAT' 8 'DO NOT KNOW' 9 'REFUSED' /
         1 'STRONG REPUBLICAN' 2 'NOT A VERY STRONG REPUBLICAN'
CD7@b
          8 'DO NOT KNOW' 9 'REFUSED' /
          6 'NOT A VERY STRONG DEMOCRAT' 7 'STRONG DEMOCRAT'
CD7@c
          8 'DO NOT KNOW' 9 'REFUSED' /
CD7@d
         3 'REPUBLICAN' 4 'NEITHER (R PROVIDED)' 5 'DEMOCRAT'
          8 'DO NOT KNOW' 9 'REFUSED' /
         1 'STRONG REPUBLICAN' 2 'NOT STRONG REPUBLICAN'
partyid
          3 'LEAN REPUBLICAN' 4 'NEITHER' 5 'LEAN DEMOCRAT'
          6 'NOT STRONG DEMOCRAT' 7 'STRONG DEMOCRAT' 8 'DO NOT KNOW'
          9 'REFUSED' /
```

```
P17@a
          0 'OTHER' 1 'CONSERVATIVE' 4 'MODERATE' 7 'LIBERAL'
          8 'DO NOT KNOW' 9 'REFUSED' /
          1 'VERY CONSERVATIVE' 2 'SOMEWHAT CONSERVATIVE' 8 'DO NOT KNOW'
P17@b
          9 'REFUSED' /
          6 'SOMEWHAT LIBERAL' 7 'VERY LIBERAL' 8 'DO NOT KNOW'
P17@c
          9 'REFUSED' /
          3 'CLOSER TO THE CONSERVATIVE' 4 'IN THE MIDDLE'
P17@d
          5 'CLOSER TO THE LIBERAL SIDE' 8 'DO NOT KNOW' 9 'REFUSED' /
ideology 1 'VERY CONSERVATIVE' 2 'SOMEWHAT CONSERVATIVE'
          3 'LEAN CONSERVATIVE' 4 'MIDDLE' 5 'LEAN LIBERAL'
          6 'SOMEWHAT LIBERAL' 7 'VERY LIBERAL' 8 'DO NOT KNOW'
          9 'REFUSED' /
          1 'MARRIED, REMARRIED' 2 'DIVORCED' 3 'SEPARATED' 4 'WIDOWED'
CD8
          5 'MEMBER OF AN UNMARRIED COUPLE' 6 'SINGLE, NEVER BEEN MARRIED'
          7 'MISC/OTHER' 8 'DO NOT KNOW' 9 'REFUSED' /
          1 'WORK FULL TIME' 2 'WORK PART TIME' 3 'WORK AND GO TO SCHOOL'
CD15
          4 'THE ARMED FORCES'
          5 'HAVE A JOB, BUT NOT AT WORK LAST WEEK (ON VACATION, SICK LEA'
          6 'UNEMPLOYED, LAID OFF, LOOKING FOR WORK' 7 'RETIRED'
          8 'SCHOOL FULL TIME' 9 'HOMEMAKER' 10 'DISABLED'
          11 'SEMI-RETIRED, RETIRED AND WORKING PART-TIME' 95 'MISC/OTHER'
          98 'DO NOT KNOW' 99 'REFUSED' /
          1 'YES' 5 'NO' 8 'DO NOT KNOW' 9 'REFUSED' /
         1 'YES' 5 'NO' 8 'DO NOT KNOW' 9 'REFUSED' /
         1 'YES' 5 'NO' 8 'DO NOT KNOW' 9 'REFUSED' /
        1 'YES' 5 'NO' 8 'DO NOT KNOW' 9 'REFUSED' /
        1 'YES' 5 'NO' 8 'DO NOT KNOW' 9 'REFUSED' /
        1 'YES' 5 'NO' 8 'DO NOT KNOW' 9 'REFUSED' /
incca
        1 'YES' 5 'NO' 8 'DO NOT KNOW' 9 'REFUSED' /
incc
        1 'YES' 5 'NO' 8 'DO NOT KNOW' 9 'REFUSED' /
incd
        1 'YES' 5 'NO' 8 'DO NOT KNOW' 9 'REFUSED' /
incf
        1 'YES' 5 'NO' 8 'DO NOT KNOW' 9 'REFUSED' / 1 'YES' 5 'NO' 8 'DO NOT KNOW' 9 'REFUSED' /
incg
inch
        1 'YES' 5 'NO' 8 'DO NOT KNOW' 9 'REFUSED' /
incha
        1 'YES' 5 'NO' 8 'DO NOT KNOW' 9 'REFUSED' /
inci
        98 'DO NOT KNOW' 99 'REFUSED' /
CD26
         0 'MISC/OTHER' 1 'RURAL COMMUNITY'
X1
          2 'SMALL CITY OR TOWN, VILLAGE' 3 'A SUBURB' 4 'URBAN COMMUNITY'
          8 'DO NOT KNOW' 9 'REFUSED' /
         8 'DO NOT KNOW' 9 'REFUSED' /
demo county 0 'GAVE CITY ONLY' 1 'ALCONA' 3 'ALGER' 5 'ALLEGAN' 7 'ALPENA'
          9 'ANTRIM' 11 'ARENAC' 13 'BARAGA' 15 'BARRY' 17 'BAY'
          19 'BENZIE' 21 'BERRIEN' 23 'BRANCH' 25 'CALHOUN' 27 'CASS'
          29 'CHARLEVOIX' 31 'CHEBOYGAN' 33 'CHIPPEWA' 35 'CLARE'
          37 'CLINTON' 39 'CRAWFORD' 41 'DELTA' 43 'DICKINSON' 45 'EATON'
          47 'EMMET' 49 'GENESEE' 51 'GLADWIN' 53 'GOGEBIC'
          55 'GRAND TRAVERSE' 57 'GRATIOT' 59 'HILLSDALE' 61 'HOUGHTON'
          63 'HURON' 65 'INGHAM' 67 'IONIA' 69 'IOSCO' 71 'IRON'
          73 'ISABELLA' 75 'JACKSON' 77 'KALAMAZOO' 79 'KALKASKA'
          81 'KENT' 83 'KEWEENAW' 85 'LAKE' 87 'LAPEER' 89 'LEELANAU'
          91 'LENAWEE' 93 'LIVINGSTON' 95 'LUCE' 97 'MACKINAC' 99 'MACOMB'
          101 'MANISTEE' 103 'MARQUETTE' 105 'MASON' 107 'MECOSTA'
          109 'MENOMINEE' 111 'MIDLAND' 113 'MISSAUKEE' 115 'MONROE'
          117 'MONTCALM' 119 'MONTMORENCY' 121 'MUSKEGON' 123 'NEWAYGO'
          125 'OAKLAND' 127 'OCEANA' 129 'OGEMAW' 131 'ONTONAGON'
          133 'OSCEOLA' 135 'OSCODA' 137 'OTSEGO' 139 'OTTAWA'
          141 'PRESQUE ISLE' 143 'ROSCOMMON' 145 'SAGINAW' 147 'ST. CLAIR'
          149 'ST. JOSEPH' 151 'SANILAC' 153 'SCHOOLCRAFT'
          155 'SHIAWASSEE' 157 'TUSCOLA' 159 'VAN BUREN' 161 'WASHTENAW'
          163 'WAYNE' 165 'WEXFORD' 777 'DO NOT KNOW' 990 'GAVE CITY ONLY'
          995 'DID NOT PROVIDE COUNTY/CITY' 999 'REFUSED' /
demo Detroit 1 'YES' 2 'NO' 8 'DO NOT KNOW' 9 'REFUSED' /
cellular2 0 'SPECIFY' 98 'DO NOT KNOW' 99 'REFUSED' /
demo cell1 1 'YES' 2 'NO' 8 'DO NOT KNOW' 9 'REFUSED' /
demo_cell4 777 'ZERO, NONE' 888 'DO NOT KNOW' 999 'REFUSED' /
         1 'INCREASED' 2 'DECREASED' 3 'STAYED THE SAME' 8 'DO NOT KNOW'
cook1
          9 'REFUSED' /
```

```
998 'DO NOT KNOW' 999 'REFUSED' /
cook1a
          998 'DO NOT KNOW' 999 'REFUSED' /
cook1b
          1 'INCREASE' 2 'DECREASE' 3 'STAY THE SAME' 8 'DO NOT KNOW'
cook2
          9 'REFUSED' /
          998 'DO NOT KNOW' 999 'REFUSED' /
cook2a
          998 'DO NOT KNOW' 999 'REFUSED' /
cook2b
          1 'YES' 2 'NO' 8 'DO NOT KNOW' 9 'REFUSED' /
cook3
          1 'EVERY MONTH' 2 'EVERY COUPLE OF MONTHS' 3 'FEW TIMES A YEAR'
cook5
          4 'ONCE A YEAR' 5 'NEVER' 8 'DO NOT KNOW' 9 'REFUSED' /
         1 'EXTREMELY DIFFICULT OR IMPOSSIBLE' 2 'VERY DIFFICULT'
brmac30
          3 'SOMEWHAT DIFFICULT' 4 'SLIGHTLY DIFFICULT'
          5 'NOT AT ALL DIFFICULT' 8 'DO NOT KNOW' 9 'REFUSED' /
          1 'YES' 2 'NO' 8 'DO NOT KNOW' 9 'REFUSED' /
ret1a
          1 'EVERY MONTH' 2 'EVERY COUPLE OF MONTHS' 3 'FEW TIMES A YEAR'
ret.1x
          4 'ONCE A YEAR' 5 'NEVER' 8 'DO NOT KNOW' 9 'REFUSED' /
          1 'YES' 2 'NO' 8 'DO NOT KNOW' 9 'REFUSED' /
ret1b
          1 'YES' 2 'NO' 7 'HAVE NO RETIREMENT SAVINGS' 8 'DO NOT KNOW'
ret9
          9 'REFUSED' /
foreclosure1 1 'MORE SECURE' 3 'ABOUT THE SAME (R PROVIDED)'
          5 'LESS SECURE' 8 'DO NOT KNOW' 9 'REFUSED' /
foreclosure2 1 'YES' 2 'NO'
          7 'HAVE NO RETIREMENT SAVINGS / NOT APPLICABLE' 8 'DO NOT KNOW'
          9 'REFUSED' /
foreclosure3a 1 'YES' 2 'NO' 8 'DO NOT KNOW' 9 'REFUSED' /
foreclosure3b 1 'YES' 2 'NO' 8 'DO NOT KNOW' 9 'REFUSED' /
foreclosure3c 1 'YES' 2 'NO' 8 'DO NOT KNOW' 9 'REFUSED' /
foreclosure3d 1 'YES' 2 'NO' 8 'DO NOT KNOW' 9 'REFUSED' /
foreclosure3e 1 'YES' 2 'NO' 8 'DO NOT KNOW' 9 'REFUSED' /
foreclosure3f 1 'YES' 2 'NO' 8 'DO NOT KNOW' 9 'REFUSED' /
foreclosure3g 1 'YES' 2 'NO' 3 'FAMILY/FRIENDS'
          4 'RETIREMENT/SAVINGS/401K/IRA/INVESTMENTS'
          5 'LOAN/CREDIT UNION/BANK/MORTGAGE/CREDIT CARDS'
          6 'RELIGIOUS GROUP/CHURCH' 7 'MISC/OTHER' 8 'DO NOT KNOW'
          9 'REFUSED' /
foreclosure4 1 'MORE SECURE' 3 'ABOUT THE SAME (R PROVIDED)'
          5 'LESS SECURE' 8 'DO NOT KNOW' 9 'REFUSED' /
          1 'COMPANY A (10 EMPLOYEES TODAY)'
q3a
          3 'COMPANY B (16 EMPLOYEES IN 5 YEARS)' 5 'NEITHER'
          8 'DO NOT KNOW' 9 'REFUSED' /
         8 'DO NOT KNOW' 9 'REFUSED' /
q3b
        8 'DO NOT KNOW' 9 'REFUSED' /
        1 'APPROVE' 5 'DISAPPROVE' 8 'DO NOT KNOW' 9 'REFUSED' /
q3da
        1 'APPROVE' 5 'DISAPPROVE' 8 'DO NOT KNOW' 9 'REFUSED' /
q3db
        1 'APPROVE' 5 'DISAPPROVE' 8 'DO NOT KNOW' 9 'REFUSED' /
q3dc
          1 'APPROVE' 5 'DISAPPROVE' 8 'DO NOT KNOW' 9 'REFUSED' /
q3e
          1 '$125,000 NOW' 5 '$200,000 IN FIVE YEARS'
q4a
          6 'NEITHER DO NOT WANT PARK CHANGED'
          7 'EITHER TODAY/LATER NO PREFERENCE' 8 'DO NOT KNOW' 9 'REFUSED'
         8 'DO NOT KNOW' 9 'REFUSED' /
q4b
          8 'DO NOT KNOW' 9 'REFUSED' /
a4c
          1 'RIGHT AWAY ($20,000)' 5 'FIVE YEARS FROM NOW ($32,000)'
q5a
          6 'NEVER' 7 'EITHER TODAY/LATER' 8 'DO NOT KNOW' 9 'REFUSED' /
         8 'DO NOT KNOW' 9 'REFUSED' /
        8 'DO NOT KNOW' 9 'REFUSED' /
        1 'YES' 2 'NO' /
meat1
meat1a@a 1 'YES' 5 'NO' /
meat1a@b 1 'YES' 5 'NO' /
meat1a@c 1 'YES' 5 'NO' /
meat1a@d 1 'YES' 5 'NO' /
meatla@e 1 'YES' 5 'NO' /
meatla@f 1 'YES' 5 'NO' /
meat1a@g 1 'YES' 5 'NO' /
meatla@x 1 'YES' 5 'NO' /
meat1a@y 1 'YES' 5 'NO' /
meat2a@a 1 'YES' 5 'NO' /
meat2a@b 1 'YES' 5 'NO' /
```

```
meat2a@c 1 'YES' 5 'NO' /
meat2a@d 1 'YES' 5 'NO' /
meat2a@e 1 'YES' 5 'NO' /
meat2a@f 1 'YES' 5 'NO' /
meat2a@g 1 'YES' 5 'NO' / meat2a@h 1 'YES' 5 'NO' /
meat2a@i 1 'YES' 5 'NO' /
meat2a@j 1 'YES' 5 'NO' /
meat2a@x 5 'NO' 6 'BEAR ONLY' 7 'PARTRIDGE ONLY' 8 'TURTLE ONLY'
          9 'MISC/OTHER, MULTIPLE OTHER' /
meat2a@y 1 'YES' 5 'NO' /
meat2b@w 1 'YES' 5 'NO' /
meat2b@a 1 'YES' 5 'NO' /
meat2b@b 1 'YES' 5 'NO' /
meat2b@c 1 'YES' 5 'NO' /
meat2b@d 1 'YES' 5 'NO' /
meat2b@e 1 'YES' 5 'NO' /
meat2b@f
          1 'YES' 5 'NO' /
          1 'YES' 5 'NO' /
meat2b@g
meat2b@h 1 'YES' 5 'NO' /
meat2b@i 1 'YES' 5 'NO' /
meat2b@j 1 'YES' 5 'NO' /
meat2b@x 5 'NO' 6 'BEAR ONLY' 7 'PARTRIDGE ONLY' 8 'TURTLE ONLY'
          9 'MISC/OTHER, MULTIPLE OTHER' /
meat2b@y 1 'YES' 5 'NO' /
          1 'NOT AT ALL' 2 'ONCE OR TWICE' 3 '3 TO 10 TIMES'
meat3
           4 'MORE THAN 10 TIMES'
          7 'ATE IN LAST 12 MONTHS, BUT UNSURE HOW MANY TIMES'
          8 'DO NOT KNOW WHETHER ATE ANY IN LAST 12 MONTHS' 9 'REFUSED' /
         1 'YES' 2 'NO' 8 'DO NOT KNOW' 9 'REFUSED' /
meat4
         1 'YES' 2 'NO' 8 'DO NOT KNOW' 9 'REFUSED' /
meat5
meat6 1 'YES' 2 'NO' 8 'DO NOT KNOW' 9 'REFUSED' /
meat7 1 'YES' 2 'NO' 8 'DO NOT KNOW' 9 'REFUSED' /
meat8 1 'YES' 2 'NO' 8 'DO NOT KNOW' 9 'REFUSED' /
meat9 1 'YES' 2 'NO' 8 'DO NOT KNOW' 9 'REFUSED' /
meat10 1 'YES' 2 'NO' 8 'DO NOT KNOW' 9 'REFUSED' /
meat11
         1 'YES' 2 'NO' 8 'DO NOT KNOW' 9 'REFUSED' /
meat12 1 'YES' 2 'NO' 8 'DO NOT KNOW' 9 'REFUSED' /
meat13 1 'YES' 2 'NO' 8 'DO NOT KNOW' 9 'REFUSED' /
meat14 1 'YES' 2 'NO' 8 'DO NOT KNOW' 9 'REFUSED' /
meat15 1 'YES' 2 'NO' 8 'DO NOT KNOW' 9 'REFUSED' /
meat16 1 'YES' 2 'NO' 8 'DO NOT KNOW' 9 'REFUSED' /
meat17
         1 'YES' 2 'NO' 8 'DO NOT KNOW' 9 'REFUSED' /
         1 'YES' 2 'NO' 8 'DO NOT KNOW' 9 'REFUSED' /
meat18
          1 'YES' 2 'NO' 8 'DO NOT KNOW' 9 'REFUSED' /
meat19
nursing1 98 'DO NOT KNOW' 99 'REFUSED' /
nursing1b 1 'PROCEED' 2 'TWINS/TRIPLETS/ETC SELECTED' 7 'NO CHILDREN'
           9 'REFUSED' /
          1 '1 YEAR (12-23 MONTHS)' 2 '2 YEARS (24-35 MONTHS)'
nursing2
           3 '3 YEARS (36-47 MONTHS)' 4 '4 YEARS (48-59 MONTHS)'
           5 '5 YEARS (60-71 MONTHS)' 6 '6 YEARS' 7 '7 YEARS' 8 '8 YEARS'
           9 '9 YEARS' 10 '10 YEARS' 11 '11 YEARS' 12 '12 YEARS'
           98 'DO NOT KNOW' 99 'REFUSED' /
nursing2b 1 'FATHER' 2 'MOTHER' 3 'PARENT (GENDER UNKNOWN)'
           4 'SIBLING/BROTHER/SISTER' 5 'GRANDPARENT/GREAT-GRANDPARENT'
           6 'COUSIN' 7 'AUNT/UNCLE' 8 'OTHER RELATIVE' 9 'NON-RELATIVE'
           98 'DO NOT KNOW' 99 'REFUSED' /
nursing3 1 'NEVER' 2 '1-3 TIMES/WEEK' 3 '4-6 TIMES/WEEK' 4 'EVERY DAY'
           8 'DO NOT KNOW' 9 'REFUSED' /
          1 'NEVER' 2 '1-3 TIMES/WEEK' 3 '4-6 TIMES/WEEK' 4 'EVERY DAY'
nursina4
           8 'DO NOT KNOW' 9 'REFUSED' /
          1 'NEVER' 2 '1-3 TIMES/WEEK' 3 '4-6 TIMES/WEEK' 4 'EVERY DAY'
nursina5
           8 'DO NOT KNOW' 9 'REFUSED' /
          1 'NEVER' 2 '1-3 TIMES/WEEK' 3 '4-6 TIMES/WEEK' 4 'EVERY DAY'
nursing6
           8 'DO NOT KNOW' 9 'REFUSED' /
nursing7 1 'NEVER' 2 '1-3 TIMES/WEEK' 3 '4-6 TIMES/WEEK' 4 'EVERY DAY'
           8 'DO NOT KNOW' 9 'REFUSED' /
```

```
nursing8 1 'NEVER' 2 '1-3 TIMES/WEEK' 3 '4-6 TIMES/WEEK' 4 'EVERY DAY'
             8 'DO NOT KNOW' 9 'REFUSED' /
   nursing9 1 'NEVER' 2 '1-3 TIMES/WEEK' 3 '4-6 TIMES/WEEK' 4 'EVERY DAY'
             8 'DO NOT KNOW' 9 'REFUSED' /
   nursing9b 1 'NEVER' 2 '1-3 TIMES/WEEK' 3 '4-6 TIMES/WEEK' 4 'EVERY DAY' /
   nursing10 1 'NEVER' 2 '1-3 TIMES/WEEK' 3 '4-6 TIMES/WEEK' 4 'EVERY DAY'
             8 'DO NOT KNOW' 9 'REFUSED' /
   nursing101 1 'POOR' 2 'NOT SO GOOD' 3 'FAIR' 4 'GOOD' 5 'EXCELLENT'
             8 'DO NOT KNOW' 9 'REFUSED' /
   nursing11 8 'DO NOT KNOW' 9 'REFUSED' /
   nursing12 0 'LESS THAN 1 HOUR' 1 '1 HOUR' 2 '2 HOURS' 3 '3 HOURS'
             4 '4 HOURS' 5 '5 OR MORE HOURS'
             7 'CHILD DOES NOT WATCH TV OR VIDEOS' 8 'DO NOT KNOW'
             9 'REFUSED' /
   nursing13 0 'LESS THAN 1 HOUR' 1 '1 HOUR' 2 '2 HOURS' 3 '3 HOURS'
             4 '4 HOURS' 5 '5 OR MORE HOURS'
             7 'CHILD DOES NOT PLAY VIDEO GAMES' 8 'DO NOT KNOW' 9 'REFUSED'
   nursing14 1 'YES' 2 'NO' 8 'DO NOT KNOW' 9 'REFUSED' /
   nursing15a 1 'YES' 2 'NO' 8 'DO NOT KNOW' 9 'REFUSED' /
   nursing15b 1 'YES' 2 'NO' 8 'DO NOT KNOW' 9 'REFUSED' /
   nursing15c 1 'YES' 2 'NO' 8 'DO NOT KNOW' 9 'REFUSED' /
   nursing15d 1 'YES' 2 'NO' 8 'DO NOT KNOW' 9 'REFUSED' /
   nursing15e 1 'YES' 2 'NO' 8 'DO NOT KNOW' 9 'REFUSED' /
   nursing15f 1 'YES' 2 'NO' 8 'DO NOT KNOW' 9 'REFUSED' /
   nursing15g 1 'YES' 2 'NO' 8 'DO NOT KNOW' 9 'REFUSED' /
   nursing15h 1 'YES' 2 'NO' 8 'DO NOT KNOW' 9 'REFUSED' /
   nursing15i 1 'YES' 2 'NO' 8 'DO NOT KNOW' 9 'REFUSED' /
   nursing15j 1 'YES' 2 'NO' 8 'DO NOT KNOW' 9 'REFUSED' /
   nursing15k 1 'YES' 2 'NO' 8 'DO NOT KNOW' 9 'REFUSED' /
   nursing15l 1 'YES' 2 'NO' 8 'DO NOT KNOW' 9 'REFUSED' /
   nursing15m 1 'YES' 2 'NO' 8 'DO NOT KNOW' 9 'REFUSED' /
   nursing16 8 'DO NOT KNOW' 9 'REFUSED' /
   nursing17 0 'LESS THAN 1 HOUR' 1 '1 HOUR' 2 '2 HOURS' 3 '3 HOURS'
             4 '4 HOURS' 5 '5 OR MORE HOURS' 8 'DO NOT KNOW' 9 'REFUSED' /
   nursing18 1 'YES/DAYCARE/SCHOOL' 2 'NO' 8 'DO NOT KNOW' 9 'REFUSED' /
   nursing19 8 'DO NOT KNOW' 9 'REFUSED' /
   nursing20 1 'LESS THAN 15 MINUTES' 2 '16-30 MINUTES'
             3 'MORE THAN 30 MINUTES' 8 'DO NOT KNOW' 9 'REFUSED' /
             1 'YES' 5 'NO' 8 'DO NOT KNOW' 9 'REFUSED' /
   RT
             1 'YES' 3 'NO, DO NOT WANT TO GIVE EMAIL ADDRESS OUT'
   RIa
             5 'NO, HAVE NO EMAIL' 8 'DO NOT KNOW' 9 'REFUSED' /
COMMENT md, min and max specifications were translated into the
COMMENT following "MISSING VALUES" commands and "IF" statements:.
MISSING VALUES CC1 (9,8).
MISSING VALUES CC2 (9,8).
MISSING VALUES CC3 (9,8).
MISSING VALUES CC4 (9,8).
MISSING VALUES CC5 (9,8).
MISSING VALUES CC6 (9,8).
MISSING VALUES PO1 (9,8).
MISSING VALUES PO2 (9,8).
MISSING VALUES medc1 (9,8).
MISSING VALUES medc2 (9,8).
MISSING VALUES vote0 (9,8).
MISSING VALUES vote1a1 (9,8).
MISSING VALUES vote1a2 (9,8).
MISSING VALUES vote1b1 (9,8).
MISSING VALUES vote1b2 (9,8).
MISSING VALUES vote2a1 (9,8).
MISSING VALUES vote2a2 (9,8).
MISSING VALUES vote2b1 (9,8).
MISSING VALUES vote2b2 (9,8).
MISSING VALUES CD2 (9,8).
```

```
MISSING VALUES CD3 (99,98).
MISSING VALUES CD5a (9,8).
MISSING VALUES CD6 (99,98).
MISSING VALUES
               CD7@a (9,8).
MISSING VALUES
               CD7@b (9,8).
MISSING VALUES CD7@c (9,8).
MISSING VALUES CD7@d (9,8).
MISSING VALUES partyid (9,8).
MISSING VALUES P17@a (9,8).
MISSING VALUES P17@b (9,8).
MISSING VALUES P17@c (9,8).
MISSING VALUES P17@d (9,8).
MISSING VALUES ideology (9,8).
MISSING VALUES CD8 (9,8).
MISSING VALUES CD10 (99,98).
MISSING VALUES CD11 (99,98).
MISSING VALUES CD15 (99,98).
MISSING VALUES UN1 (9,8).
MISSING VALUES UN2 (9,8).
MISSING VALUES UN3 (9,8).
MISSING VALUES inca (9,8).
MISSING VALUES incb (9,8).
MISSING VALUES incca (9,8).
MISSING VALUES incc (9,8).
MISSING VALUES incd (9,8).
MISSING VALUES incf (9,8).
MISSING VALUES incg (9,8).
MISSING VALUES inch (9,8).
MISSING VALUES incha (9,8).
MISSING VALUES inci (9,8).
MISSING VALUES CD26 (99,98).
MISSING VALUES X1 (9,8).
MISSING VALUES zipcode (9,8).
MISSING VALUES demo county (999).
MISSING VALUES demo Detroit (9,8).
MISSING VALUES cellular2 (99,98).
MISSING VALUES demo_cell1 (9,8).
MISSING VALUES demo cell4 (999,888).
MISSING VALUES cook1 (9,8).
MISSING VALUES cookla (999,998).
MISSING VALUES cook1b (999,998).
MISSING VALUES cook2 (9,8).
MISSING VALUES cook2a (999,998).
MISSING VALUES cook2b (999,998).
MISSING VALUES cook3 (9,8).
MISSING VALUES
               cook5 (9,8).
MISSING VALUES brmac30 (9,8).
MISSING VALUES retla (9,8).
MISSING VALUES ret1x (9,8).
MISSING VALUES ret1b (9,8).
MISSING VALUES ret9 (9,8).
MISSING VALUES foreclosure1 (9,8).
MISSING VALUES foreclosure2 (9,8).
MISSING VALUES foreclosure3a (9,8).
MISSING VALUES foreclosure3b (9,8).
MISSING VALUES foreclosure3c (9,8).
MISSING VALUES foreclosure3d (9,8).
MISSING VALUES foreclosure3e (9,8).
MISSING VALUES foreclosure3f (9,8).
MISSING VALUES foreclosure3g (9,8).
MISSING VALUES foreclosure4 (9,8).
MISSING VALUES
               q3a (9,8).
MISSING VALUES q3b (9,8).
MISSING VALUES q3c (9,8).
MISSING VALUES q3da (9,8).
MISSING VALUES q3db (9,8).
MISSING VALUES q3dc (9,8).
```

```
MISSING VALUES q3e (9,8).
MISSING VALUES q4a (9,8).
MISSING VALUES
               q4b (9,8).
MISSING VALUES
               q4c (9,8).
MISSING VALUES
               q5a (9,8).
MISSING VALUES
               q5b (9,8).
MISSING VALUES q5c (9,8).
MISSING VALUES meat1 (9,8).
MISSING VALUES meat3 (9,8).
MISSING VALUES meat4 (9,8).
MISSING VALUES meat5 (9,8).
MISSING VALUES meat6 (9,8).
MISSING VALUES meat7 (9,8).
MISSING VALUES meat8 (9,8).
MISSING VALUES meat9 (9,8).
MISSING VALUES meat10 (9,8).
MISSING VALUES meat11 (9,8).
MISSING VALUES
               meat12 (9,8).
MISSING VALUES
               meat13 (9,8).
MISSING VALUES meat14 (9,8).
MISSING VALUES meat15 (9,8).
MISSING VALUES meat16 (9,8).
MISSING VALUES meat17 (9,8).
MISSING VALUES meat18 (9,8).
MISSING VALUES meat19 (9,8).
MISSING VALUES nursing1 (99,98).
MISSING VALUES nursing1b (9).
MISSING VALUES nursing2 (99,98).
MISSING VALUES nursing2b (99,98).
MISSING VALUES nursing3 (9,8).
MISSING VALUES nursing4 (9,8).
MISSING VALUES nursing5 (9,8).
MISSING VALUES
               nursing6 (9,8).
MISSING VALUES nursing7 (9,8).
MISSING VALUES nursing8 (9,8).
MISSING VALUES nursing9 (9,8).
MISSING VALUES nursing9b (9,8).
MISSING VALUES nursing10 (9,8).
MISSING VALUES nursing101 (9,8).
MISSING VALUES nursing11 (9,8).
MISSING VALUES nursing12 (9,8).
MISSING VALUES nursing13 (9,8).
MISSING VALUES nursing14 (9,8).
MISSING VALUES nursing15a (9,8).
MISSING VALUES nursing15b (9,8).
MISSING VALUES nursing15c (9,8).
MISSING VALUES
               nursing15d (9,8).
MISSING VALUES nursing15e (9,8).
MISSING VALUES nursing15f (9,8).
MISSING VALUES nursing15g (9,8).
MISSING VALUES nursing15h (9,8).
MISSING VALUES nursing15i (9,8).
MISSING VALUES nursing15; (9,8).
MISSING VALUES nursing15k (9,8).
MISSING VALUES nursing151 (9,8).
MISSING VALUES nursing15m (9,8).
MISSING VALUES nursing16 (9,8).
MISSING VALUES nursing17 (9,8).
MISSING VALUES nursing18 (9,8).
MISSING VALUES nursing19 (9,8).
MISSING VALUES
               nursing20 (9,8).
MISSING VALUES RI (9,8).
MISSING VALUES RIa (9,8).
SAVE OUTFILE="" /* Replace 'y' with name to give your system file
  /MAP
   /COMPRESSED /* Delete this line if you want an uncompressed file
```

13. Weighting Commands

```
ACTION: Open Recall dataset.
DELETE VARIABLES CD5a, CD4@a CD4@b CD4@c CD4@d CD4@e CD4@f CD4@g, CD6, CD7@a CD7@b CD7@c CD7@d.
DELETE VARIABLES partyid, P17@a P17@b P17@c P17@d, ideology, income, males, females, listed.
DELETE VARIABLES LANDLINE CELLUSE.
freq var=cnty regn.
      ACTION: If cnty and regn are broken, run following line. Otherwise skip.
DELETE VARIABLES cntv, regn.
      ACTION: Run soss## types.sps.
SORT CASES by CASEID (A).
* ACTION: Save as ##recall###a-sorted.sav
      ACTION: Open unweighted original RDD dataset from SOSS n-2 (source of Recall).
      ACTION: Close Recall dataset.
SORT CASES by CASEID (A).
* ACTION: Save as ##rddrecallsource-sorted.sav (## = SOSS n-2).
      ACTION: Open unweighted original Cell dataset from SOSS n-2 (source of Recall).
      ACTION: Close RDD Recall source dataset.
SORT CASES by CASEID (A).
* ACTION: Save as ##cellrecallsource-sorted.sav (## = SOSS n-2).
      ACTION: Merge both recallsource-sorted datasets (Merge>Add cases), use all variables.
SORT CASES by CASEID (A).
      ACTION: Run soss## types.sps.
      ACTION: Save as soss##recallsource-sorted.
RENAME VARIABLES D10=xD10 D11=xD11 D12=xD12.
      ACTION: Save as soss##recallsource-ready.
      ACTION: Open ##recall###a-sorted.sav
      ACTION: Close Recall source dataset.
      ACTION: Merge Files > Add Variables (soss##recallsource-ready), Non-active is Keyed on
CASEID, include all vars in active (*), inlcude only following variables from (+):
             listed.
             CD5a, CD4@a-@x, CD6, CD7@a-@d, partyid, P17@a-@d, ideology, income,
females, LANDLINE, CELLUSE.
             (cnty, regn if broken in Recall).
      ACTION: Confirm total number of cases matches filename.
RENAME VARIABLES xD10=D10 xD11=D11 xD12=D12.
      ACTION: Save as soss##recall###-merged (## = current SOSS).
      ACTION: Change character at end of COMPUTE line to first char in RDD Recall CaseIDs.
COMPUTE filter $=(CHAR.SUBSTR(CASEID,1,1)='i').
VARIABLE LABELS filter $ "CHAR.SUBSTR(CASEID, 1, 1) = 'a' (FILTER)".
VALUE LABELS filter \$ \overline{0} 'Not Selected' 1 'Selected'.
FORMATS filter \$ (f1.0).
FILTER BY filter $.
EXECUTE.
USE ALL.
if(filter $=1) source=2.
      ACTION: Change character in at end of COMPUTE line to first char in Cell Recall CaseIDs.
USE ALL.
COMPUTE filter $=(CHAR.SUBSTR(CASEID, 1, 1) = 'v').
VARIABLE LABELS filter_$ "CHAR.SUBSTR(CASEID,1,1)='a' (FILTER)". VALUE LABELS filter_$ 0 'Not Selected' 1 'Selected'.
FORMATS filter $ (f1.0).
FILTER BY filter $.
EXECUTE.
USE ALL.
```

if(filter\_\$=1)source=4.

```
value labels source 1 'Fresh Landline' 2 'Recall Landline' 3 'Fresh Cell' 4 'Recall Cell'.
freq var=source.
DATASET COPY rdd.
DATASET ACTIVATE rdd.
FILTER OFF.
USE ALL.
SELECT IF (source=2).
EXECUTE.
* ACTION: Save new dataset as soss##recallrdd###a.sav (### = # cases).
* ACTION: Close RDD Recall dataset.
USE ALL.
DATASET COPY cell.
DATASET ACTIVATE cell.
FILTER OFF.
USE ALL.
SELECT IF (source=4).
EXECUTE.
* ACTION: Save new dataset as ##recallcell###a.sav
* ACTION: Close Cell Recall dataset.
       ACTION: Open Fresh RDD data (soss##rdd###a.sav).
* ACTION: Close Merged Recall dataset (don't save).
       ACTION: Run soss## types.sps.
SORT CASES by CASEID (A).
compute source=1.
value labels source 1 'Fresh Landline' 2 'Recall Landline' 3 'Fresh Cell' 4 'Recall Cell'.
freq var=source.
       ACTION: Merge (Add Cases) RDD Recall data (soss##recallrdd###a.sav) with current dataset,
keep all variables from active dataset.
SORT CASES by CASEID (A).
freq var=source.
       ACTION: Confirm Frequencies.
* ACTION: Save Combined data as soss##fullrdd###a.sav.
compute newregn2=0.
if (cnty=26049 or cnty=26087 or cnty=26091 or cnty=26093 or cnty=26099 or cnty=26115)newregn2=6.
if (cnty=26125 or cnty=26147 or cnty=26161 or cnty=26163)newregn2=6.
if (cnty=26021 or cnty=26023 or cnty=26025 or cnty=26027 or cnty=26045)newregn2=5.
if (cnty=26059 or cnty=26065 or cnty=26075 or cnty=26077 or cnty=26149)newregn2=5.
if (cnty=26159) newregn2=5.
if (cnty=26005 or cnty=26015 or cnty=26067 or cnty=26081 or cnty=26085) newregn2=3.
if (cnty=26101 or cnty=26105 or cnty=26107 or cnty=26117 or cnty=26121)newregn2=3.
if (cnty=26123 or cnty=26127 or cnty=26133 or cnty=26139)newregn2=3.
if (cnty=26011 or cnty=26017 or cnty=26035 or cnty=26037 or cnty=26051) newregn2=4.
if (cnty=26057 or cnty=26063 or cnty=26073 or cnty=26111 or cnty=26145)newregn2=4.
if (cnty=26151 or cnty=26155 or cnty=26157) newregn2=4.
if (cnty=26001 or cnty=26007 or cnty=26009 or cnty=26019 or cnty=26029)newregn2=2.
if (cnty=26031 or cnty=26039 or cnty=26047 or cnty=26055 or cnty=26069) newregn2=2. if (cnty=26079 or cnty=26189 or cnty=26113 or cnty=26119 or cnty=26129) newregn2=2. if (cnty=26137 or cnty=26135 or cnty=26141 or cnty=26143 or cnty=26165) newregn2=2.
if (cnty=26003 or cnty=26013 or cnty=26033 or cnty=26041 or cnty=26043) newregn2=1.
if (cnty=26053 or cnty=26061 or cnty=26071 or cnty=26083 or cnty=26095) newregn2=1.
```

if (cnty=26097 or cnty=26103 or cnty=26109 or cnty=26131 or cnty=26153)newregn2=1.

```
if (regn=7) newregn2=7.
value labels regn newregn2 1 'UP' 2 'N.LP' 3 'W.Central' 4 'E.Central' 5 'Southwest' 6 'Southeast'
7 'Detroit'.
freq var=newregn2.
crosstab table=regn by newregn2.
      ACTION: Confirm that regions don't overlap in data.
      ACTION: Confirm total sample size.
recode regn (sysmis=9).
if (regn ne newregn2) regn=newregn2.
freq var=regn listed.
recode listed (0=2).
weight off.
frequencies variables=listed.
      ACTION: Enter freq into Excel.
      ACTION: Copy weights into section below.
compute listwt=1.
if (listed=1 or listed=3) listwt=0.78415.
if (listed=2)listwt=2.04583.
weight by listwt.
freq var=listed regn.
compute tempwt=listwt*10.
weight by tempwt.
*weight off.
missing values cd26 ().
freq var=cd26.
frequencies variables=cd26.
recode cd26 (0, sysmis=99).
frequencies variables=cd26.
* ACTION: Confirm recoding of incorrect 0s and blanks as 9 (Missing) - Artifact of allowing 0
response in Recall Cell.
frequencies variables=demo cell1.
missing values demo cell1 ().
recode demo cell1 (sysmis=99).
if (demo cell1=2 and cd26 lt 98) numphone=cd26.
if (demo_cell1=1 and cd26 lt 98) numphone=cd26+1.
if (demo cell1 ge 98) numphone=cd26+1.
if (cd26=99 and demo cell1=2) numphone=1.
if (cd26=99 and demo cell1=1) numphone=2.
if (cd26=99 and demo cell1 gt 2) numphone=2.
*if (demo cell1 ge 7) numphone=cd26.
recode numphone (sysmis=1).
frequencies variables=numphone.
      ACTION: Enter freq into Exce (be mindful of skipped cells).
      ACTION: Copy weights into section below.
     This weights households by number of phone lines.
compute phwt=listwt.
if (numphone eq 1 or numphone ge 98)phwt=1.72401*listwt.
if (numphone eq 2)phwt=0.862*listwt.
if (numphone eq 3)phwt=0.57467*listwt.
if (numphone eq 4)phwt=0.431*listwt.
if (numphone eq 5)phwt=0.3448*listwt.
if (numphone eq 6)phwt=1*listwt.
if (numphone eq 7)phwt=1*listwt.
```

```
weight by phwt.
FREQUENCIES
  VARIABLES= cd10 cd26 numphone.
      ACTION: Confirm total against Excel.
compute roundwt=10*phwt.
weight by roundwt.
freq var=cd10.
missing values cd10 ().
recode cd10 (sysmis, 99=1).
*missing recoded as 1 due to assumption that those living alone are less likely to want it known.
compute adults=cd10.
freq var=adults cd10.
      ACTION: Enter freq into Excel (be mindful of skipped cells).
      ACTION: Copy weights into section below.
    This adjusts weight by number of adults in the household.
compute adltwt=phwt.
if (cd10=1 or cd10=99)adltwt=phwt*0.55013.
if (cd10=2)adltwt=phwt*1.10026.
if (cd10=3)adltwt=phwt*1.65039.
if (cd10=4)adltwt=phwt*2.20052.
if (cd10=5)adltwt=phwt*2.75064.
if (cd10=6) adltwt=phwt*3.30077.
if (cd10=7)adltwt=phwt*1.
if (cd10=8)adltwt=phwt*1.
if (cd10=9)adltwt=phwt*1.
if (cd10=10)adltwt=phwt*1.
if (cd10=11)adltwt=phwt*1.
if (cd10=12)adltwt=phwt*1.
if (cd10=13)adltwt=phwt*1.
weight by adltwt.
freq var=cd10.
      ACTION: Confirm total against Excel (if no match, re-check for skipped cells in freqs).
*compute phstatus=9.
*if (demo cell1=9)phstatus=2.
^\star The statement above should be unnecessary if demo cell1 was NOT skipped incorrectly in the q
instrument.
if (demo cell1=2)phstatus=1.
if (demo_cell1 =1)phstatus=2.
if (demo cell1=9)phstatus=2.
missing values phstatus (9).
value labels phstatus 1 'Landline only' 2 'Both Land and Cell' 3 'Cell only'.
frequencies variables=phstatus.
      ACTION: Confirm total number of cases.
      ACTION: Save RDD data (e.g., ...b.sav).
      ACTION: Open Fresh Cell data.
      ACTION: Close RDD data.
* ACTION: Run soss##_types.sps on Cell.
SORT CASES by CASEID (A).
compute source=3.
value labels source 1 'Fresh Landline' 2 'Recall Landline' 3 'Fresh Cell' 4 'Recall Cell'.
freq var=source.
      ACTION: Merge (Add Cases) Cell Recall data (soss##recallcell###a.sav) with current dataset,
keep all variabless from active dataset.
SORT CASES by CASEID (A).
freq var=source.
```

```
* ACTION: Save Combined Cell data as ##fullcell###a.sav.
compute newregn2=0.
if (cnty=26049 or cnty=26087 or cnty=26091 or cnty=26093 or cnty=26099 or cnty=26115) newregn2=6.
if (cnty=26125 or cnty=26147 or cnty=26161 or cnty=26163)newregn2=6.
if (cnty=26021 or cnty=26023 or cnty=26025 or cnty=26027 or cnty=26045)newregn2=5.
if (cnty=26059 or cnty=26065 or cnty=26075 or cnty=26077 or cnty=26149) newregn2=5.
if (cnty=26159) newregn2=5.
if (cnty=26005 or cnty=26015 or cnty=26067 or cnty=26081 or cnty=26085) newregn2=3.
if (cnty=26101 or cnty=26105 or cnty=26107 or cnty=26117 or cnty=26121)newregn2=3.
if (cnty=26123 or cnty=26127 or cnty=26133 or cnty=26139)newregn2=3.
if (cnty=26011 or cnty=26017 or cnty=26035 or cnty=26037 or cnty=26051) newregn2=4. if (cnty=26057 or cnty=26063 or cnty=26073 or cnty=26111 or cnty=26145) newregn2=4. if (cnty=26151 or cnty=26155 or cnty=26157) newregn2=4.
if (cnty=26001 or cnty=26007 or cnty=26009 or cnty=26019 or cnty=26029)newregn2=2.
if (cnty=26031 or cnty=26039 or cnty=26047 or cnty=26055 or cnty=26069)newregn2=2.
if (cnty=26079 or cnty=26089 or cnty=26113 or cnty=26119 or cnty=26129)newregn2=2.
if (cnty=26137 or cnty=26135 or cnty=26141 or cnty=26143 or cnty=26165)newregn2=2.
if (cnty=26003 or cnty=26013 or cnty=26033 or cnty=26041 or cnty=26043) newregn2=1.
if (cnty=26053 or cnty=26061 or cnty=26071 or cnty=26083 or cnty=26095) newregn2=1.
if (cnty=26097 or cnty=26103 or cnty=26109 or cnty=26131 or cnty=26153) newregn2=1.
if (regn=7) newregn2=7.
value labels regn newregn2 1 'UP' 2 'N.LP' 3 'W.Central' 4 'E.Central' 5 'Southwest' 6 'Southeast'
7 'Detroit'.
freq var=newregn2.
crosstab table=regn by newregn2.
       ACTION: Confirm that regions don't overlap.
if (regn ne newregn2) regn=newregn2.
freq var=regn listed.
*compute listed=listed59.
frequencies variables=listed.
       ACTION: Confirm total sample size.
weight off.
compute listwt=1.
recode listed (1=3).
value labels listed 1 'listed Landlline' 2 'not listed Landline' 3 'cell phone'.
weight by listwt.
freq var=listed regn.
compute tempwt=listwt*10.
weight by tempwt.
*weight off.
missing values cd26 ().
frequencies variables=landline cd26.
if (landline=2) numphone=1.
if (landline=1 and cd26 lt 98) numphone=cd26+1.
*Assigns value of 2 for anyone who has landline but refused to say how many (one home phone, one
cell phone).
if (landline=1 and cd26=99)numphone=2.
*SOSS64 didn't ask recall cell about landlines. Next two lines should be removed once fixed+2
*if (cd26 lt 98 and sysmis(landline))numphone=cd26+1.
*if (cd26=99 and sysmis(landline))numphone=2.
frequencies variables=numphone.
```

ACTION: Enter freq into Excel (be mindful of skipped cells).

ACTION: Copy weights into section below.

```
This weights households by number of phone lines.
compute phwt=listwt.
if (numphone eq 1 or numphone qe 98) phwt=1.26711*listwt.
if (numphone eq 2)phwt=0.63356*listwt.
if (numphone eq 3)phwt=0.42237*listwt.
if (numphone eq 4)phwt=0.31678*listwt.
if (numphone eq 5)phwt=1*listwt.
if (numphone eq 6) phwt=1*listwt.
if (numphone eq 7)phwt=1*listwt.
if (numphone eq 8)phwt=1*listwt.
weight by phwt.
FREQUENCIES
  VARIABLES= CD10 numphone .
compute roundwt=10*phwt.
weight by roundwt.
freq var=cd10.
       ACTION: Confirm sample size.
missing values cd10 ().
recode cd10 (sysmis, 99=1).
compute adults=cd10.
freq var=adults cd10.
    This adjusts weight by number of adults in the household.
compute adltwt=phwt.
weight by adltwt.
freq var=cd10.
compute phstatus=9.
if (numphone=1) phstatus=3.
if (numphone gt 1)phstatus=2.
missing values phstatus (9).
frequencies variables=phstatus.
missing values phstatus ().
       ACTION: Confirm sample size.
       ACTION: Save Cell data (e.g., ...b.sav).
       ACTION: Merge (Add Cases) Landline data (...fullrdd...b.sav) with Cell data, keep all
variables.
SORT CASES by CASEID (A).
freq var=source.
missing values CD1 (-9,9).
* ACTION: Confirm source breakdown.

* ACTION: Save merged file as soss##all###a.sav.

* ACTION: Save syntax as new version.
* ACTION: Save Excel as new version.
compute tempwt=adltwt*10.
weight by tempwt.
frequencies variables = phstatus.
      ACTION: Enter freq into Excel.
      ACTION: Copy weights into section below.
missing values phstatus ().
compute landcellwt=1.
if (phstatus eq 1 or phstatus=9)landcellwt=0.4673*adltwt.
if (phstatus eq 2)landcellwt=1.10566*adltwt.
if (phstatus eq 3)landcellwt=1.0664*adltwt.
weight by landcellwt.
frequencies variables= phstatus.
```

```
ACTION: Confirm total against Excel.
       ACTION: Enter total into Excel as Wted N.
weight off.
frequencies variables=phstatus.
       ACTION: Enter total into Excel as Actual N.
       ACTION: Copy weight into section below.
compute totalwt=1*landcellwt.
weight by totalwt.
frequencies variables=phstatus source.
*compute roundwt=adltwt*.5341.
compute tempwt=totalwt*10.
weight by tempwt.
recode x1 (98=8) (99=9).
frequencies variables=x1.
recode cd1 cd2 (sysmis=-9).
recode cd1 (2=5).
value labels cd1 1 'Male' 5 'Female'.
FREOUENCIES
  VARIABLES=cd1 cd2.
*missing values cd2 ().
*temporary.
*select if (cd2=99 \text{ and } sample=1).
*freq var=caseid.
compute age=0.
if (cd2 gt 9 and cd2 le 93)age=111-cd2.
*if (cd2 gt 88 and cd2 lt 900)age=100+(100-cd2).
if (cd2 ge 98)age=0.
if (age=17)age=18.
if (age le 0)age=0.
if (age ge 18 and age lt 25)agecat=1.
if (age ge 25 and age 1t 30)agecat=2.
if (age ge 30 and age 1t 40)agecat=3.
if (age ge 40 and age lt 50)agecat=4.
if (age ge 50 and age 1t 60)agecat=5.
if (age ge 60 and age lt 65)agecat=6.
if (age ge 65)agecat=7.
if (age le 17)agecat=9.
if (age eq 107) agecat=9.
missing values age (0)/agecat (9).
value labels agecat 1 '18 - 24 Yrs' 2 '25 - 29 Yrs' 3 '30 - 39 Yrs'
    4 '40 - 49 Yrs' 5 '50 - 59 Yrs' 6 '60 - 64 Yrs' 7 '65 or older' 9 'missing'.
recode age (18 thru 29=1)(30 thru 39=2)(40 thru 49=3)(50 thru 59=4)(60 thru 69=5)(70 thru 79=6)(80
thru 99=7) into agecat7.
value labels agecat7 1 '18-29' 2 '30-39' 3 '40-49' 4 '50-59' 5 '60-69' 6 '70-79' 7 '80+'.
frequencies variables= agecat7.
freq var=age.
freq var=agecat.
freq var=reqn.
compute rac3=0.
compute multrace=0.
count mult2=cd4@a to cd4@e (1).
if (mult2=0 \text{ and } cd5a=1) \text{ races}=1.
if (cd4@a=1 \text{ and } mult2=1) \text{ races}=1.
if (cd4@b=1 \text{ and } mult2=1) \text{ races}=2.
if (cd4@c=1 \text{ and } mult2=1) \text{ races}=3.
if (cd4@d=1 \text{ and } mult2=1) \text{ races}=4.
if (cd4@e=1 \text{ and } mult2=1) \text{ } races=5.
if (mult2 gt 1 and cd4@e=1) races=5.
if (mult2 gt 1 and cd4@d=1) races=4.
if (mult2 gt 1 and cd4@c=1) races=3.
if (mult2 gt 1 and cd4@b=1)races=2.
recode races (1=1)(2=2)(3,4,5=3) into rac3.
```

```
value labels races 1 'white' 2 'black' 3 'hawaiian, PI'
   4 'asian' 5 'indian'/rac3 1 'white' 2 'black' 3 'other'.
missing values rac3 ().
compute imprace=rac3.
if (imprace=0 and regn=7)imprace=2.
if (imprace=0 and regn lt 7)imprace=1.
value labels imprace 1 'white' 2 'black' 3 'other'.
freq var=imprace.
weight off.
freq var=listed.
*compute adj1=adltwt.
compute adj1=totalwt.
compute ovrsamwt=adj1.
compute roundwt=ovrsamwt*10.
weight by tempwt.
frequencies variables=cd1.
*recode cd1 (1=1)(2=5).
frequencies variables=cd1.
CROSSTABS
  /TABLES= regn BY imprace
  /FORMAT= AVALUE NOINDEX BOX LABELS TABLES
  /CELLS= COUNT.
compute REGNRACEwt=ovrsamwt.
      ACTION: Enter Total freqs (last row) into Excel.
      ACTION: Copy weights into section below.
if (imprace eq 1) REGNRACEwt=ovrsamwt*0.90962.
if (imprace eq 2) REGNRACEwt=ovrsamwt*1.42284.
if (imprace eq 3) REGNRACEwt=ovrsamwt*2.27848.
weight by REGNRACEwt.
CROSSTABS
  /TABLES=imprace BY regn
  /FORMAT= AVALUE NOINDEX BOX LABELS TABLES
 /CELLS= COUNT tot.
* This weights cases by gender, imprace and region.
compute roundwt=REGNRACEwt*10.
weight by roundwt.
crosstabs tables=agecat7 by cd1/cells count.
      ACTION: Enter freq into Converter.xslx sheet 1, copy highlighed content to spreadsheet (Paste
Special > Values).
      ACTION: Copy weights into section below.
recode cd1 (5=2).
compute sexagewt=REGNRACEwt.
if (cd1=1 and agecat7 eq 1)sexagewt=REGNRACEwt*1.43182.
if (cd1=1 and agecat7 eq 2)sexagewt=REGNRACEwt*1.13384.
if (cd1=1 and agecat7 eq 3) sexagewt=REGNRACEwt*0.80918.
if (cd1=1 and agecat7 eq 4)sexagewt=REGNRACEwt*0.65806.
if (cd1=1 and agecat7 eq 5)sexagewt=REGNRACEwt*0.7713.
if (cd1=1 and agecat7 eq 6)sexagewt=REGNRACEwt*0.7497.
if (cd1=1 and agecat7 eq 7)sexagewt=REGNRACEwt*1.25315.
if (cd1=2 and agecat7 eq 1) sexagewt=REGNRACEwt*1.39914.
if (cd1=2 and agecat7 eq 2)sexagewt=REGNRACEwt*1.459.
if (cd1=2 and agecat7 eq 3)sexagewt=REGNRACEwt*1.26496.
if (cd1=2 and agecat7 eq 4)sexagewt=REGNRACEwt*0.92519.
if (cd1=2 and agecat7 eq 5) sexagewt=REGNRACEwt*0.73578.
if (cd1=2 and agecat7 eq 6)sexagewt=REGNRACEwt*0.85824.
if (cd1=2 and agecat7 eq 7) sexagewt=REGNRACEwt*2.61629.
weight by sexagewt.
compute roundwt=sexagewt*10.
weight by roundwt.
freq var=regn
```

```
ACTION: Enter freq into Excel as Wtd (left column).
weight off.
freq var=regn.
      ACTION: Enter freq into Excel as Actual N (right column).
      ACTION: Copy weights into section below.
*The following command adjusts the number of cases in each region back to the actual number
interviewed.
compute adjwt=sexagewt.
if (regn=1)adjwt=sexagewt*1.07692.
if (regn=2)adjwt=sexagewt*1.21818.
if (regn=3)adjwt=sexagewt*0.96231.
if (regn=4) adjwt=sexagewt*1.08722.
if (regn=5)adjwt=sexagewt*1.05968.
if (regn=6)adjwt=sexagewt*0.96.
if (regn=7)adjwt=sexagewt*0.84291.
weight by adjwt.
freq var=regn.
weight off.
freq var=regn.
recode regn (1=1)(2=2)(3=3)(4=4)(5=5)(6=6)(7=6) into msueregn.
value labels msueregn 1 'UP' 2 'North LP' 3 'W.Central' 4 'E.Central'
    5 'Southwest' 6 'Southeast Urban'.
compute tempwt=10*adjwt.
weight by tempwt.
freq var=msuereqn newreqn2.
      ACTION: Copy weights into section below (Excel calculates based on prior input).
compute msuewt=adjwt.
if (regn=7) msuewt=adjwt*0.88869.
if (regn=6) msuewt=adjwt*1.01913.
weight by msuewt.
freq var=msueregn regn cd1.
compute roundwt=msuewt*10.
weight by roundwt.
freq var=msueregn.
      ACTION: Enter freq into Excel.
      ACTION: Copy weights into section below.
compute statewt=msuewt.
if (msueregn eq 1) statewt=msuewt*0.59273.
if (msueregn eq 2) statewt=msuewt*0.75441.
if (msueregn eq 3)statewt=msuewt*1.06612.
if (msueregn eq 4)statewt=msuewt*0.95915.
if (msueregn eq 5) statewt=msuewt*0.73478.
if (msueregn eq 6) statewt=msuewt*1.18634.
freq var=regn msueregn.
frequencies variables=cd1 cd3 cd5a rac3 cd8 cd10 cd15 agecat imprace .
recode cd6 (7=6).
freq var=imprace.
Compute laborforce=-9.
If (CD15 lt 7 or cd15=11)laborforce=1.
If (cd15 ge 7 and cd15 lt 11)laborforce=2.
Missing values laborforce (-9).
Value labels laborforce 1 'In the labor force' 2 'Not in labor force'.
Variable labels laborforce 'Is respondent in the labor force or not'.
{\tt frequencies\ variables=labor force.}
crosstabs tables=cd15 by laborforce /cells count column.
*compute statewtsx=statewt.
```

```
*if (cd1 =1)statewtsx=statewt*0.955063.
*if (cd1 = 5) statewtsx=statewt*1.045662.
*weight by statewtsx.
*frequencies variables=cd1 cd3 cd5a rac3 cd8 cd10 cd15 agecat.
*compute statewt=statewtsx.
*weight by statewt.
*recode cd11 (sysmis=-9).
*if (cd10 =1 and (age ge 65 and age lt 99))cd11=1.
*if (cd10=1) and age lt 65) cd11=0.
*recode cd11 (-9=99).
* This calculates household income categories a different way assigning the case
  to the category represented by the last valid (i.e., non-DONT KNOW or REFUSAL)
  response obtained; It corrects an error in the storing of the separate income question
 responses in the INCOME question in the cati instrument (including an incorrect skip
 pattern and also minimizes the number of cases for which missing data values are
  stored by utilizing their last valid response.
freq var=income.
recode income (sysmis=-9).
missing values inca ().
compute newinc=0.
if (inca=8) newinc=98.
if (inca=9) newinc=99.
if (inca=1) newinc=5.
if (inca=5) newinc=4.
if (incb=1) newinc=2.
if (incb=5) newinc=3.
if (incca=5) newinc=4.
if (incca=1) newinc=3.
if (incc=5) newinc=2.
if (incc=1) newinc=1.
if (incd=1) newinc=7.
if (incd=5) newinc=5.
if (incf=5) newinc=5.
if (incf=1) newinc=6.
if (incg=5) newinc=6.
if (incg=1) newinc=10.
if (incg=5) newinc=7.
if (inch=5) newinc=7.
if (inch=1) newinc=8.
if (incha=5) newinc=8.
if (incha=1) newinc=9.
if (inci=5) newinc=10.
if (inci=1) newinc=11.
missing values newinc (0,98,99).
value labels newinc 1 '< $10k' 2 '$10k < $20k' 3 '$20k <$30k' 4 '$30 < $40k' 5 '$40k < $50k' 6
'$50k < $60k'
      7 '$60k < $70k' 8 '$70k < $90k' 9 '$90k < $100k' 10 '$100k < $150k' 11 '$150k+' 98 'DK'
99 'REF'.
frequencies variables=newinc.
recode cd3 (0 thru 11=1)(12=2)(13 thru 15, 20=3)(16 thru 18=4) into educat4.
value labels educat4 1 'LT HS' 2 'HS' 3 'Some College' 4 'College+'.
frequencies variables=educat4.
recode age (18 thru 24=1) (25 thru 99=2) into ed25.
value labels ed25 1 '< 25' 2 '25+'.
frequencies variables=ed25.
crosstabs tables=educat4 by ed25 /cells count column.
freq var=length.
temporary.
if (length 1t 9)length=0.
if (length gt 41)length=0.
missing values length (0).
frequencies variables=length /statistics ALL.
value labels cd1 1 'Male' 2 'Female'.
compute roundwt=statewt*10.
```

```
weight by roundwt.
freq var=cd1.
var labels
     newregn2 'Alternate coding of cases into regions based on FIPS'/
     listwt 'Weight adjustment for listed vs nonlisted numbers'/
     phwt 'Weight adjustment for number of phone lines to HHLD'/
     adltwt 'Weight adjustment for number adults in HHLD'/
     age 'Rs age calculated from year born (CD2)'/
     agecat 'Rs age in categories'/
           'Rs race in 3 categories and missing'/
     mult2 'Number racial groups R claims'/
     races 'Rs race in 6 categories'/
     imprace 'Rs race in 3 categories with imputation if missing'/
     adj1 'interim weight adjustment'/
     ovrsamwt 'interim weight adjustment'/
     REGNRACEwt 'Sex x Race x Region weight adjustment'/
     sexagewt 'Age x Region weight adjustment'/
     adjwt 'Adjustment to correct rounding errors within region'/
     msueregn 'MSU Extension Regions (Detroit in Reg.6)'/
     msuewt 'Weight to fold Detroit into Region 6'/
     statewt 'Final weight for statewide analysis'/
     newinc 'New Version of income responses (11 categories)'
     source 'Sample Source'/
     agecat7 'R Age in 7 Census Categories'/
     educat4 'Respondent Education in 4 categories'/.
weight by statewt.
frequencies variables = cdl imprace agecat7 msueregn.
      ACTION: Enter Valid Percents into Excel.
      ACTION: Save sav, xlsx, and sps as new versions.
* ACTION: If Demographics don't match Actual within ~1%, do 2nd Iteration.
* ACTION: If Demographics are close enough, jump to Resume below (search for "ACTION: Resume").
****** 2nd Iteration.
weight by roundwt.
frequencies variables = phstatus.
      ACTION: Switch to "2nd Iter" worksheet in Excel.
      ACTION: Enter freq into Excel (divide by 10).
      ACTION: Copy weights into section below.
missing values phstatus ().
compute landcellwt2=1.
if (phstatus eq 1 or phstatus=9)landcellwt2=1.22697*statewt.
if (phstatus eq 2)landcellwt2=1.06712*statewt.
if (phstatus eq 3)landcellwt2=0.89853*statewt.
weight by landcellwt2.
frequencies variables= phstatus.
      ACTION: Enter total into Excel (Wtd N).
frequencies variables= phstatus source.
weight off.
frequencies variables=phstatus.
      ACTION: Enter total into Excel (Actual N).
      ACTION: Copy weight into section below.
compute tempwt=landcellwt2*10.
weight by tempwt.
frequencies variables=source.
compute totalwt2=1*landcellwt2.
```

```
weight by totalwt2.
frequencies variables=phstatus source.
compute tempwt=totalwt2*10.
weight by tempwt.
frequencies variables=source.
compute adj2=totalwt2.
compute ovrsamwt2=adj2.
compute roundwt=ovrsamwt2*10.
weight by roundwt.
frequencies variables=cd1.
CROSSTABS
  /TABLES= regn BY imprace
 /FORMAT= AVALUE NOINDEX BOX LABELS TABLES
  /CELLS= COUNT.
      ACTION: Enter freq into Excel.
      ACTION: Copy weights into section below.
   This weights cases by gender, imprace and region.
compute REGNRACEwt2=ovrsamwt2.
if (imprace eq 1) REGNRACEwt2=ovrsamwt2*1.00912.
if (imprace eq 2) REGNRACEwt2=ovrsamwt2*0.97714.
if (imprace eq 3) REGNRACEwt2=ovrsamwt2*0.94455.
weight by REGNRACEwt2.
CROSSTABS
  /TABLES=imprace BY regn
  /FORMAT= AVALUE NOINDEX BOX LABELS TABLES
  /CELLS= COUNT tot.
compute roundwt=REGNRACEwt2*10.
weight by roundwt.
crosstabs tables=agecat7 by cd1 by regn/cells count.
crosstabs tables=agecat7 by cd1/cells count.
      ACTION: Enter freq into Excel Converter.
      ACTION: Copy weights into section below.
compute sexagewt2=regnracewt2.
if (cd1=1 and agecat7 eq 1) sexagewt2=REGNRACEwt2*1.07211.
if (cd1=1 and agecat7 eq 2)sexagewt2=REGNRACEwt2*1.05559.
if (cd1=1 and agecat7 eq 3)sexagewt2=REGNRACEwt2*0.97903.
if (cd1=1 and agecat7 eq 4) sexagewt2=REGNRACEwt2*1.02289.
if (cd1=1 and agecat7 eq 5) sexagewt2=REGNRACEwt2*0.94714.
if (cd1=1 and agecat7 eq 6) sexagewt2=REGNRACEwt2*0.95179.
if (cd1=1 and agecat7 eq 7)sexagewt2=REGNRACEwt2*0.92061.
if (cd1=2 and agecat7 eq 1) sexagewt2=REGNRACEwt2*1.0105.
if (cd1=2 and agecat7 eq 2)sexagewt2=REGNRACEwt2*1.01122.
if (cd1=2 and agecat7 eq 3) sexagewt2=REGNRACEwt2*1.03047.
if (cd1=2 and agecat7 eq 4) sexagewt2=REGNRACEwt2*1.00741.
if (cd1=2 and agecat7 eq 5) sexagewt2=REGNRACEwt2*0.91892.
if (cd1=2 and agecat7 eq 6)sexagewt2=REGNRACEwt2*0.94873.
if (cd1=2 and agecat7 eq 7)sexagewt2=REGNRACEwt2*0.94963.
weight by sexagewt2.
compute roundwt=sexagewt2*10.
weight by roundwt.
freq var=regn
      ACTION: Enter totals into Excel as Wted N (Left).
weight off.
freq var=regn.
      ACTION: Confirm total against Excel.
      ACTION: Confirm Actual Ns (Right).
      ACTION: Copy weights into section below.
```

```
*The following command adjusts the number of cases in each region back to the actual number
interviewed.
compute adjwt2=sexagewt2.
if (regn=1)adjwt2=sexagewt2*1.63265.
if (regn=2)adjwt2=sexagewt2*1.3035.
if (regn=3)adjwt2=sexagewt2*0.93464.
if (regn=4)adjwt2=sexagewt2*1.02593.
if (regn=5)adjwt2=sexagewt2*1.34086.
if (regn=6)adjwt2=sexagewt2*0.83351.
if (regn=7)adjwt2=sexagewt2*0.98214.
weight by adjwt2.
freq var=regn.
      ACTION: Copy weights into section below (Excel already calculated it out based on prior
data).
weight off.
freq var=regn.
compute tempwt=10*adjwt2.
weight by tempwt.
freq var=msueregn newregn2.
compute msuewt2=adjwt2.
if (regn=7) msuewt2=adjwt2*0.88869.
if (regn=6) msuewt2=adjwt2*1.01913.
weight by msuewt2.
freq var=msueregn regn cd1.
compute roundwt=msuewt2*10.
weight by roundwt.
freq var=msueregn.
      ACTION: Enter freqs into Excel.
      ACTION: Copy weights into section below.
compute statewt2=msuewt2.
if (msueregn eq 1) statewt2=msuewt2*0.59279.
if (msueregn eq 2) statewt2=msuewt2*0.75336.
if (msueregn eq 3)statewt2=msuewt2*1.06622.
if (msueregn eq 4)statewt2=msuewt2*0.95925.
if (msueregn eq 5) statewt2=msuewt2*0.73524.
if (msueregn eq 6)statewt2=msuewt2*1.18619.
weight by statewt2.
freq var=regn msueregn.
frequencies variables=cdl cd3 cd5a rac3 cd8 cd10 cd15 agecat imprace .
recode cd6 (7=6).
freq var=imprace.
compute adjwt210=adjwt2*10000.
compute msuewt210=msuewt2*10000.
compute statewt210=statewt2*10000.
*compute racewt=racewt*10000.
execute.
weight by statewt2.
frequencies variables = cd1 imprace agecat7 msueregn.
      ACTION: Enter Valid Percents into Excel.
      ACTION: Save sav, xlsx, and sps as new versions.
* ACTION: If Demographics don't match Actual within ~1%, do 3rd Iteration.
* ACTION: If Demographics are close enough, jump to Resume2 below (search for "ACTION: Resume2").
SORT CASES BY regn.
SPLIT FILE LAYERED BY regn.
DESCRIPTIVES VARIABLES=statewt2
  /STATISTICS=MEAN.
```

```
SPLIT FILE OFF.
weight by statewt2.
DESCRIPTIVES VARIABLES=statewt2
  /STATISTICS=MEAN.
* ACTION: Copy means to Excel to calculate Margin of Error with Design Effects
compute adjwt210=adjwt2*10000.
compute msuewt10=msuewt2*10000.
compute statewt210=statewt2*10000.
*compute racewt=racewt*10000.
execute.
weight by statewt2.
var labels
     adj1 'Initial interim weight adjustment'/
     ovrsamwt 'Initial interim weight adjustment'/
     REGNRACEwt 'Initial sex x Race x Region weight adjustment'/
     \verb"sexagewt" 'Initial age x Region weight adjustment'/
     adjwt 'Initial ajustment to correct rounding errors within region'/
     msuewt 'Initial weight to fold Detroit into Region 6'/
     statewt 'Initial weight for statewide analysis'/
     adj1 'interim weight adjustment'/
     ovrsamwt2 'interim weight adjustment'/
     REGNRACEwt2 'Sex x Race x Region weight adjustment'/
     sexagewt2 'Age x Region weight adjustment'/
     adjwt2 'Adjustment to correct rounding errors within region'/
     msuewt2 'Weight to fold Detroit into Region 6'/
     statewt2 'Final weight for statewide analysis'/
* ACTION: Resume.
* ACTION: Skip if 2nd round of Weighting (must use statewt2).
SORT CASES BY regn.
SPLIT FILE LAYERED BY regn.
DESCRIPTIVES VARIABLES=statewt
  /STATISTICS=MEAN.
SPLIT FILE OFF.
weight by statewt.
DESCRIPTIVES VARIABLES=statewt
  /STATISTICS=MEAN.
* ACTION: Copy means to Excel to calculate Margin of Error with Design Effects
compute adjwt10=adjwt*10000.
compute msuewt10=msuewt*10000.
compute statewt10=statewt*10000.
*compute racewt=racewt*10000.
execute.
weight by statewt.
* ACTION: Resume2 if 2nd round of Weighting
* ACTION: Save dataset as soss##wtFULL.sav.
* ACTION: Copy DATA LIST contents from soss68rdd.sps (from "/1" to to "females \#\#-\#\#"), delete
rname and email, fix (A)s if needed.
* ACTION: If 1 iteration: Use STATEWT10, ADJWT10, and MSUEWT10 below.
* ACTION: If 2 iterations: Use STATEWT210, ADJWT210, and MSUEWT210 below.
write Outfile=''
                                     ID1 1-5 (A)
                                                                     R1 6
/1
         CASEID 1-5 (A)
                                                               randlov 13
               cnty 7-11
                                         regn 12
          randomvotel 14
                                 randomvote2 15
                                                          randomvote3 16
         randomnurse2 17
                                 randomnurse3 18
                                                         randomnurse4 19
```

|    | randomnurse5 20                   | randomnurse6 21                   | city2 22-41 (A)                      |
|----|-----------------------------------|-----------------------------------|--------------------------------------|
|    | listed 42                         | CC1 43                            | CC2 44                               |
|    | CC3 45                            | CC4 46                            | CC5 47                               |
|    | CC6 48                            | PO1 49                            | PO2 50                               |
|    | medc1 51                          | medc2 52                          | vote0 53                             |
|    | votela1 54                        | vote1a2 55                        | vote1b1 56                           |
|    | vote1b2 57                        | vote2a1 58                        | vote2a2 59                           |
|    | vote2b1 60                        | vote2b2 61                        |                                      |
| /2 | CD1 1                             | CD2 2-3                           | CD3 4-5                              |
|    | CD5a 6                            | CD4@a 7                           | CD4@b 8                              |
|    | CD4@c 9                           | CD4@d 10                          | CD4@e 11                             |
|    | CD4@f 12                          | CD4@g 13                          | CD6 14-15                            |
|    | CD7@a 16                          | CD7@b 17                          | CD7@c 18                             |
|    | CD7@d 19                          | partyid 20                        | P170a 21                             |
|    | P17@b 22                          | P17@c 23<br>CD8 26                | P17@d 24<br>married 27 (A)           |
|    | ideology 25<br>CD10 28-29         | CD11 30-31                        | CD15 32-33                           |
|    | UN1 34                            | UN2 35                            | UN3 36                               |
|    | inca 37                           | incb 38                           | incca 39                             |
|    | incc 40                           | incd 41                           | incf 42                              |
|    | incg 43                           | inch 44                           | incha 45                             |
|    | inci 46                           | income 47-48                      | CD26 49-50                           |
|    | X1 51                             | zipcode 52-56                     | demo_county 57-59                    |
|    | demo_Detroit 60                   | cellular2 61-62                   | demo_cell1 63                        |
|    | demo_cell4 64-66                  | cook1 67                          | cookla 68-70                         |
|    | cook1b 71-73                      | cook2 74                          | cook2a 75-77                         |
|    | cook2b 78-80                      |                                   |                                      |
| /3 | cook3 1                           | cook5 2                           | brmac30 3                            |
|    | retla 4                           | ret1x 5                           | ret1b 6                              |
|    | ret9 7                            | foreclosure1 8                    | foreclosure2 9                       |
|    | foreclosure3a 10 foreclosure3d 13 | foreclosure3b 11 foreclosure3e 14 | foreclosure3c 12<br>foreclosure3f 15 |
|    | foreclosure3g 16                  | foreclosure4 17                   | eth 18 (A)                           |
|    | q3a 19                            | q3b 20-23                         | q3c 24-25                            |
|    | q3da 26                           | q3db 27                           | q3dc 28                              |
|    | q3e 29                            | q4a 30                            | q4b 31-37                            |
|    | q4c 38-43                         | q5a 44                            | q5b 45-51                            |
|    | q5c 52-56                         | meat1 57                          | meat1a@a 58                          |
|    | meatla@b 59                       | meat1a@c 60                       | meatla@d 61                          |
|    | meat1a@e 62                       | meatla@f 63                       | meatla@g 64                          |
|    | meat1a@x 65                       | meatla@y 66                       | meat2a@a 67                          |
|    | meat2a@b 68                       | meat2a@c 69                       | meat2a@d 70                          |
|    | meat2a@e 71<br>meat2a@h 74        | meat2a@f 72<br>meat2a@i 75        | meat2a@g 73                          |
|    | meat2a@x 77                       | meat2a@y 78                       | meat2a@j 76<br>meat2b@w 79           |
|    | meat2b@a 80                       | meaczaey /o                       | meaczbew 75                          |
| /4 | meat2b@b 1                        | meat2b@c 2                        | meat2b@d 3                           |
|    | meat2b@e 4                        | meat2b@f 5                        | meat2b@g 6                           |
|    | meat2b@h 7                        | meat2b@i 8                        | meat2b@j 9                           |
|    | meat2b@x 10                       | meat2b@y 11                       | meat3 12                             |
|    | meat4 13                          | meat5 14                          | meat6 15                             |
|    | meat7 16                          | meat8 17                          | meat9 18                             |
|    | meat10 19                         | meat11 20                         | meat12 21                            |
|    | meat13 22                         | meat14 23                         | meat15 24                            |
|    | meat16 25<br>meat19 28            | meat17 26                         | meat18 27 nursing1b 31               |
|    | nursing1c 32                      | nursing1 29-30<br>nursing2 33-34  | nursing2b 35-36                      |
|    | nursing3 37                       | nursing4 38                       | nursing5 39                          |
|    | nursing6 40                       | nursing7 41                       | nursing8 42                          |
|    | nursing9 43                       | nursing9b 44                      | nursing10 45                         |
|    | nursing101 46                     | nursing11 47                      | nursing12 48                         |
|    | nursing13 49                      | nursing14 50                      | nursing15a 51                        |
|    | nursing15b 52                     | nursing15c 53                     | nursing15d 54                        |
|    | nursing15e 55                     | nursing15f 56                     | nursing15g 57                        |
|    | nursing15h 58                     | nursing15i 59                     | nursing15j 60                        |
|    | nursing15k 61                     | nursing151 62                     | nursing15m 63                        |
|    | nursing16 64                      | nursing17 65                      | nursing18 66                         |

```
nursing19 67 nursing20 68
           RI 1 RIa 2 contacts 1-2 length 3-6 iwer 15-17 males 18-19
 /6
 /7
                                                              idate 7-14
                                                           females 20-21
        races 43 AGECAT 44
MSUEREGN 54
                                         ADJWT210 46-52
                                         MSUEWT210 56-62
         MSUEREGN 54 FIGURE 75 55 52 STATEWT210 64-70 rac3 71 AGE 72-73 imprace 74 newinc 75-76
        source 77 educat4 78 .
execute .
DELETE VARIABLES rname email income.
DELETE VARIABLES adjwt10 msuewt10 statewt10.
DELETE VARIABLES adjwt210 msuewt210 statewt210.
* ACTION: Save dataset as soss#wt.sav.
SAVE TRANSLATE OUTFILE=''
 /TYPE=STATA
  /VERSION=8
 /EDITION=SE
 /MAP
 /REPLACE.
SAVE TRANSLATE OUTFILE=''
  /TYPE=XLS
  /VERSION=12
 /MAP
 /REPLACE
 /FIELDNAMES
 /CELLS=VALUES.
* ACTION: Save soss##wt ##x.xlsx and soss##wt ##x.sps files as new versions.
* ACTION: Open soss68.xlsx, replace "#NULL!" with nothing, change number type to "General" for all
cells, save file, close file.
* ACTION: Close all files.
```

| 1 1 | $\sim$ |    |    |    |
|-----|--------|----|----|----|
| 14. | Ca     | de | ทก | 0K |

The codebook is provided in a separate document, and reports frequencies based on the weighted data with the weight variable STATEWT2 being applied.